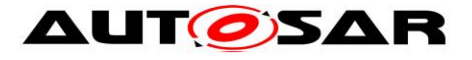

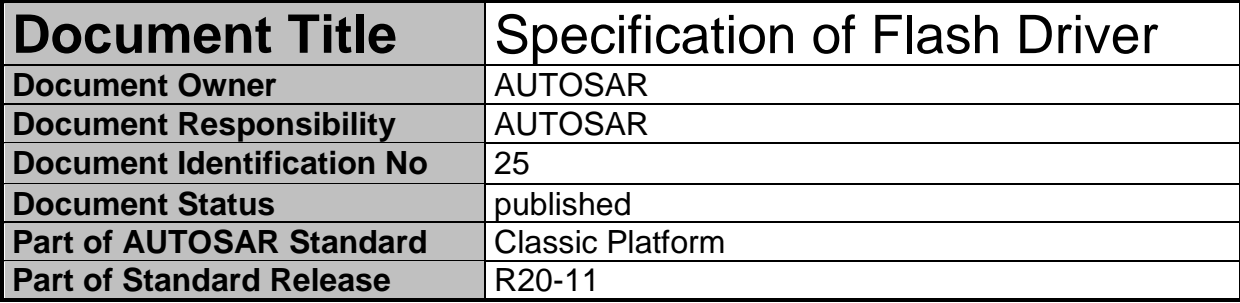

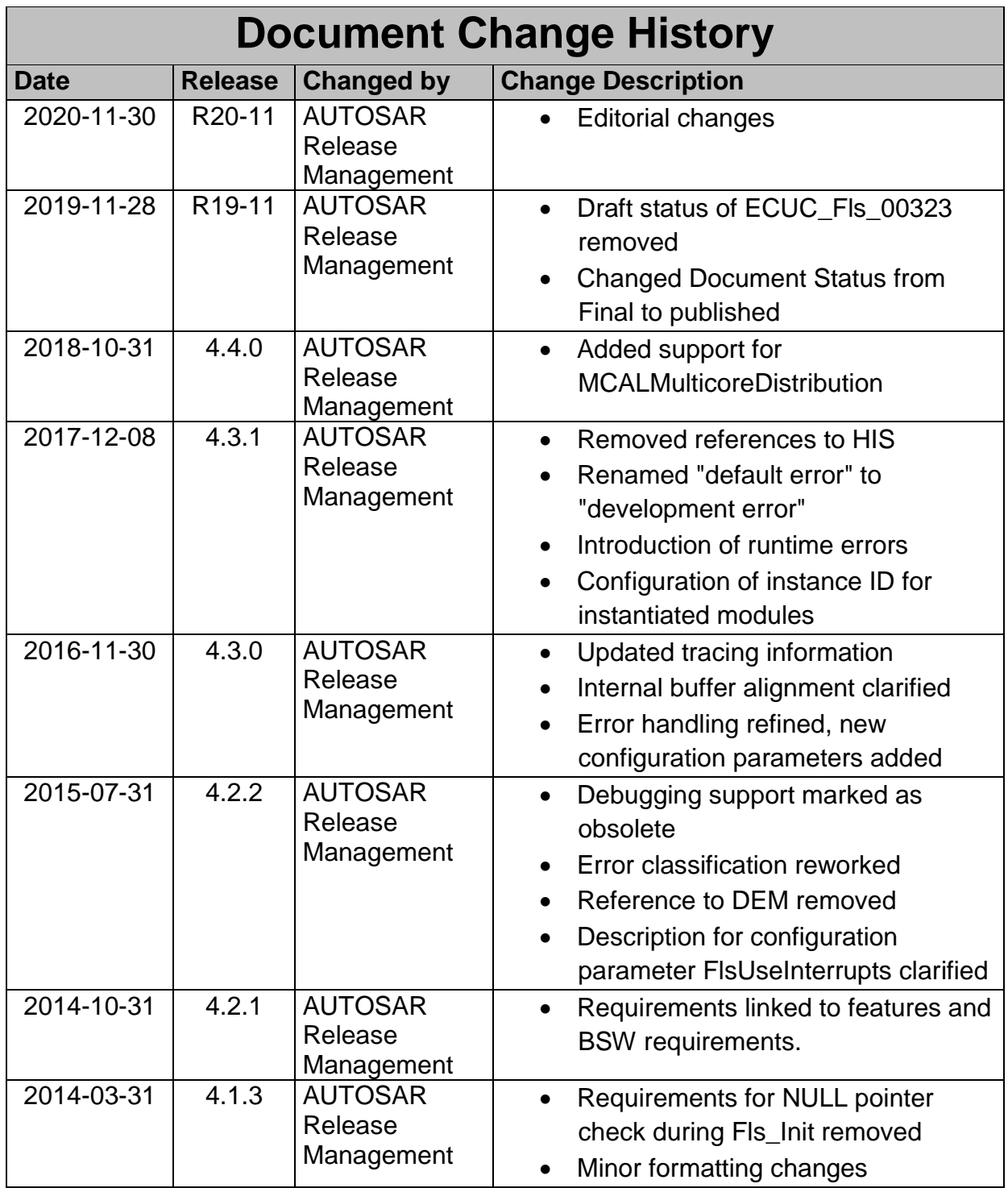

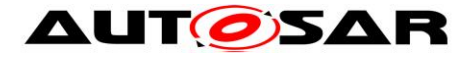

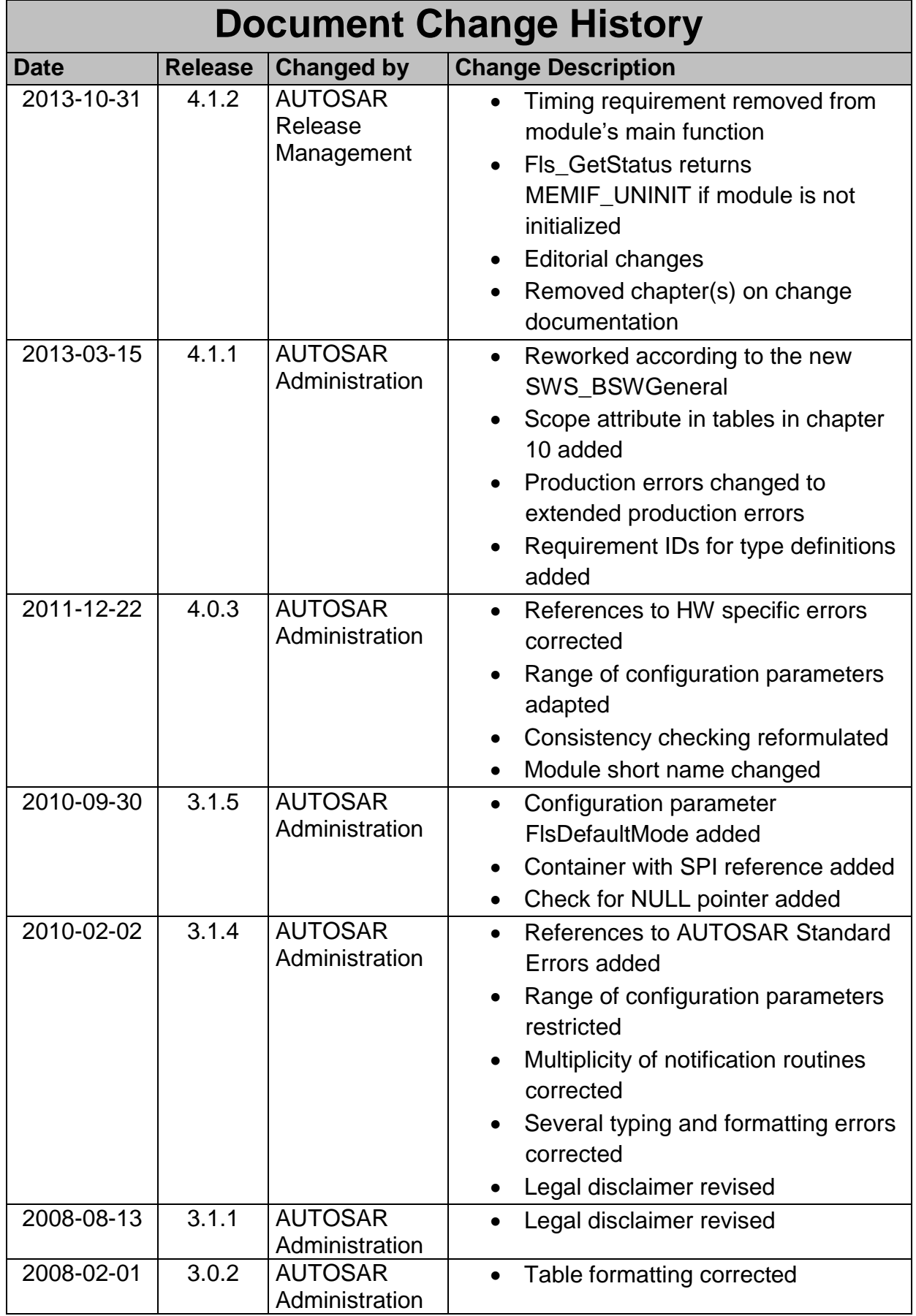

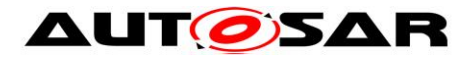

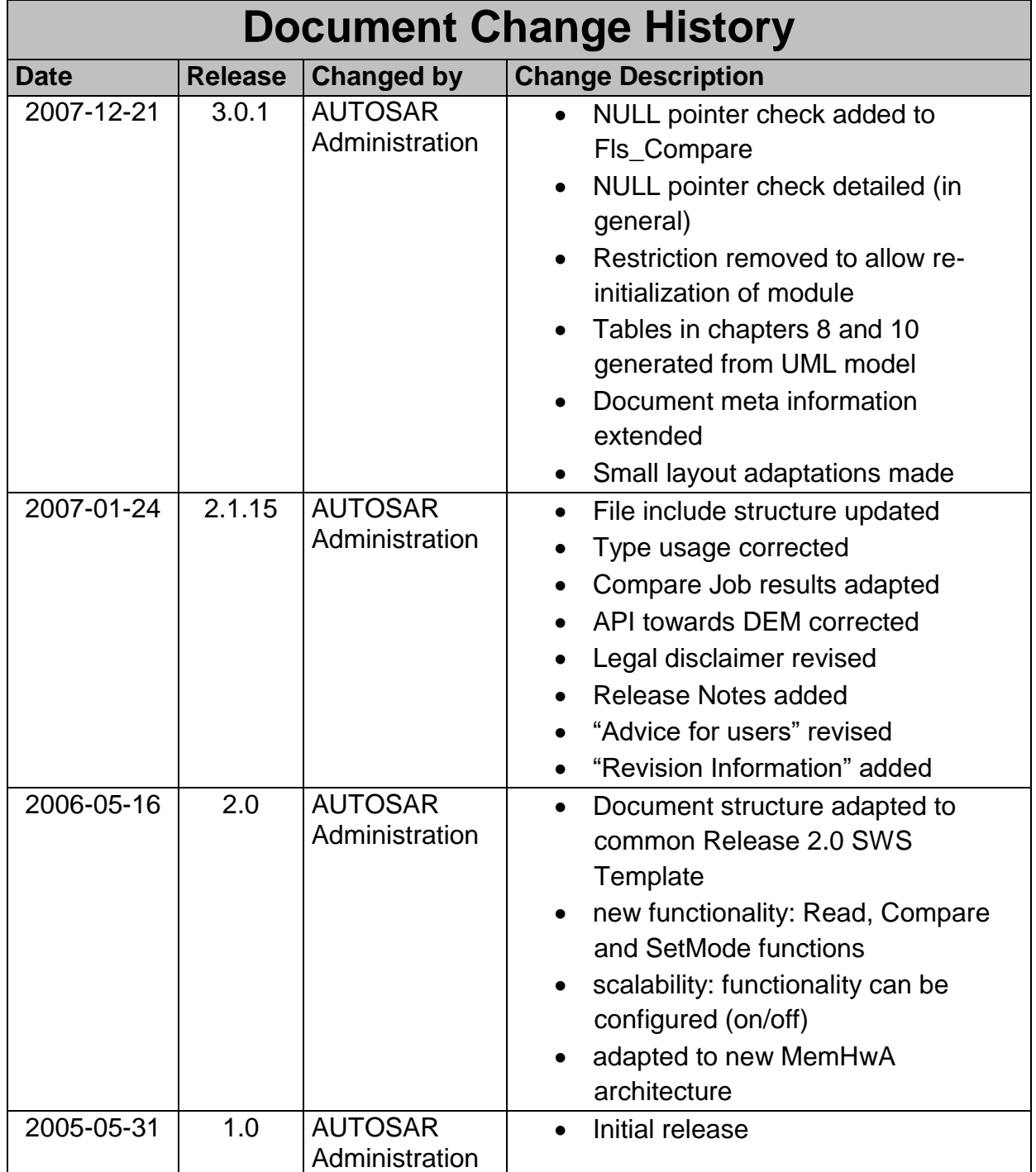

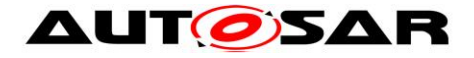

### **Disclaimer**

This work (specification and/or software implementation) and the material contained in it, as released by AUTOSAR, is for the purpose of information only. AUTOSAR and the companies that have contributed to it shall not be liable for any use of the work.

The material contained in this work is protected by copyright and other types of intellectual property rights. The commercial exploitation of the material contained in this work requires a license to such intellectual property rights.

This work may be utilized or reproduced without any modification, in any form or by any means, for informational purposes only. For any other purpose, no part of the work may be utilized or reproduced, in any form or by any means, without permission in writing from the publisher.

The work has been developed for automotive applications only. It has neither been developed, nor tested for non-automotive applications.

The word AUTOSAR and the AUTOSAR logo are registered trademarks.

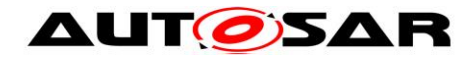

# **Table of Contents**

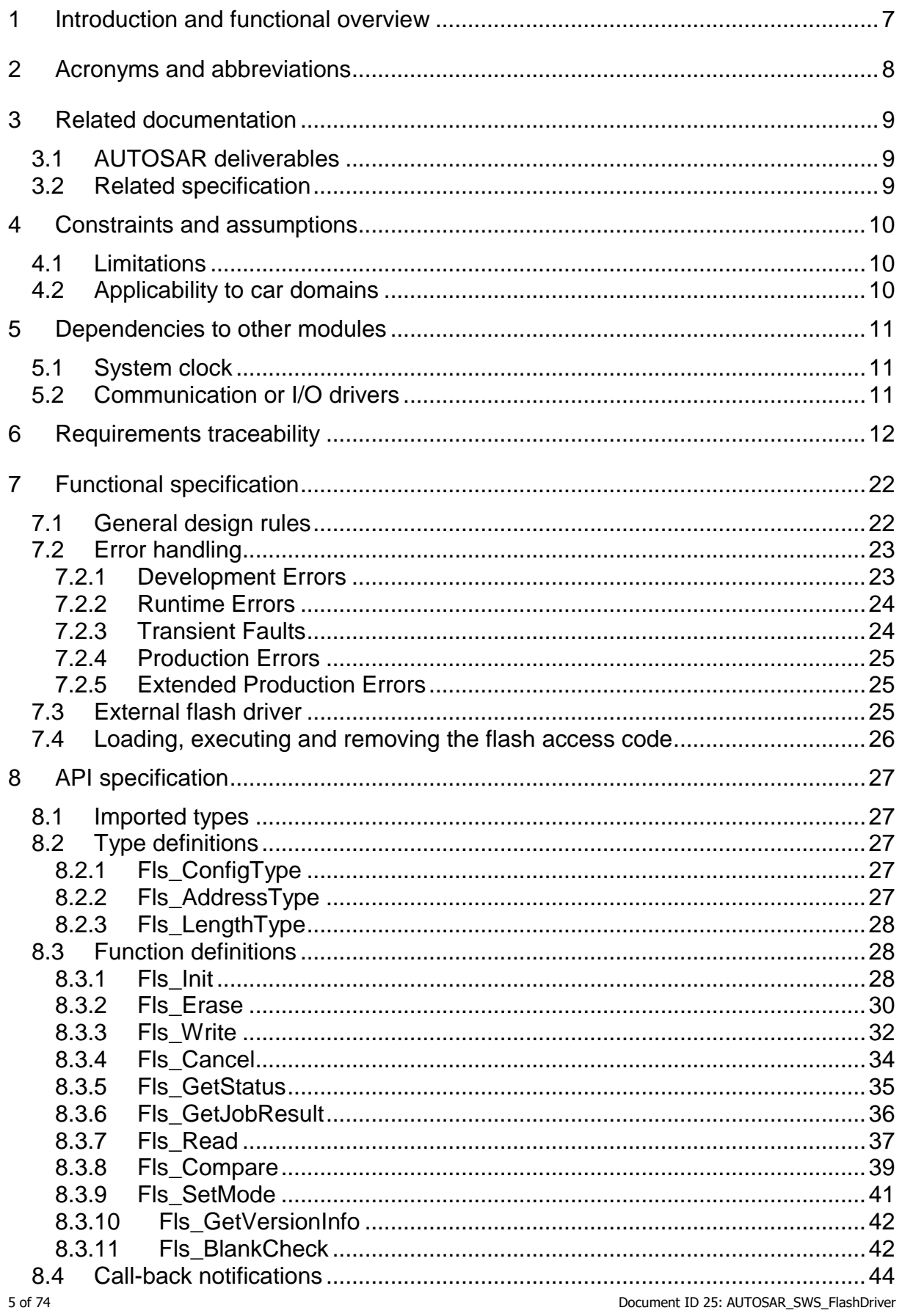

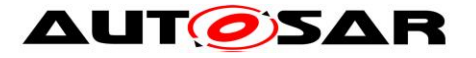

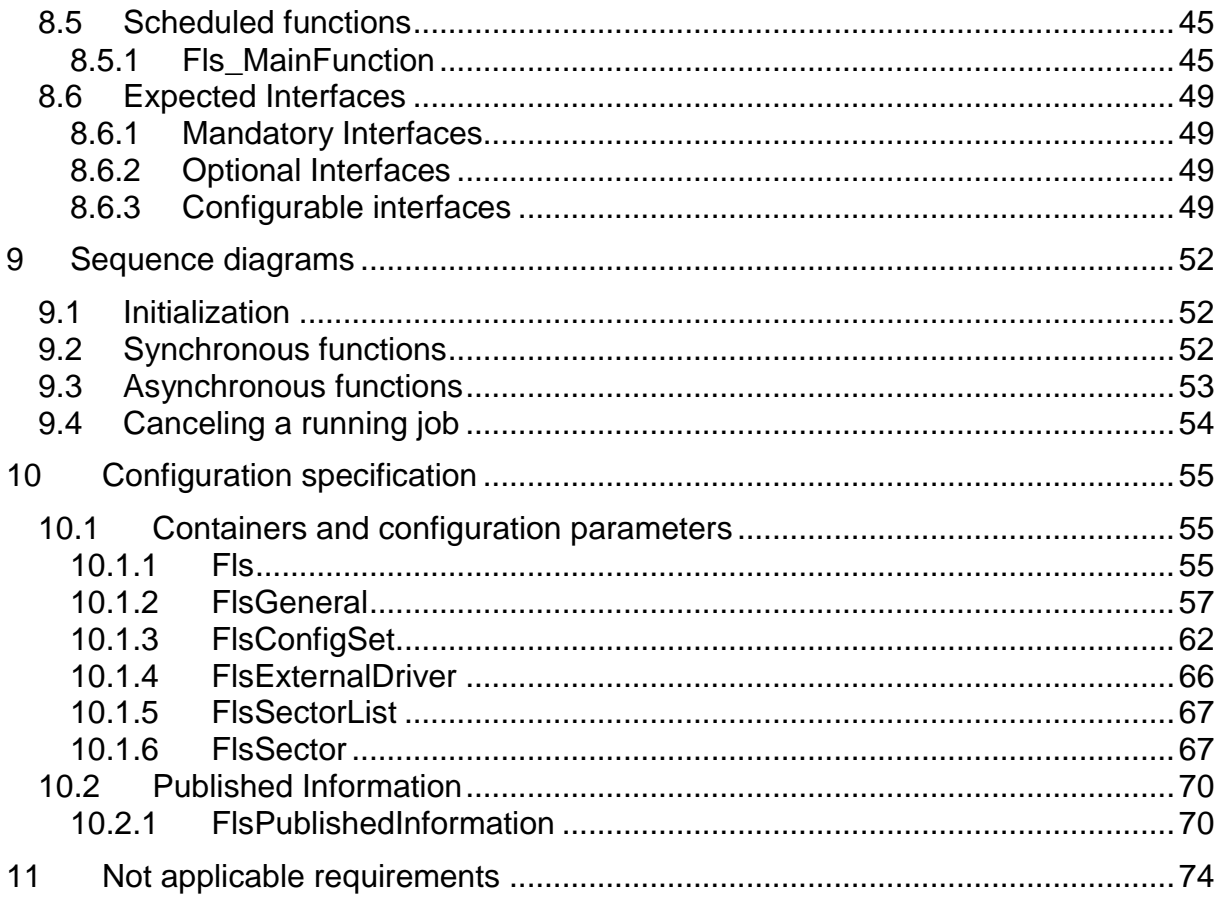

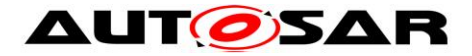

## <span id="page-6-0"></span>**1 Introduction and functional overview**

This document specifies the functionality, API and the configuration of the AUTOSAR Basic Software module Flash Driver.

This specification is applicable to drivers for both internal and external flash memory.

The flash driver provides services for reading, writing and erasing flash memory and a configuration interface for setting / resetting the write / erase protection if supported by the underlying hardware.

In application mode of the ECU, the flash driver is only to be used by the Flash EEPROM emulation module for writing data. It is not intended to write program code to flash memory in application mode. This shall be done in boot mode which is out of scope of AUTOSAR.

A driver for an internal flash memory accesses the microcontroller hardware directly and is located in the Microcontroller Abstraction Layer. An external flash memory is usually connected via the microcontroller's data / address busses (memory mapped access), the flash driver then uses the handlers / drivers for those busses to access the external flash memory device. The driver for an external flash memory device is located in the ECU Abstraction Layer.

**[SWS\_FIs\_00088]** [The functional requirements and the functional scope are the same for both internal and external drivers. Hence the API is semantically identical.  $| \cdot |$ (SRS\_Fls\_12147, SRS\_Fls\_12148)

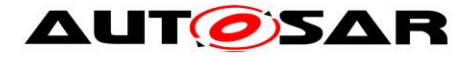

# <span id="page-7-0"></span>**2 Acronyms and abbreviations**

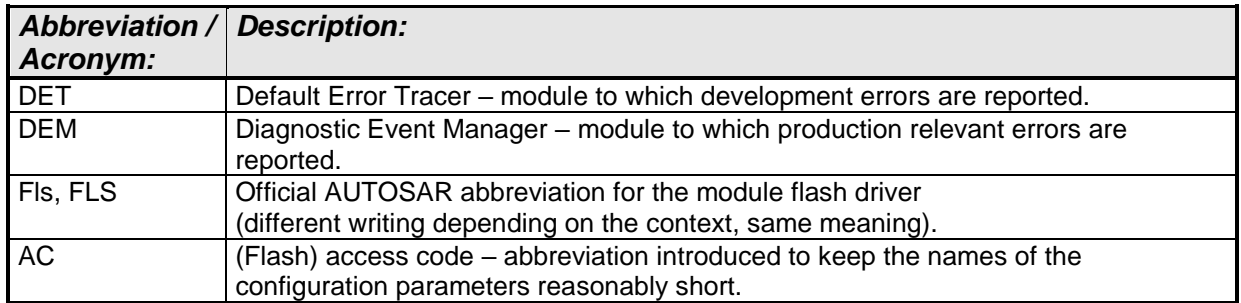

Further definitions of terms used throughout this document

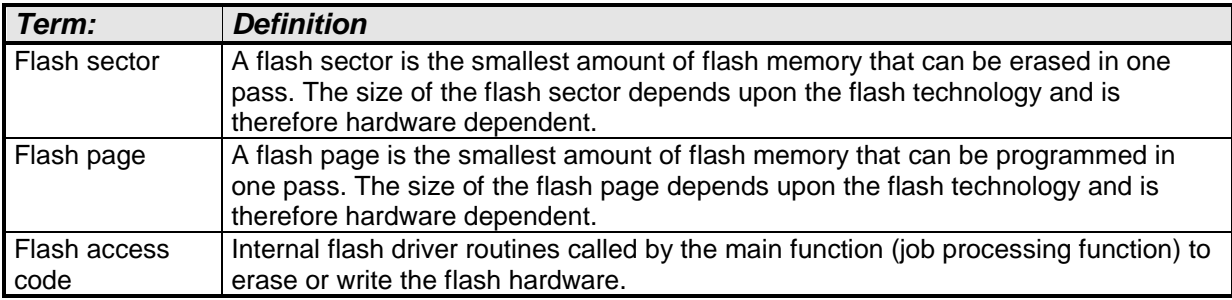

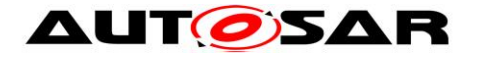

# <span id="page-8-0"></span>**3 Related documentation**

## <span id="page-8-1"></span>**3.1 AUTOSAR deliverables**

[1] List of Basic Software Modules AUTOSAR\_TR\_BSWModuleList.pdf

[2] Layered Software Architecture, AUTOSAR\_EXP\_LayeredSoftwareArchitecture.pdf

[3] General Requirements on Basic Software Modules, AUTOSAR\_SRS\_BSWGeneral.pdf

[4] General Requirements on SPAL, AUTOSAR\_SRS\_SPALGeneral.pdf

[5] Requirements on Flash Driver AUTOSAR\_SRS\_FlashDriver.pdf

[6] Requirements on Memory Hardware Abstraction Layer AUTOSAR\_SRS\_MemoryHWAbstractionLayer.pdf

[7] Specification of ECU Configuration AUTOSAR\_TPS\_ECUConfiguration.pdf

[8] Basic Software Module Description Template AUTOSAR\_TPS\_BSWModuleDescriptionTemplate.pdf

<span id="page-8-3"></span>[9] General Specification of Basic Software Modules AUTOSAR\_SWS\_BSWGeneral.pdf

### <span id="page-8-2"></span>**3.2 Related specification**

AUTOSAR provides a General Specification on Basic Software modules [\[9\]](#page-8-3) (SWS BSW General), which is also valid for Flash Driver.

Thus, the specification SWS BSW General shall be considered as additional and required specification for Flash Driver.

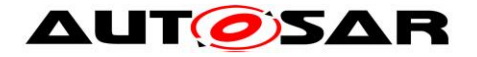

## <span id="page-9-0"></span>**4 Constraints and assumptions**

## <span id="page-9-1"></span>**4.1 Limitations**

- The flash driver only erases or programs complete flash sectors respectively flash pages, i.e. it does not offer any kind of re-write strategy since it does not use any internal buffers.
- The flash driver does not provide mechanisms for providing data integrity (e.g. checksums, redundant storage, etc.).

## <span id="page-9-2"></span>**4.2 Applicability to car domains**

No restrictions.

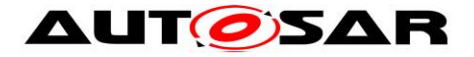

# <span id="page-10-0"></span>**5 Dependencies to other modules**

## <span id="page-10-1"></span>**5.1 System clock**

If the hardware of the internal flash memory depends on the system clock, changes to the system clock (e.g. PLL on  $\rightarrow$  PLL off) may also affect the clock settings of the flash memory hardware.

## <span id="page-10-2"></span>**5.2 Communication or I/O drivers**

If the flash memory is located in an external device, the access to this device shall be enacted via the corresponding communication respectively I/O driver.

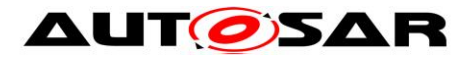

# <span id="page-11-0"></span>**6 Requirements traceability**

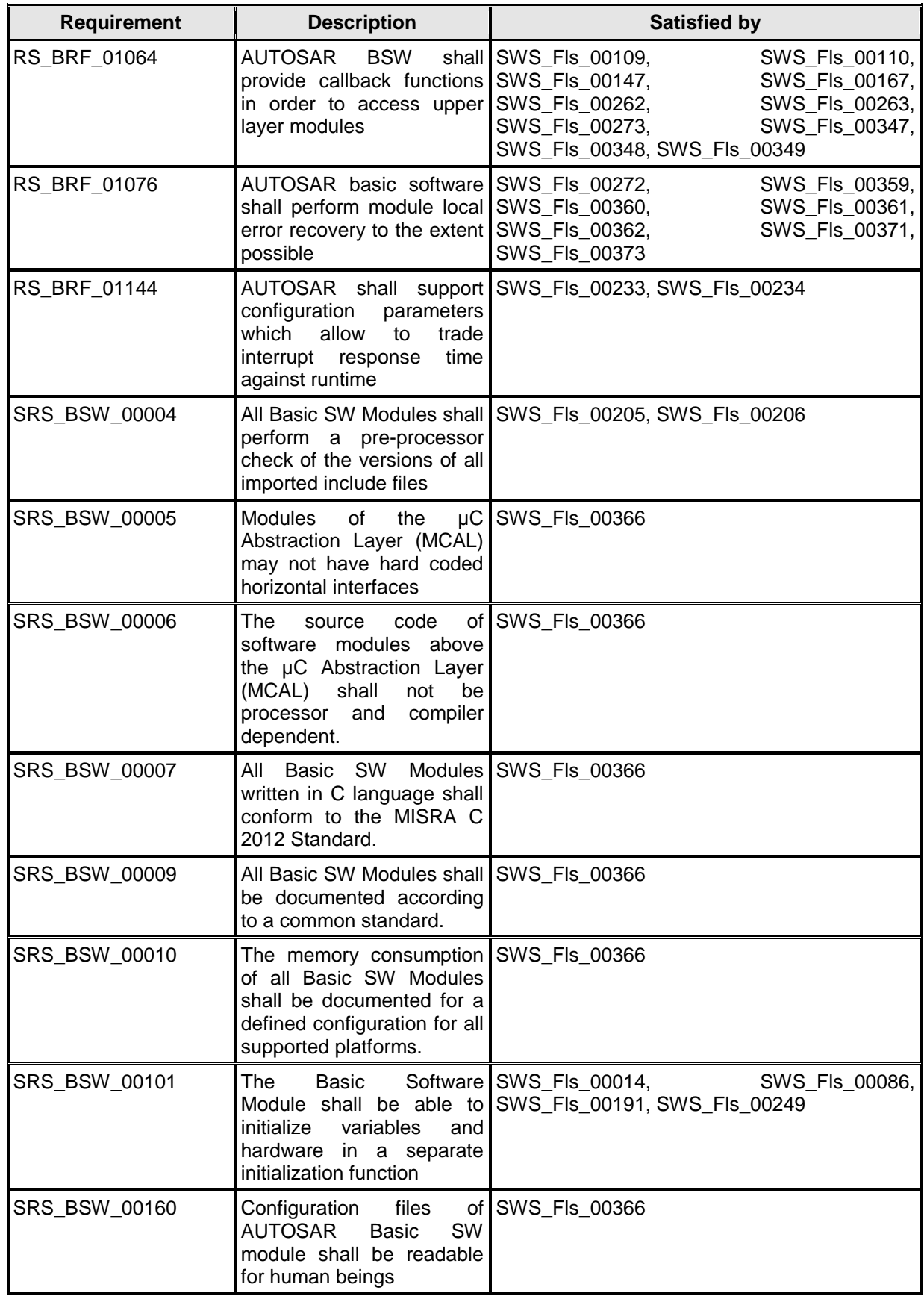

L

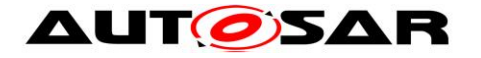

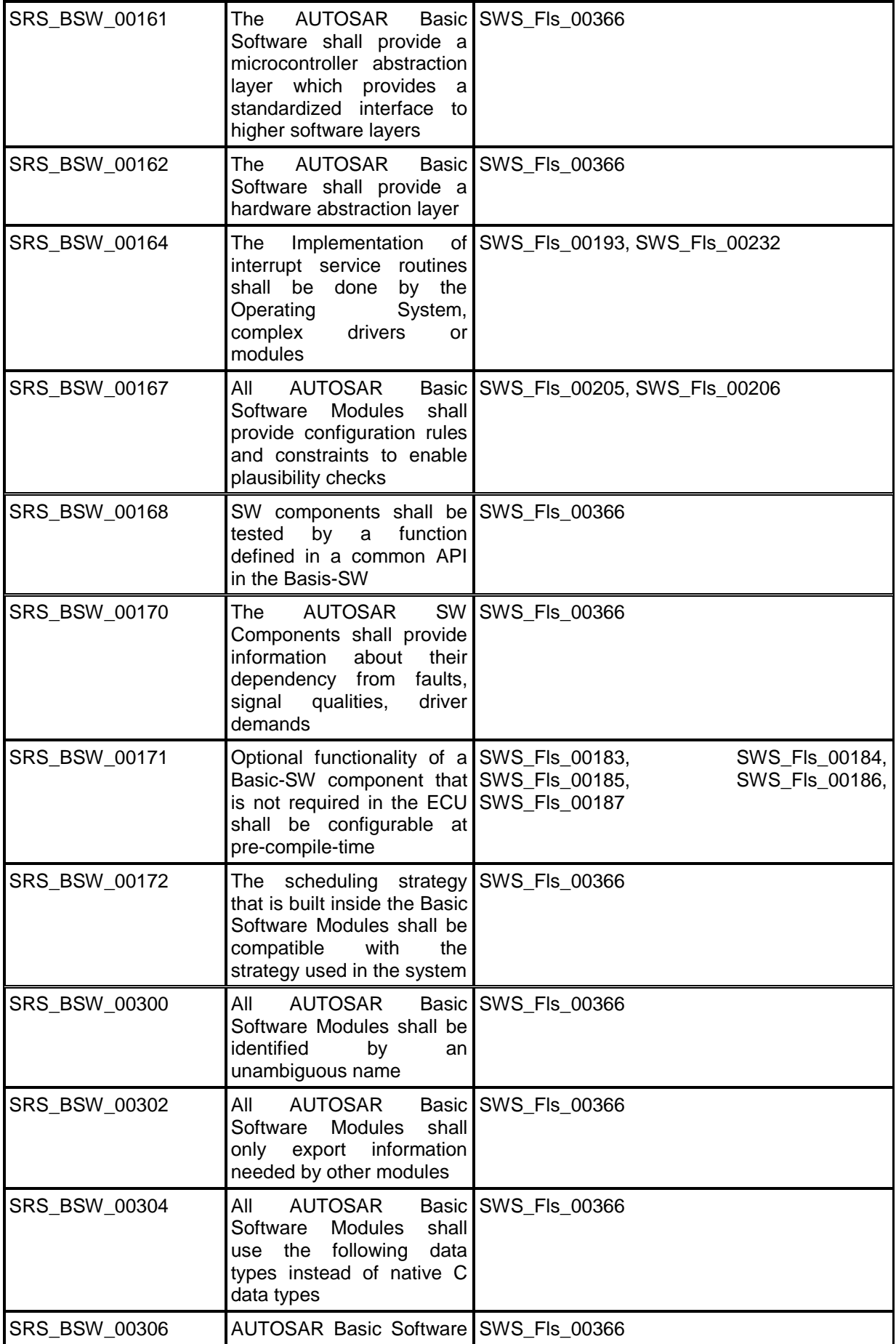

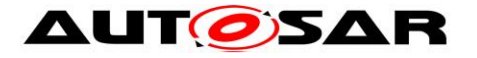

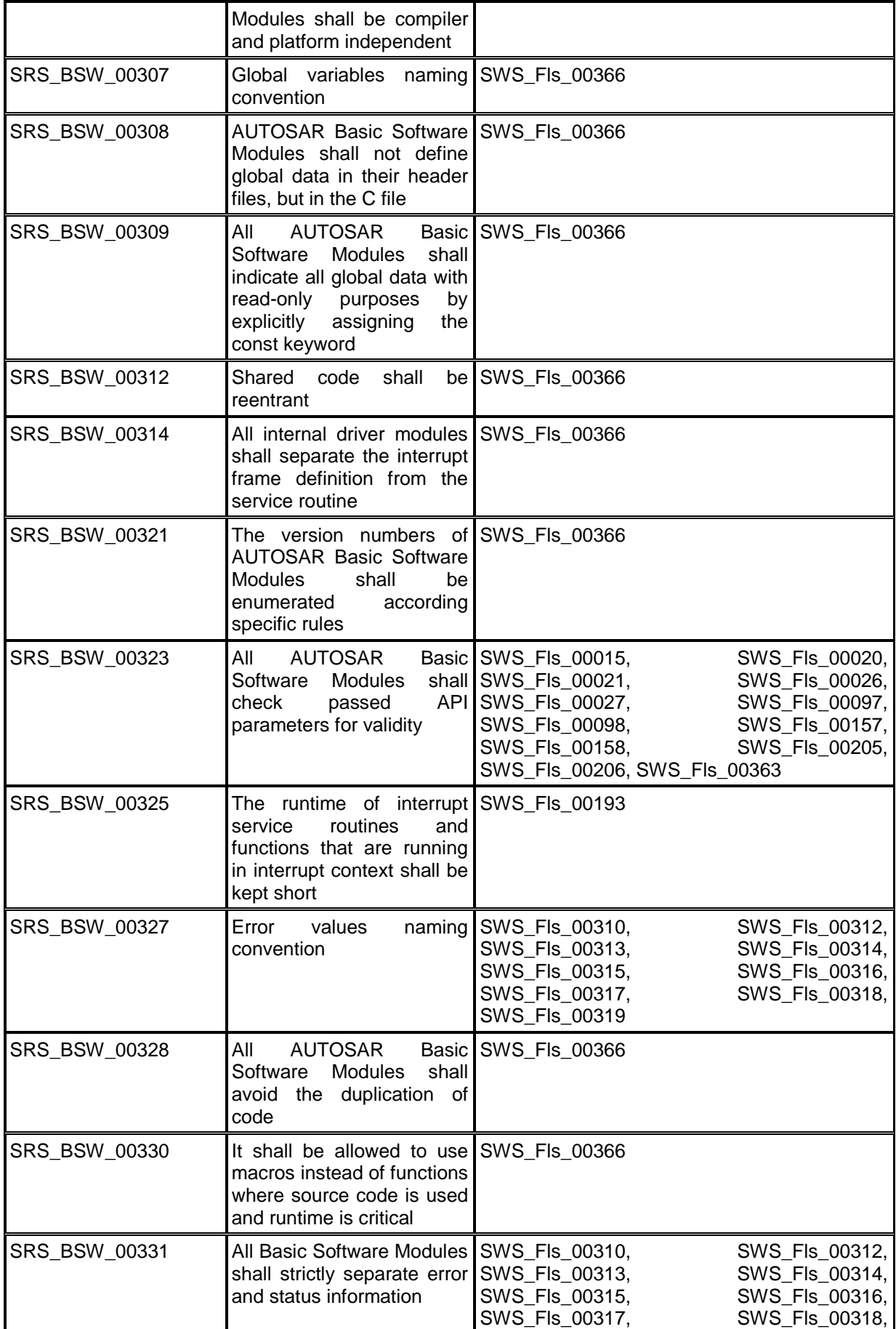

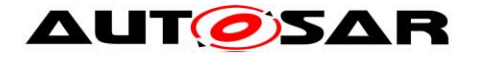

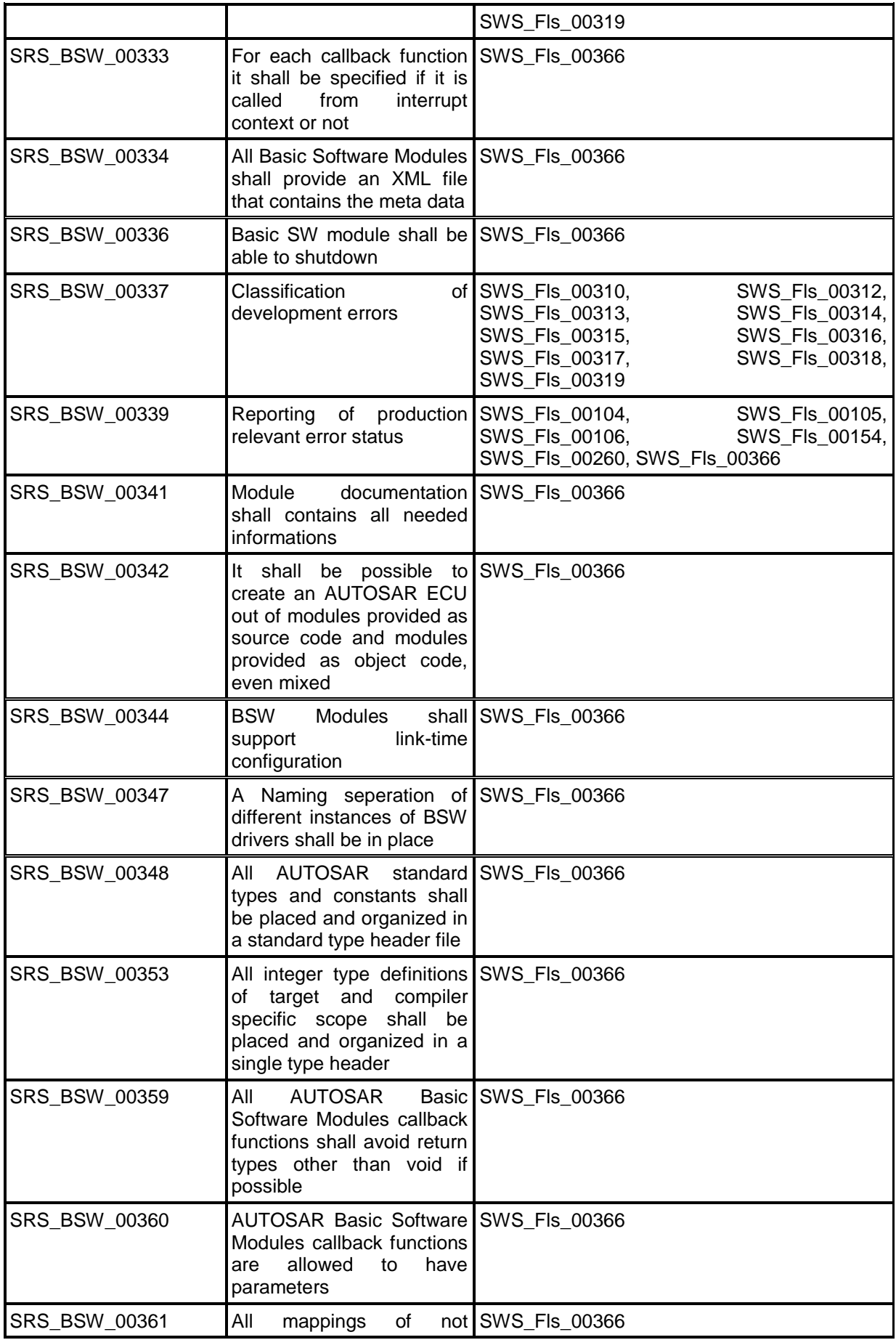

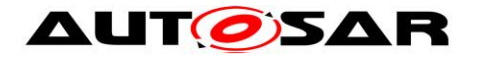

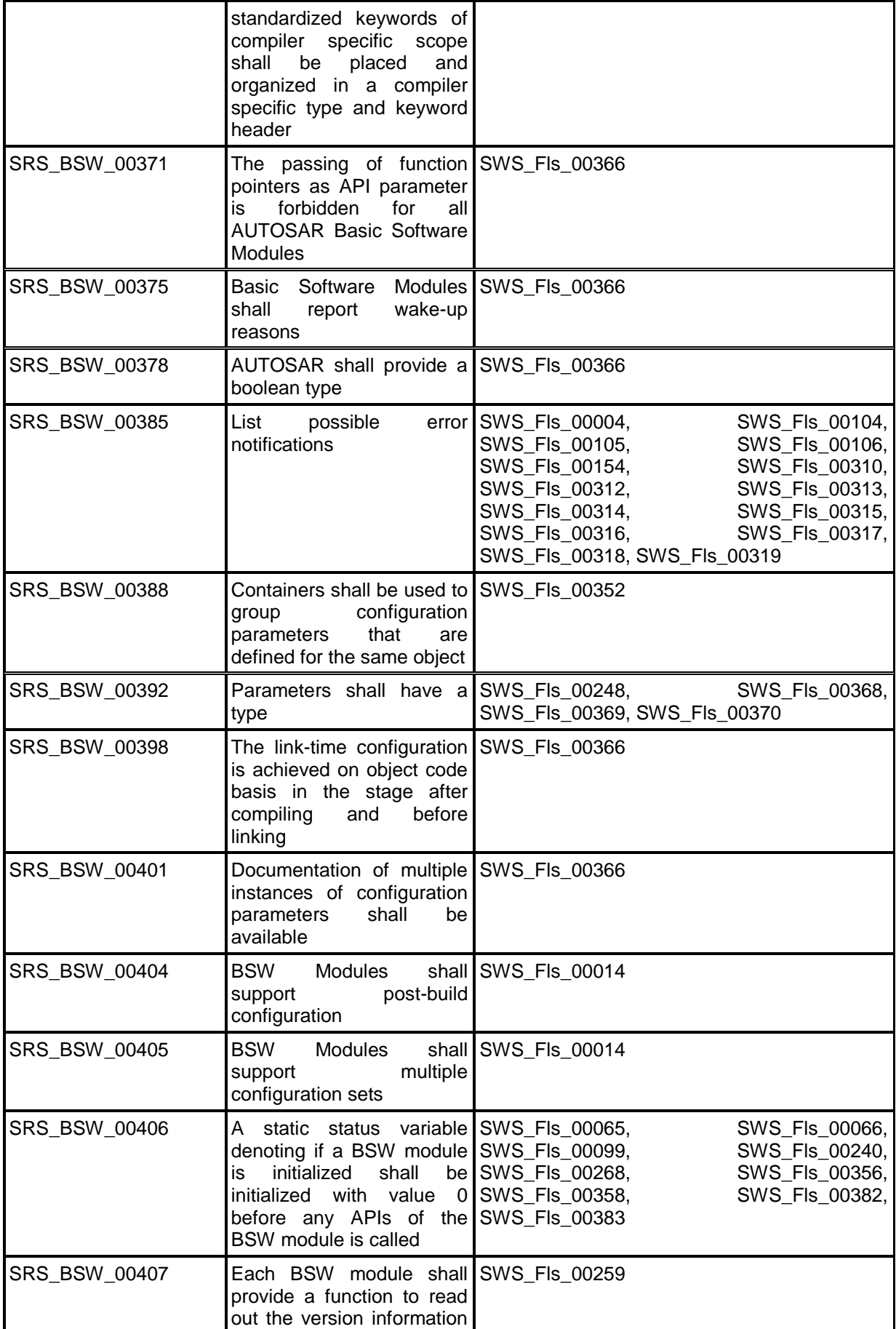

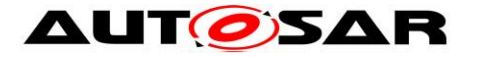

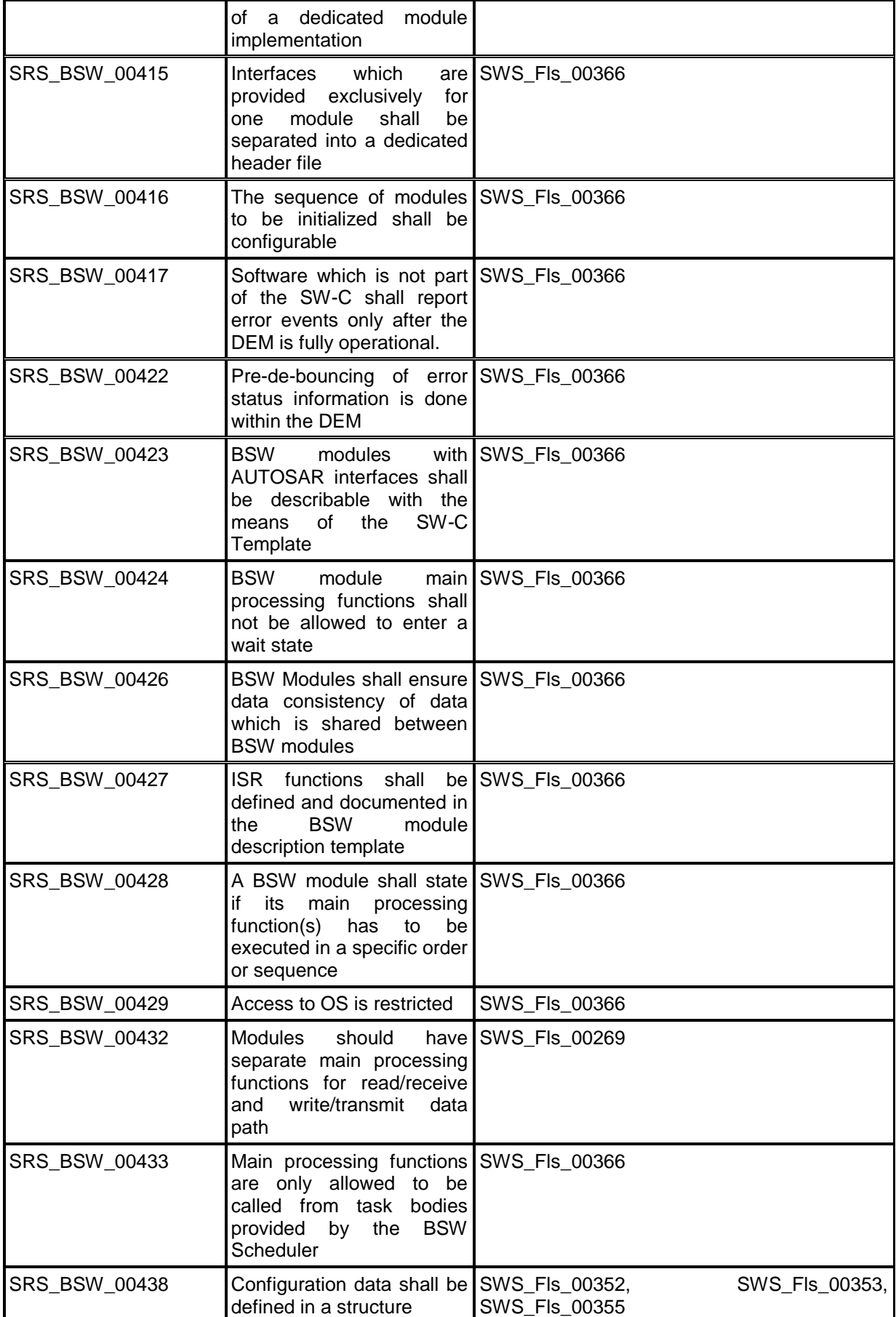

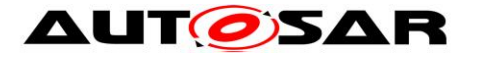

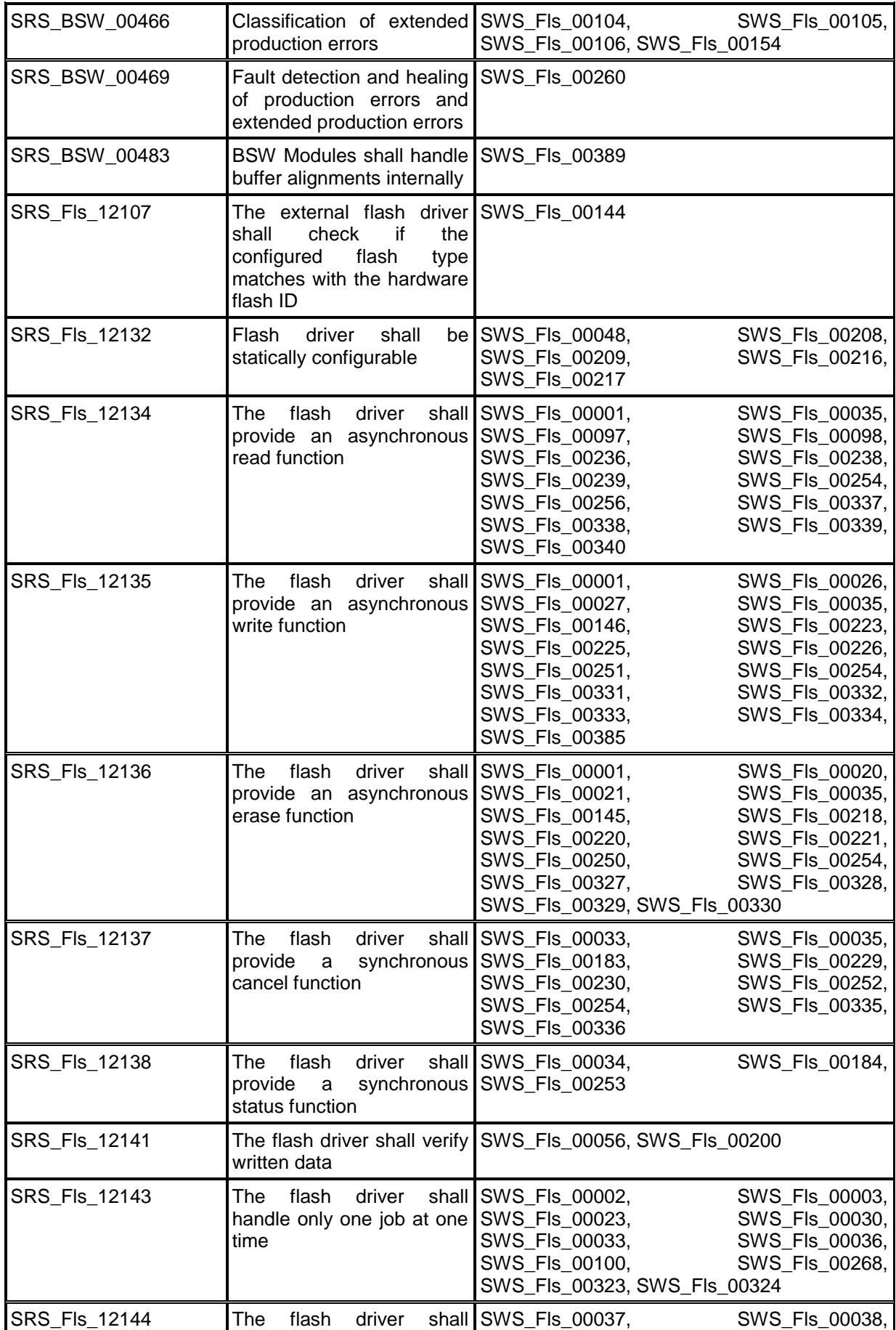

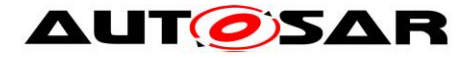

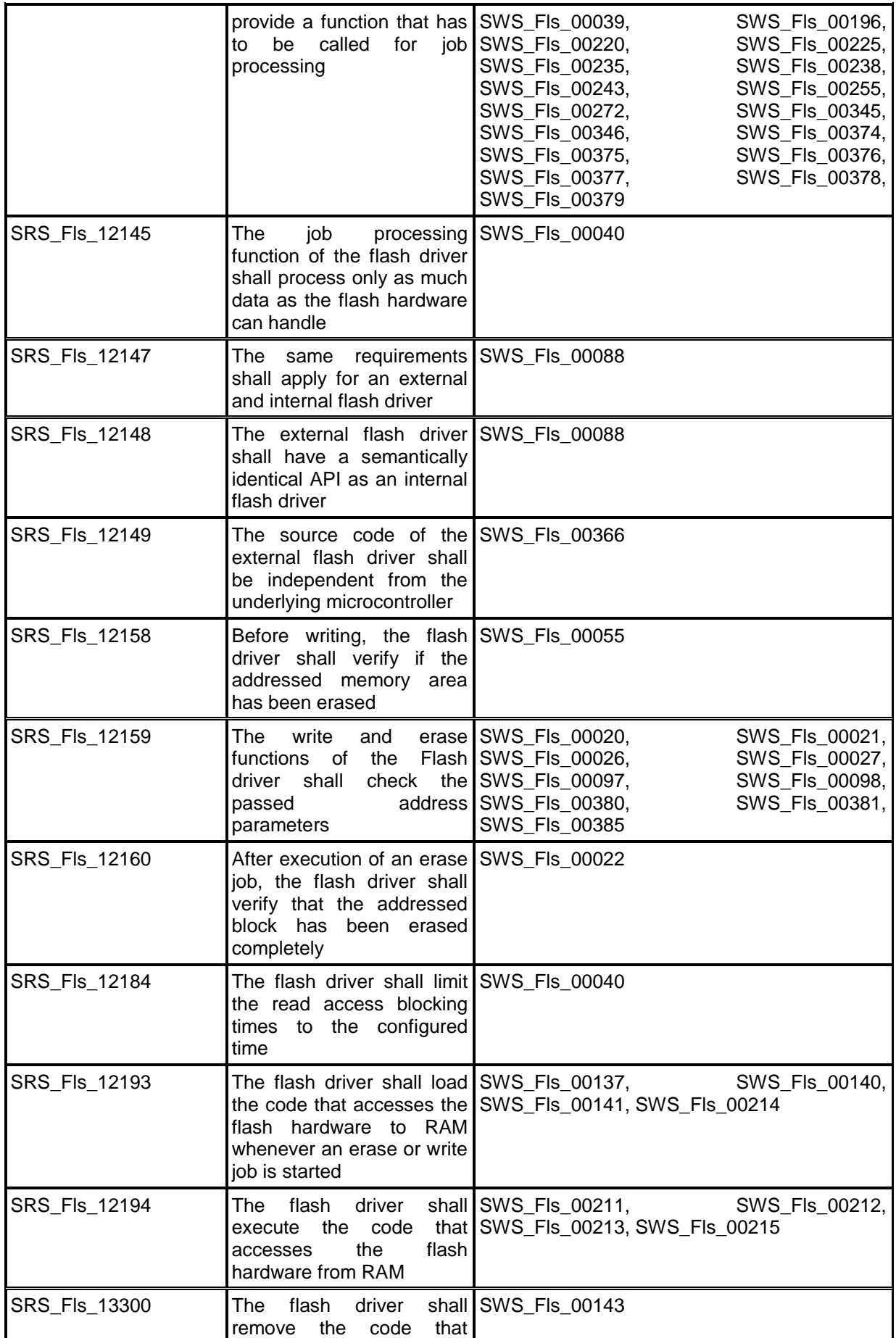

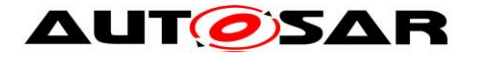

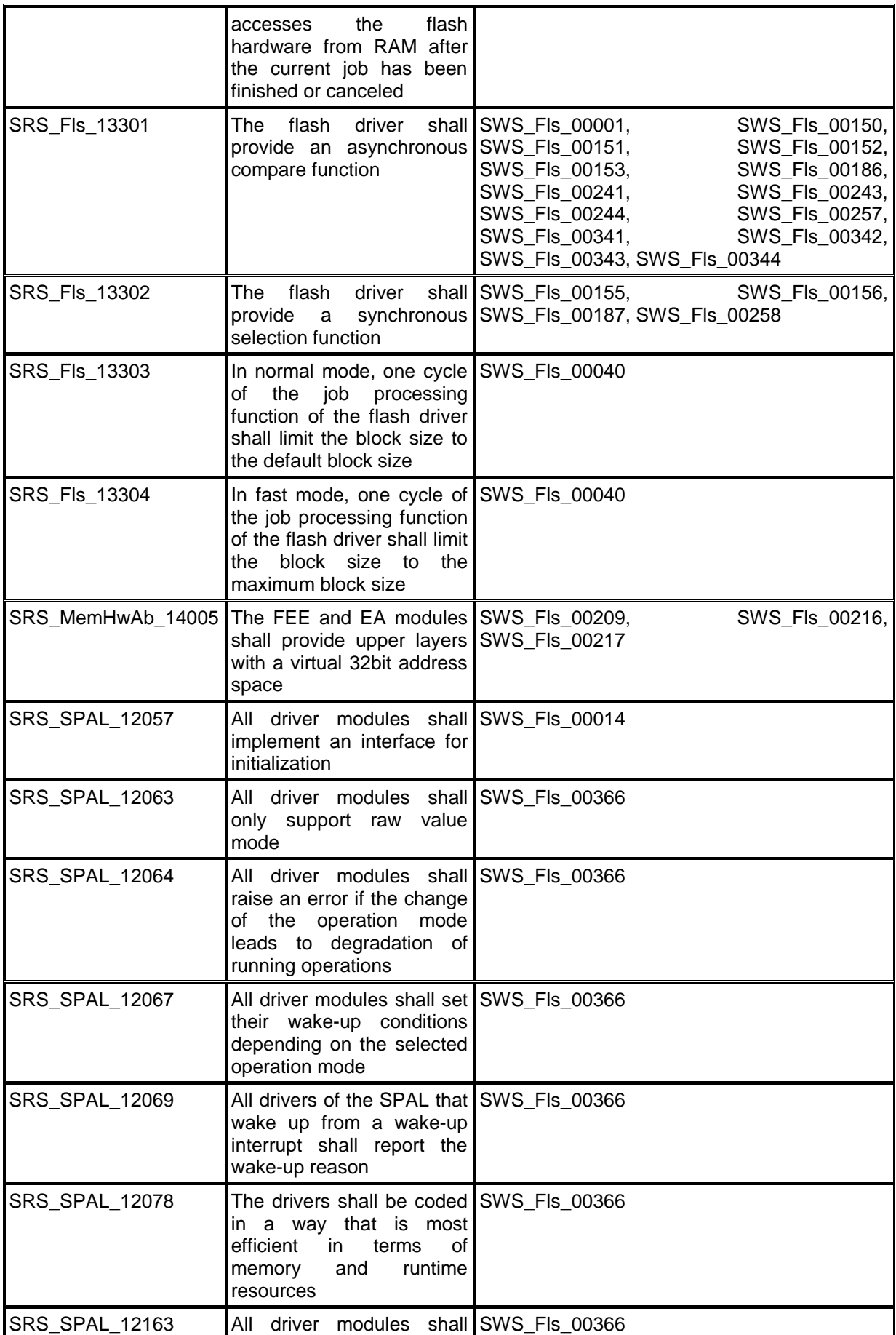

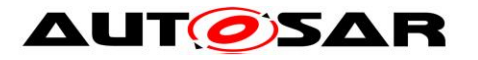

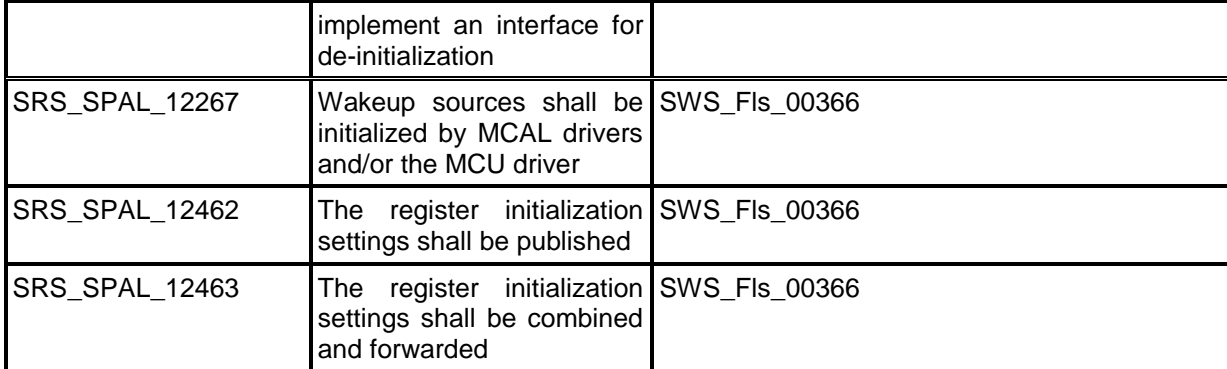

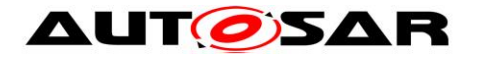

## <span id="page-21-0"></span>**7 Functional specification**

## <span id="page-21-1"></span>**7.1 General design rules**

**[SWS FIs 00001]** [The FLS module shall offer asynchronous services for operations on flash memory (read/erase/write). | (SRS\_Fls\_12134, SRS\_Fls\_12135, SRS Fls 12136, SRS Fls 13301)

**[SWS\_FIs\_00002] [The FLS module shall not buffer data. The FLS module shall use** application data buffers that are referenced by a pointer passed via the API.  $\vert$ (SRS\_Fls\_12143)

**ISWS FIS 000031 [The FLS module shall not ensure data consistency of the given** application buffer. | (SRS\_Fls\_12143)

It is the responsibility of the FLS module's environment to ensure consistency of flash data during a flash read or write operation.

**[SWS\_Fls\_00205]** ⌈The FLS module shall check static configuration parameters statically (at the latest during compile time) for correctness. | (SRS BSW 00323, SRS\_BSW\_00167, SRS\_BSW\_00004)

**[SWS\_FIs\_00206] [The FLS module shall validate the version information in the FLS** module header and source files for consistency (e.g. by comparing the version information in the module header and source files with a pre-processor macro).  $\vert$ (SRS\_BSW\_00323, SRS\_BSW\_00167, SRS\_BSW\_00004)

**[SWS\_FIs\_00208] [The FLS module shall combine all available flash memory areas** into one linear address space (denoted by the parameters FlsBaseAddress and FlsTotalSize). | (SRS Fls 12132)

**[SWS\_FIs\_00209]** [The FLS module shall map the address and length parameters for the read, write, erase and compare functions as "virtual" addresses to the physical addresses according to the physical structure of the flash memory areas. | (SRS\_Fls\_12132, SRS\_MemHwAb\_14005)

As long as the restrictions regarding the alignment of those addresses are met, it is allowed that a read, write or erase job crosses the boundaries of a physical flash memory area.

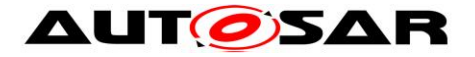

**[SWS\_Fls\_00389]**⌈ The FLS module shall handle data buffer alignment internally. Instead of imposing any requirements on RAM buffers' alignments (as they are uint8<sup>\*</sup>), it shall handle passed pointers as being just byte-aligned.  $\vert$ (SRS\_BSW\_00483)

**ISWS FIS 003901** If more than one instance of the flash driver is used in an ECU, the individual instances have to be given a unique instance ID. This instance ID shall be configured as the parameter FlsDriverIndex. If only one instance of the flash driver is used in an ECU, this instance shall have the parameter FlsDriverIndex configured as  $0. |()$ 

## <span id="page-22-0"></span>**7.2 Error handling**

The FLS module shall be able to detect the following errors and exceptions depending on its configuration:

### <span id="page-22-1"></span>**7.2.1 Development Errors**

#### **[SWS\_Fls\_00004]**⌈

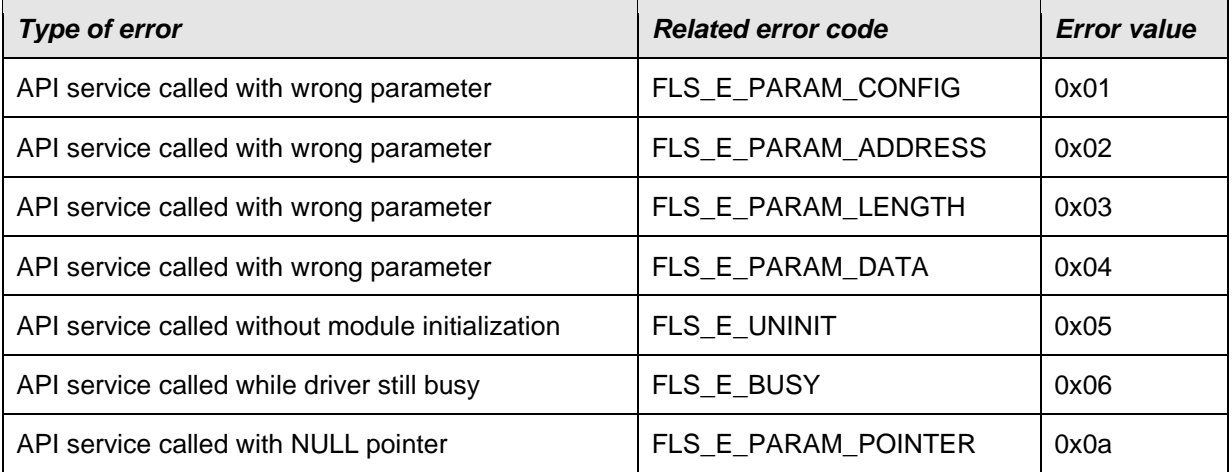

⌋(SRS\_BSW\_00385)

**[SWS\_FIs\_00310]** [The following development error codes shall be reported when an API service is called with a wrong parameter: FLS E PARAM CONFIG, FLS\_E\_PARAM\_ADDRESS, FLS\_E\_PARAM\_LENGTH, FLS\_E\_PARAM\_DATA. | (SRS\_BSW\_00337, SRS\_BSW\_00385, SRS\_BSW\_00327, SRS\_BSW\_00331)

**[SWS\_FIs\_00312]** [The development error code FLS E BUSY shall be reported when an API service is called while the module is still busy. I (SRS BSW 00337, SRS\_BSW\_00385, SRS\_BSW\_00327, SRS\_BSW\_00331)

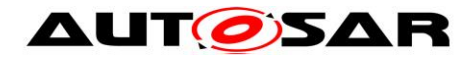

## <span id="page-23-0"></span>**7.2.2 Runtime Errors**

### **[SWS\_Fls\_91001]**⌈

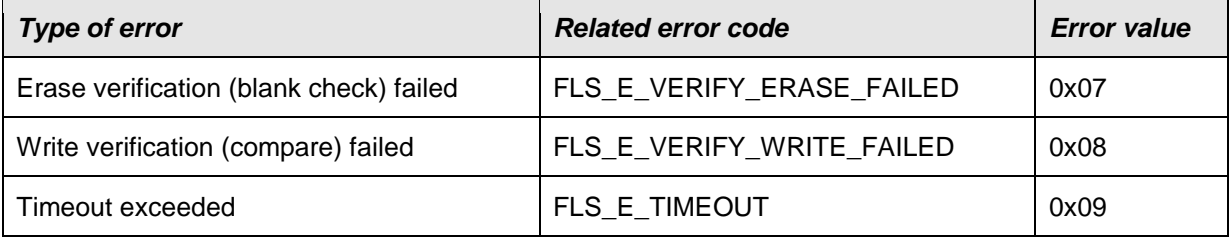

 $\vert$ ()

**[SWS\_FIs\_00313]** [The runtime error code FLS E\_VERIFY\_ERASE\_FAILED shall be reported when the erase verification function is enabled (by the compile switch FlsEraseVerificationEnabled) and the erase verification function (blankcheck) failed. | (SRS\_BSW\_00337, SRS\_BSW\_00385, SRS\_BSW\_00327, SRS\_BSW\_00331)

**[SWS FIs 00314]** [The runtime error code FLS E\_VERIFY\_WRITE\_FAILED shall be reported when the write verification function is enabled (by the compile switch FlsWriteVerificationEnabled) and the write verification function (compare) failed. | (SRS\_BSW\_00337, SRS\_BSW\_00385, SRS\_BSW\_00327, SRS\_BSW\_00331)

**[SWS\_FIs\_00361]** [The runtime error code FLS\_E\_TIMEOUT shall be reported when the timeout supervision function is enabled (by the compile switch FlsTimeoutSupervisionEnabled) and the timeout supervision of a read, write, erase or compare job (in hardware) failed. | (RS\_BRF\_01076)

### <span id="page-23-1"></span>**7.2.3 Transient Faults**

### **[SWS\_Fls\_91002]**⌈

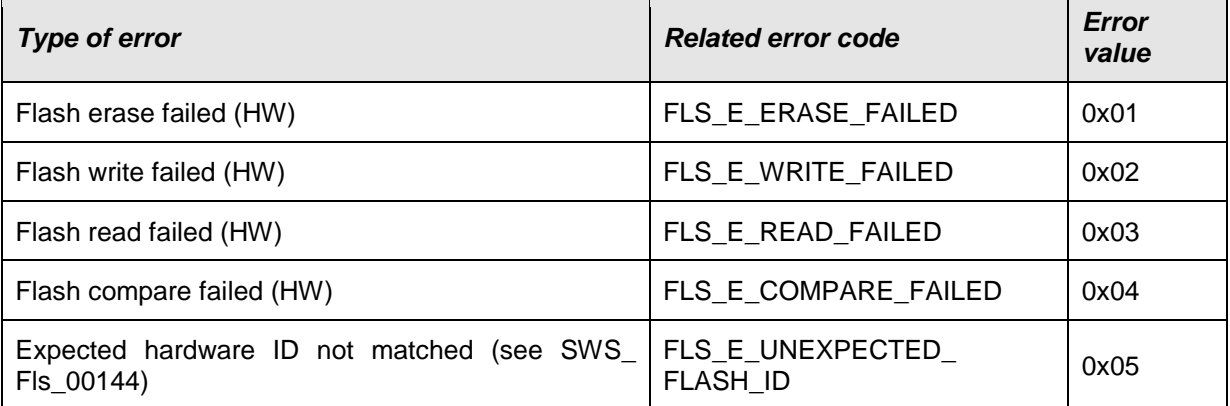

 $\vert$ ()

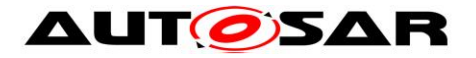

**ISWS FIs 003151** [The transient fault code FLS E ERASE FAILED shall be reported when the flash erase function failed (in hardware). | (SRS BSW 00337, SRS\_BSW\_00385, SRS\_BSW\_00327, SRS\_BSW\_00331)

**[SWS\_FIs\_00316]** [The transient fault code FLS E WRITE FAILED shall be reported when the flash write function failed (in hardware). | (SRS\_BSW\_00337, SRS\_BSW\_00385, SRS\_BSW\_00327, SRS\_BSW\_00331)

**[SWS\_FIs\_00317]** [The transient fault code FLS\_E\_READ\_FAILED shall be reported when the flash read function failed (in hardware). | (SRS\_BSW\_00337, SRS\_BSW\_00385, SRS\_BSW\_00327, SRS\_BSW\_00331)

**[SWS\_FIs\_00318]** [The transient fault code FLS E COMPARE FAILED shall be reported when the flash compare function failed (in hardware). I (SRS BSW 00337, SRS\_BSW\_00385, SRS\_BSW\_00327, SRS\_BSW\_00331)

**[SWS\_FIs\_00319]** [The transient fault code FLS\_E\_UNEXPECTED\_FLASH\_ID shall be reported when the expected flash ID is not matched (see SWS Fls 00144).  $\vert$ (SRS\_BSW\_00337, SRS\_BSW\_00385, SRS\_BSW\_00327, SRS\_BSW\_00331)

### <span id="page-24-0"></span>**7.2.4 Production Errors**

There are no production errors.

### <span id="page-24-1"></span>**7.2.5 Extended Production Errors**

There are no extended production errors.

### <span id="page-24-2"></span>**7.3 External flash driver**

<span id="page-24-3"></span>**ISWS FIs 001441 [During the initialization of the external flash driver, the FLS** module shall check the hardware ID of the external flash device against the corresponding published parameter. If a hardware ID mismatch occurs, the FLS module shall report the error code FLS E UNEXPECTED FLASH ID to the Default Error Tracer (DET), set the FLS module status to  $FLS$  E UNINIT and shall not initialize itself. | (SRS Fls 12107)

A complete list of required parameters is specified in the SPI Handler/Driver Software Specification (Chapter "Configuration Specification", marked as "SPI User").

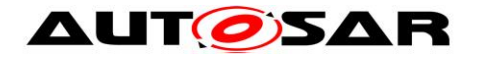

## <span id="page-25-0"></span>**7.4 Loading, executing and removing the flash access code**

Technical background information: Flash technology or flash memory segmentation may require that the routines that access the flash hardware (internal erase and write routines) are executed from RAM because reading the flash – for instruction fetch needed for code execution – is not allowed while programming the flash.

**[SWS\_FIs\_00137] [The FLS module's implementer shall place the code of the flash** access routines into a separate C-module Fls\_ac.c. J (SRS\_Fls\_12193)

**[SWS FIs 00215]** [The FLS module's flash access routines shall only disable interrupts and wait for the completion of the erase / write command if necessary (that is if it has to be ensured that no other code is executed in the meantime).  $| \cdot |$ (SRS\_Fls\_12194)

**[SWS\_FIs\_00211] [The FLS module's implementer shall keep the execution time for** the flash access code as short as possible. I (SRS Fls. 12194)

**[SWS\_FIs\_00140] [The FLS module's erase routine shall load the flash access code** for erasing the flash memory to the location in RAM pointed to by the erase function pointer contained in the flash drivers configuration set if the FLS module is configured

to load the flash access code to RAM on job start. | (SRS Fls. 12193)

**[SWS\_FIs\_00141] [The FLS module's write routine shall load the flash access code** for writing the flash memory to the location in RAM pointed to by the write function pointer contained in the flash drivers configuration set if the FLS module is configured to load the flash access code to RAM on job start. | (SRS Fls. 12193)

**ISWS FIs 002121 [The FLS module's main processing routine shall execute the** flash access code routines. | (SRS Fls 12194)

**[SWS\_FIs\_00213] [The FLS\_module's\_main\_processing routine shall access the** flash access code routines by means of the respective function pointer contained in the FLS module's configuration set (post-compile parameters) regardless whether the flash access code routines have been loaded to RAM or whether they can be executed directly from (flash) ROM. | (SRS\_Fls\_12194)

**[SWS\_FIs\_00143]** [After an erase or write job has been finished or canceled, the FLS module's main processing routine shall unload (i.e. overwrite) the flash access code (internal erase / write routines) from RAM if they have been loaded to RAM by the flash driver. I (SRS Fls 13300)

**ISWS FIS 002141 The FLS module shall only load the access code to the RAM if** the access code cannot be executed out of flash ROM. J (SRS\_FIs\_12193)

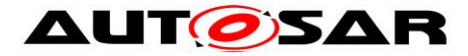

# <span id="page-26-0"></span>**8 API specification**

## <span id="page-26-1"></span>**8.1 Imported types**

### **[SWS\_Fls\_00248]**⌈

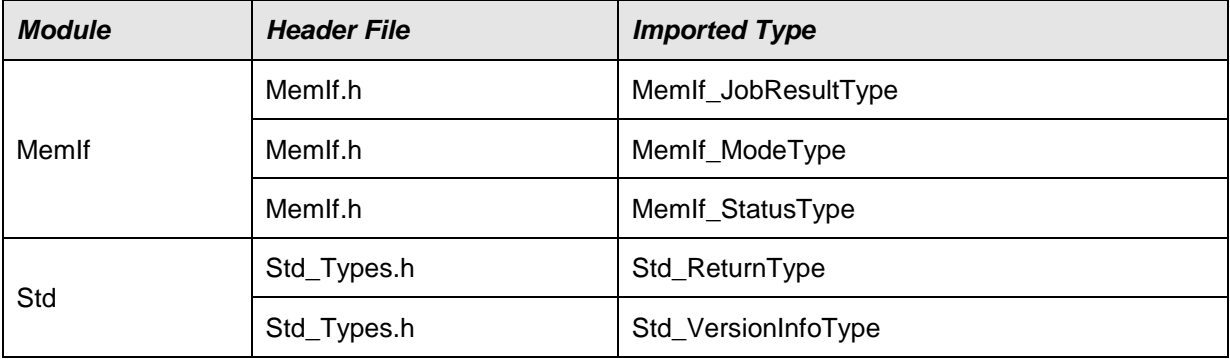

<span id="page-26-2"></span>⌋(SRS\_BSW\_00392)

# **8.2 Type definitions**

### <span id="page-26-3"></span>**8.2.1 Fls\_ConfigType**

### **[SWS\_Fls\_00368]**⌈

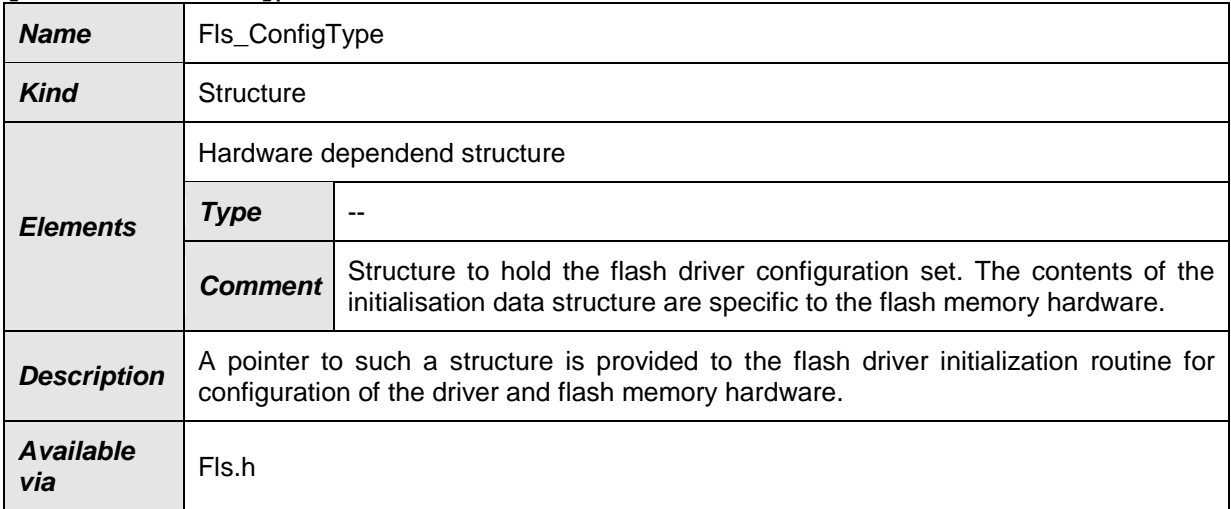

<span id="page-26-4"></span>⌋(SRS\_BSW\_00392)

### **8.2.2 Fls\_AddressType**

### **[SWS\_Fls\_00369]**⌈

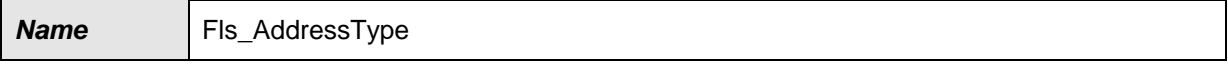

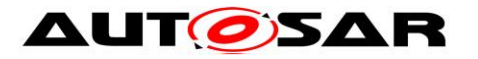

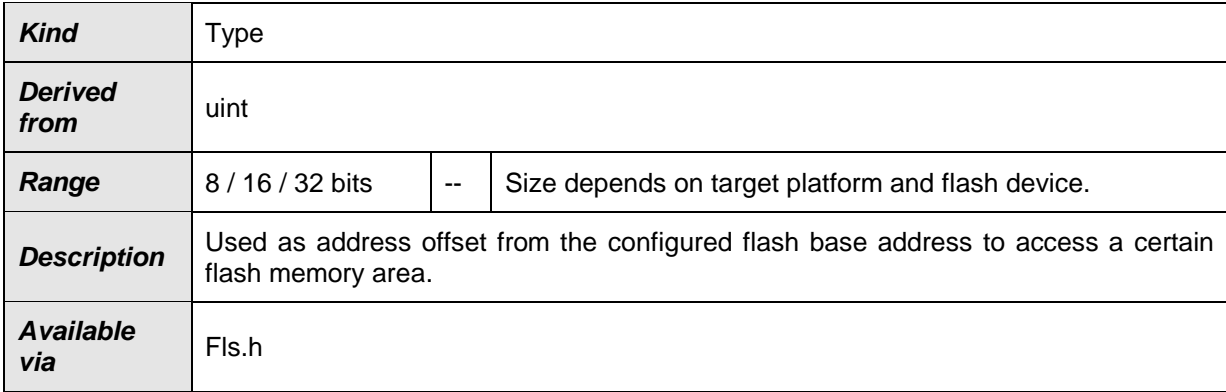

### ⌋(SRS\_BSW\_00392)

**[SWS\_FIs\_00216]** [The type FIs\_AddressType shall have 0 as lower limit for each flash device. ⌋ (SRS\_Fls\_12132, SRS\_MemHwAb\_14005)

**[SWS\_FIs\_00217]** [The FLS module shall add a device specific base address to the address type Fls\_AddressType if necessary. J (SRS\_Fls\_12132, SRS\_MemHwAb\_14005)

### <span id="page-27-0"></span>**8.2.3 Fls\_LengthType**

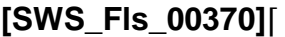

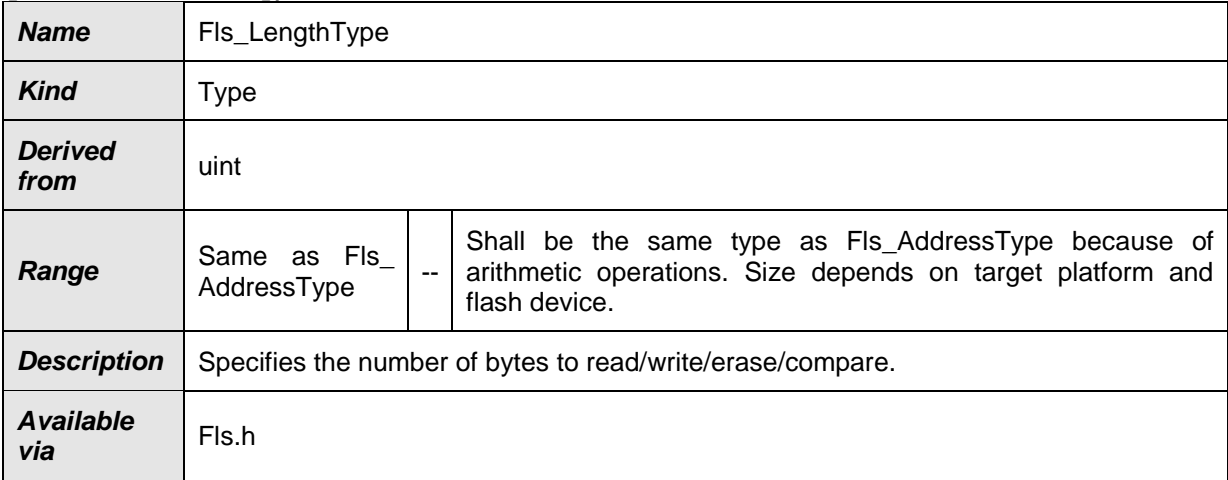

<span id="page-27-1"></span>⌋(SRS\_BSW\_00392)

## **8.3 Function definitions**

### <span id="page-27-2"></span>**8.3.1 Fls\_Init**

### **[SWS\_Fls\_00249]**⌈

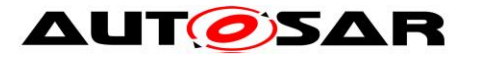

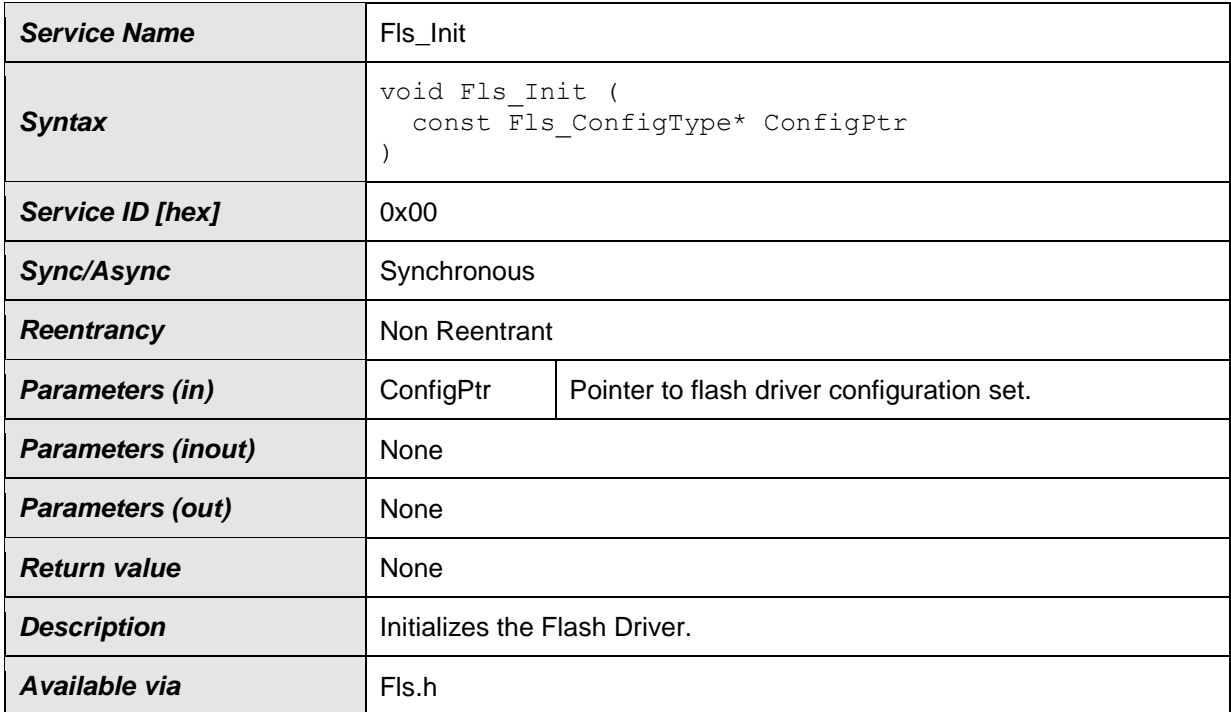

⌋(SRS\_BSW\_00101)

**[SWS\_FIs\_00014]** [The function Fls Init shall initialize the FLS module (software) and all flash memory relevant registers (hardware) with parameters provided in the given configuration set. | (SRS BSW 00404, SRS BSW 00405, SRS\_BSW\_00101, SRS\_SPAL\_12057)

**[SWS FIs 00191]** [The function Fls Init shall store the pointer to the given configuration set in a variable in order to allow the FLS module access to the configuration set contents during runtime. I (SRS BSW 00101)

**[SWS FIs 00086] [The function Fls Init shall initialize all FLS module global** variables and those controller registers that are needed for controlling the flash device and that do not influence or depend on other (hardware) modules. Registers that can influence or depend on other modules shall be initialized by a common system module. J (SRS BSW 00101)

**[SWS\_FIs\_00015]** If development error detection for the module FIs is enabled: the function Fls Init shall check the (hardware specific) contents of the given configuration set for being within the allowed range. If this is not the case, it shall raise the development error FLS\_E\_PARAM\_CONFIG. | (SRS\_BSW\_00323)

**[SWS\_FIs\_00323]** [The function Fls Init shall set the FLS module state to MEMIF IDLE after having finished the FLS module initialization. J (SRS\_Fls\_12143)

**[SWS\_FIs\_00324]** [The function Fls Init shall set the flash job result to MEMIF JOB OK after having finished the FLS module initialization. J (SRS\_Fls\_12143)

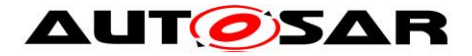

**[SWS\_FIs\_00268]** [If development error detection for the module FIs is enabled: the function Fls Init shall check that the FLS module is currently not busy (FLS module state is not MEMIF BUSY). If this check fails, the function Fls Init shall raise the development error FLS\_E\_BUSY. | (SRS\_Fls\_12143, SRS\_BSW\_00406)

**[SWS\_FIs\_00048]** [If supported by hardware, the function Fls\_Init shall set the flash memory erase/write protection as provided in the configuration set.  $\vert$ (SRS\_Fls\_12132)

### <span id="page-29-0"></span>**8.3.2 Fls\_Erase**

#### **[SWS\_Fls\_00250]**⌈

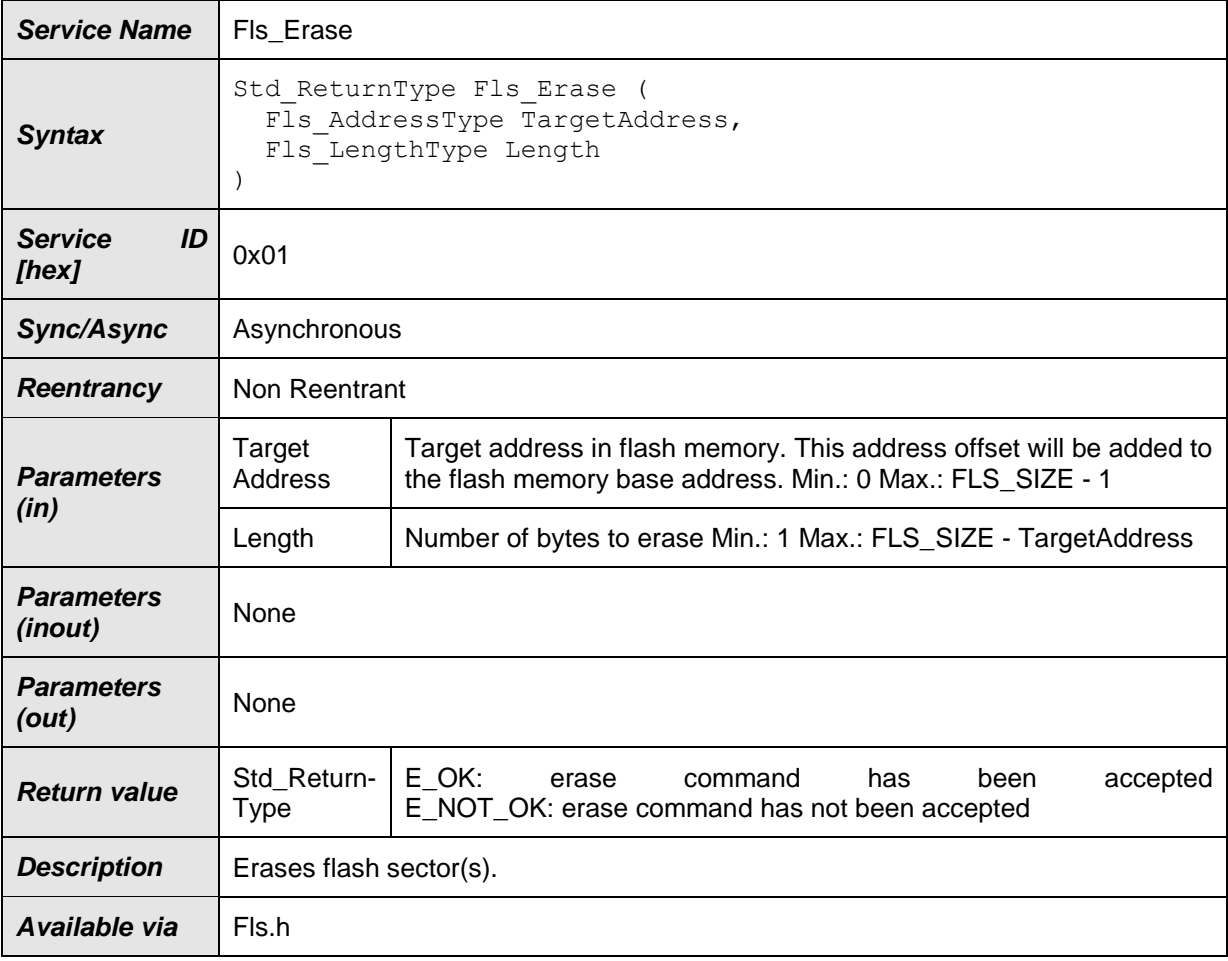

⌋(SRS\_Fls\_12136)

**[SWS\_FIs\_00218]** [The job of the function Fls Erase shall erase one or more complete flash sectors. | (SRS\_Fls\_12136)

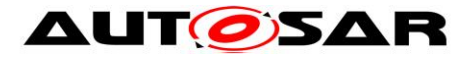

**[SWS FIs 00327]** [The function Fls Erase shall copy the given parameters to FLS module internal variables and initiate an erase job. | (SRS\_Fls\_12136)

**[SWS\_FIs\_00328]** [After initiating the erase job, the function Fls\_Erase shall set the FLS module status to MEMIF\_BUSY. J (SRS\_Fls\_12136)

**[SWS FIs 00329]** [After initiating the erase job, the function Fls Erase shall set the job result to MEMIF JOB PENDING. | (SRS Fls 12136)

**[SWS\_FIs\_00330]** [After initiating the erase job, the function Fls Erase shall return with  $E$  OK.  $J$  (SRS\_Fls\_12136)

**[SWS\_Fls\_00220]** ⌈The FLS module shall execute the job of the function Fls Erase asynchronously within the FLS module's main function. J (SRS\_Fls\_12136, SRS\_Fls\_12144)

**[SWS\_FIs\_00221] [The job of the function F1s Erase shall erase a flash memory** block starting from FlsBaseAddress + TargetAddress of size Length.

Note: Length will be rounded up to the next full sector boundary since only complete flash sectors can be erased. | (SRS\_Fls\_12136)

**[SWS\_FIs\_00020]** If development error detection for the module FIs is enabled: the function Fls Erase shall check that the erase start address (FlsBaseAddress + TargetAddress) is aligned to a flash sector boundary and that it lies within the specified lower and upper flash address boundaries. If this check fails, the function Fls Erase shall reject the erase request, raise the development error FLS E PARAM ADDRESS and return with E\_NOT\_OK. | (SRS\_BSW\_00323, SRS\_Fls\_12136, SRS\_Fls\_12159)

**[SWS\_FIs\_00021]** If development error detection for the module FIs is enabled: the function Fls Erase shall check that the erase length is greater than 0 and that the erase end address (erase start address + length) is aligned to a flash sector boundary and that it lies within the specified upper flash address boundary. If this check fails, the function Fls Erase shall reject the erase request, raise the development error FLS E PARAM LENGTH and return with E\_NOT\_OK. I  $(SRS$  BSW 00323, SRS Fls  $12136$ , SRS Fls 12159)

**[SWS\_FIs\_00065]** [If development error detection for the module FIs is enabled: the function Fls Erase shall check that the FLS module has been initialized. If this check fails, the function Fls\_Erase shall reject the erase request, raise the development error FLS E\_UNINIT and return with E\_NOT\_OK.  $\mid$  (SRS\_BSW\_00406)

**[SWS\_FIs\_00023]** If development error detection for the module FIs is enabled: the function Fls Erase shall check that the FLS module is currently not busy. If this

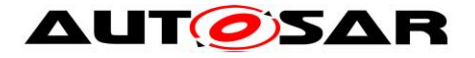

check fails, the function Fls\_Erase shall reject the erase request, raise the development error FLS E\_BUSY and return with E\_NOT\_OK.  $|$  (SRS\_Fls\_12143)

**[SWS\_FIs\_00145]** [If possible, e.g. with interrupt controlled implementations, the FLS module shall start the first round of the erase job directly within the function Fls Erase to reduce overall runtime. | (SRS\_Fls\_12136)

### <span id="page-31-0"></span>**8.3.3 Fls\_Write**

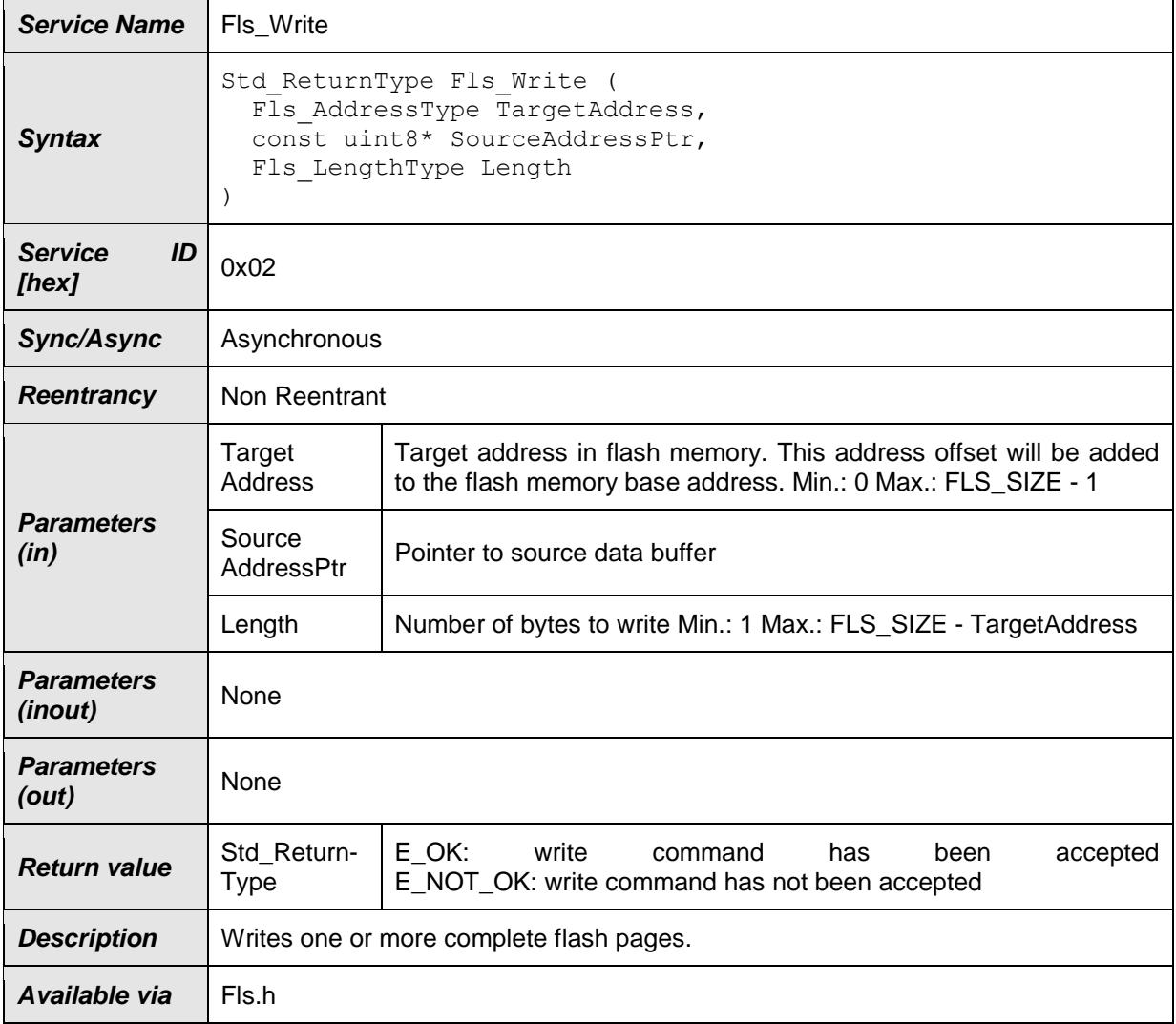

### **[SWS\_Fls\_00251]**⌈

⌋(SRS\_Fls\_12135)

**[SWS\_FIs\_00223]** [The job of the function Fls Write shall write one or more complete flash pages to the flash device. J (SRS\_Fls\_12135)

**[SWS\_FIs\_00331]** [The function Fls\_Write shall copy the given parameters to Fls module internal variables and initiate a write job. | (SRS\_Fls\_12135)

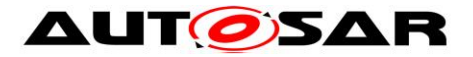

**[SWS FIs 00332]** [After initiating the write job, the function Fls Write shall set the FLS module status to MEMIF\_BUSY. J (SRS\_Fls\_12135)

**[SWS\_FIs\_00333]** [After initiating the write job, the function Fls Write shall set the job result to MEMIF JOB PENDING. J (SRS\_Fls\_12135)

**[SWS\_FIs\_00334]** [After initiating the write job, the function Fls\_Write shall return with  $E$  OK.  $|(SRS)$  Fls 12135)

**[SWS FIs 00225] [The FLS module shall execute the write job of the function** Fls Write asynchronously within the FLS module's main function. | (SRS Fls 12135, SRS\_Fls\_12144)

**[SWS Fls 00226] [The job of the function Fls Write shall program a flash** memory block with data provided via SourceAddressPtr starting from FlsBaseAddress + TargetAddress of size Length. | (SRS Fls 12135)

**[SWS\_FIs\_00026]** If development error detection for the module FIs is enabled: the function Fls Write shall check that the write start address (FlsBaseAddress + TargetAddress) is aligned to a flash page boundary and that it lies within the specified lower and upper flash address boundaries. If this check fails, the function Fls Write shall reject the write request, raise the development error FLS E PARAM ADDRESS and return with E\_NOT\_OK. | (SRS\_BSW\_00323, SRS\_Fls\_12135, SRS\_Fls\_12159)

**[SWS\_FIs\_00027]** If development error detection for the module FIs is enabled: the function Fls Write shall check that the write length is greater than 0, that the write end address (write start address + length) is aligned to a flash page boundary and that it lies within the specified upper flash address boundary. If this check fails, the function Fls Write shall reject the write request, raise the development error FLS E PARAM LENGTH and return with E\_NOT\_OK. J (SRS\_BSW\_00323, SRS\_Fls\_12135, SRS\_Fls\_12159)

**[SWS\_FIs\_00066]** If development error detection for the module FIs is enabled: the function Fls Write shall check that the FLS module has been initialized. If this check fails, the function Fls Write shall reject the write request, raise the development error FLS E\_UNINIT and return with E\_NOT\_OK.  $|$  (SRS\_BSW\_00406)

**[SWS\_FIs\_00030]** If development error detection for the module FIs is enabled: the function Fls Write shall check that the FLS module is currently not busy. If this check fails, the function Fls Write shall reject the write request, raise the development error FLS E\_BUSY and return with E\_NOT\_OK. | (SRS\_Fls\_12143)

**[SWS\_FIs\_00157]** If development error detection for the module FIs is enabled: the function Fls Write shall check the given data buffer pointer for not being a null

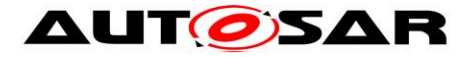

pointer. If the data buffer pointer is a null pointer, the function Fls Write shall reject the write request, raise the development error  $FLSE$  PARAM DATA and return with E\_NOT\_OK. | (SRS\_BSW\_00323)

**[SWS\_FIs\_00146]** [If possible, e.g. with interrupt controlled implementations, the FLS module shall start the first round of the write job directly within the function Fls Write to reduce overall runtime. | (SRS Fls 12135)

### <span id="page-33-0"></span>**8.3.4 Fls\_Cancel**

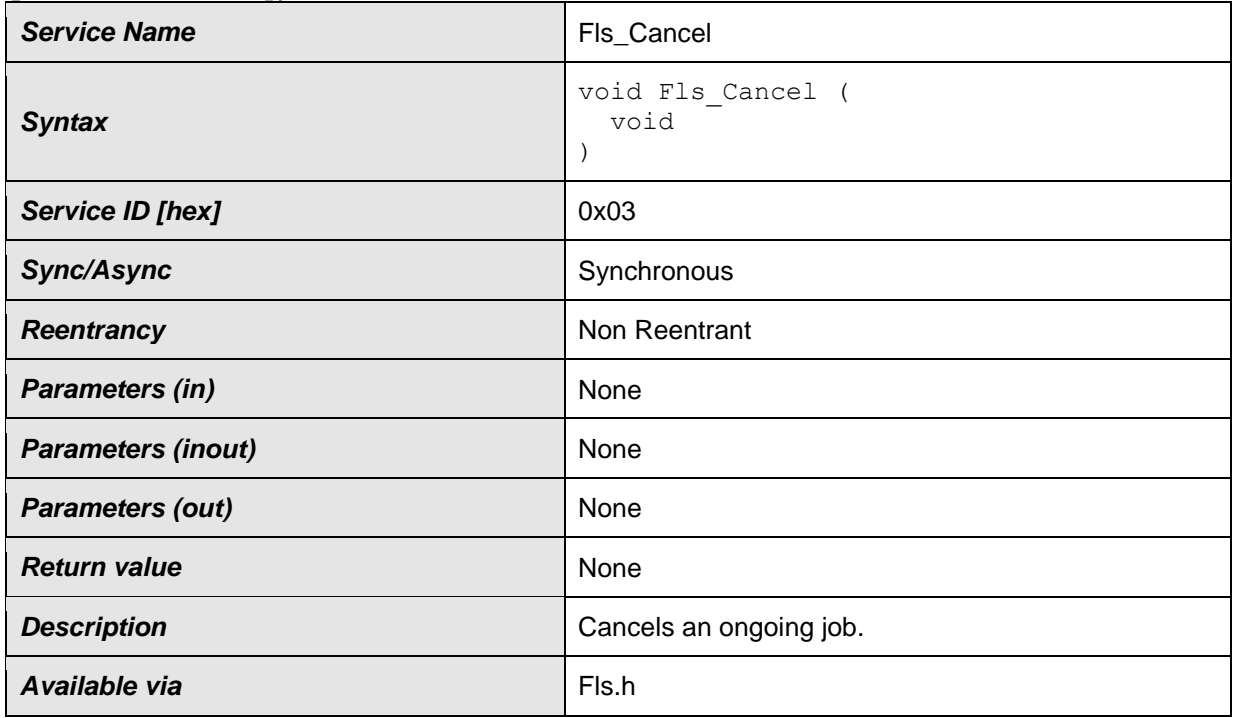

### **[SWS\_Fls\_00252]**⌈

⌋(SRS\_Fls\_12137)

**[SWS\_FIs\_00229] [The function Fls Cancel shall cancel an ongoing flash read,** write, erase or compare job. J (SRS\_Fls\_12137)

**[SWS\_FIs\_00230] [The function Fls Cancel shall abort a running job** synchronously so that directly after returning from this function a new job can be started. | (SRS Fls 12137)

Note: The function Fls Cancel is synchronous in its behaviour but at the same time asynchronous w.r.t. the underlying hardware: The job of the Fls Cancel function (i.e. make the module ready for a new job request) is finished when it returns to the caller (hence it's synchronous) but on the other hand e.g. an erase job might still be ongoing in the hardware device (hence it's asynchronous w.r.t. the hardware).

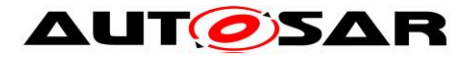

**[SWS\_FIs\_00335]** [The function Fls\_Cancel shall reset the FLS module's internal job processing variables (like address, length and data pointer). | (SRS Fls 12137)

**[SWS FIs 00336]** [The function Fls Cancel shall set the FLS module state to MEMIF IDLE. | (SRS Fls 12137)

**[SWS FIs 00033] [The function Fls Cancel shall set the job result to** MEMIF JOB CANCELED if the job result currently has the value MEMIF JOB PENDING. Otherwise the function Fls Cancel shall leave the job result unchanged. J (SRS\_Fls\_12137, SRS\_Fls\_12143)

**[SWS FIs 00147]** If configured, the function Fls Cancel shall call the error notification function to inform the caller about the cancellation of a job.  $\vdash$ (RS\_BRF\_01064)

*Note: The content of the affected flash memory cells will be undefined when canceling an ongoing job with the function Fls\_Cancel.*

**[SWS FIs 00183]** [The function Fls Cancel shall be pre-compile time configurable  $On/Off$  by the configuration parameter  $FlsCancelApi$ . (SRS\_BSW\_00171, SRS\_Fls\_12137)

**[SWS\_FIs\_00356]** [If development error detection for the module FIs is enabled: the function Fls Cancel shall check that the FLS module has been initialized. If this check fails, the function Fls Cancel shall raise the development error FLS E UNINIT and return. J (SRS\_BSW\_00406)

### <span id="page-34-0"></span>**8.3.5 Fls\_GetStatus**

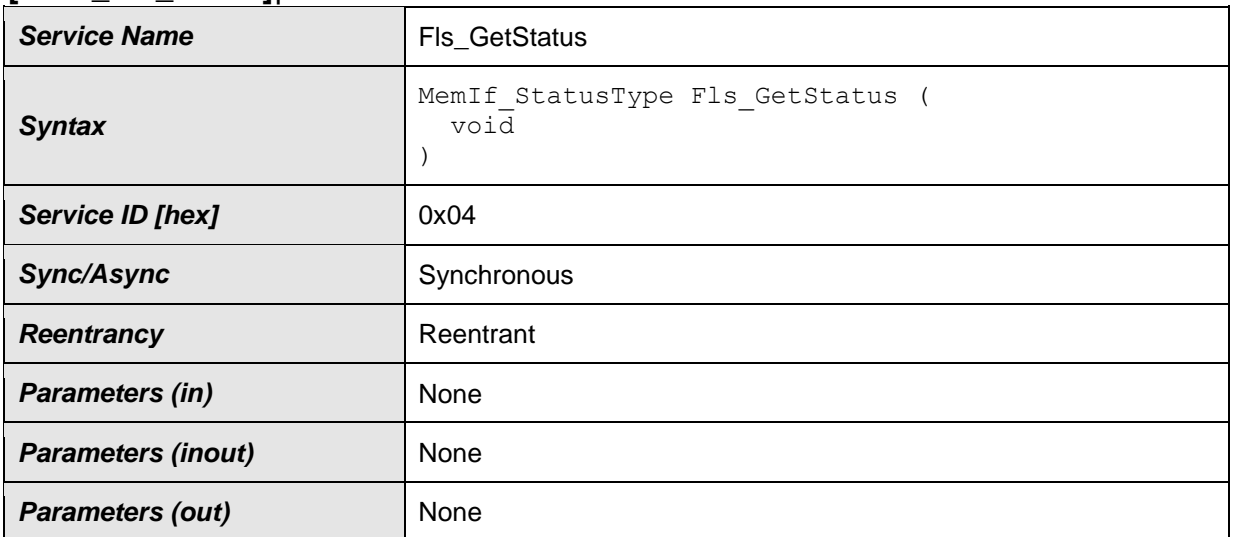

#### **[SWS\_Fls\_00253]**⌈

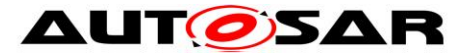

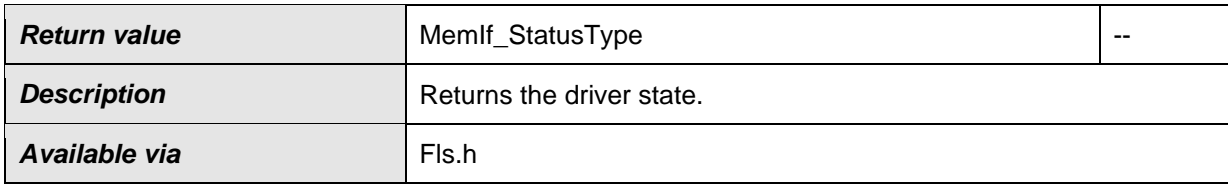

⌋(SRS\_Fls\_12138)

**[SWS\_FIs\_00034]** [The function Fls GetStatus shall return the FLS module state synchronously.  $($  (SRS\_Fls\_12138)

**[SWS\_FIs\_00184]** [The function Fls GetStatus shall be pre-compile time configurable  $On/Off$  by the configuration parameter FlsGetStatusApi. | (SRS\_Fls\_12138, SRS\_BSW\_00171)

Note: The function Fls\_GetStatus may be called before the module has been initialized in which case it shall return MEMIF\_UNINIT.

### <span id="page-35-0"></span>**8.3.6 Fls\_GetJobResult**

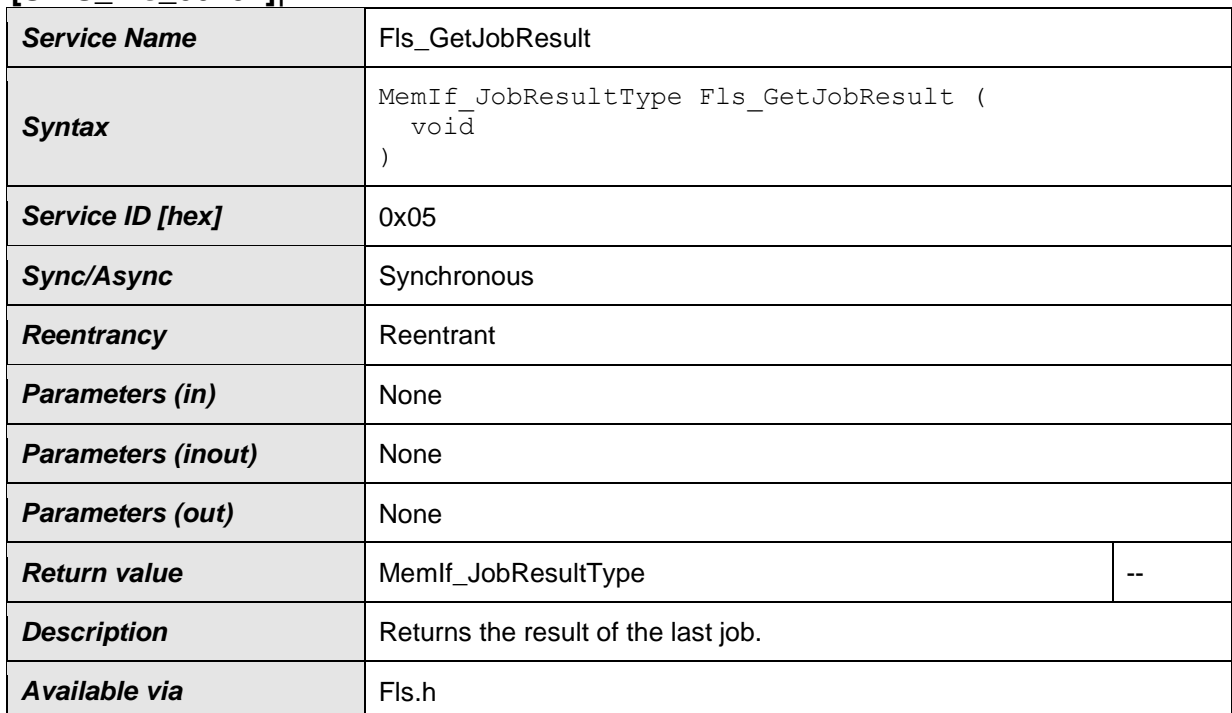

### **[SWS\_Fls\_00254]**⌈

⌋(SRS\_Fls\_12134, SRS\_Fls\_12135, SRS\_Fls\_12136, SRS\_Fls\_12137)

**[SWS\_FIs\_00035]** [The function Fls\_GetJobResult shall return the result of the last job synchronously| (SRS\_Fls\_12134, SRS\_Fls\_12135, SRS\_Fls\_12136, SRS Fls 12137)
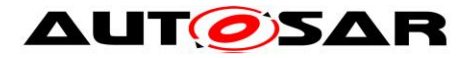

**[SWS\_FIs\_00036]** [The erase, write, read and compare functions shall share the same job result, i.e. only the result of the last job can be queried. The FLS module shall overwrite the job result with MEMIF JOB PENDING if the FLS module has accepted a new job. | (SRS\_Fls\_12143)

**[SWS FIs 00185]** [The function Fls GetJobResult shall be pre-compile time configurable On/Off by the configuration parameter FlsGetJobResultApi.  $\vert$ (SRS\_BSW\_00171)

**[SWS\_FIs\_00358]** [If development error detection for the module FIs is enabled: the function Fls\_GetJobResult shall check that the FLS module has been initialized. If this check fails, the function Fls\_GetJobResult shall raise the development error FLS E UNINIT and return with MEMIF JOB FAILED. J (SRS\_BSW\_00406)

### **8.3.7 Fls\_Read**

#### **[SWS\_Fls\_00256]**⌈

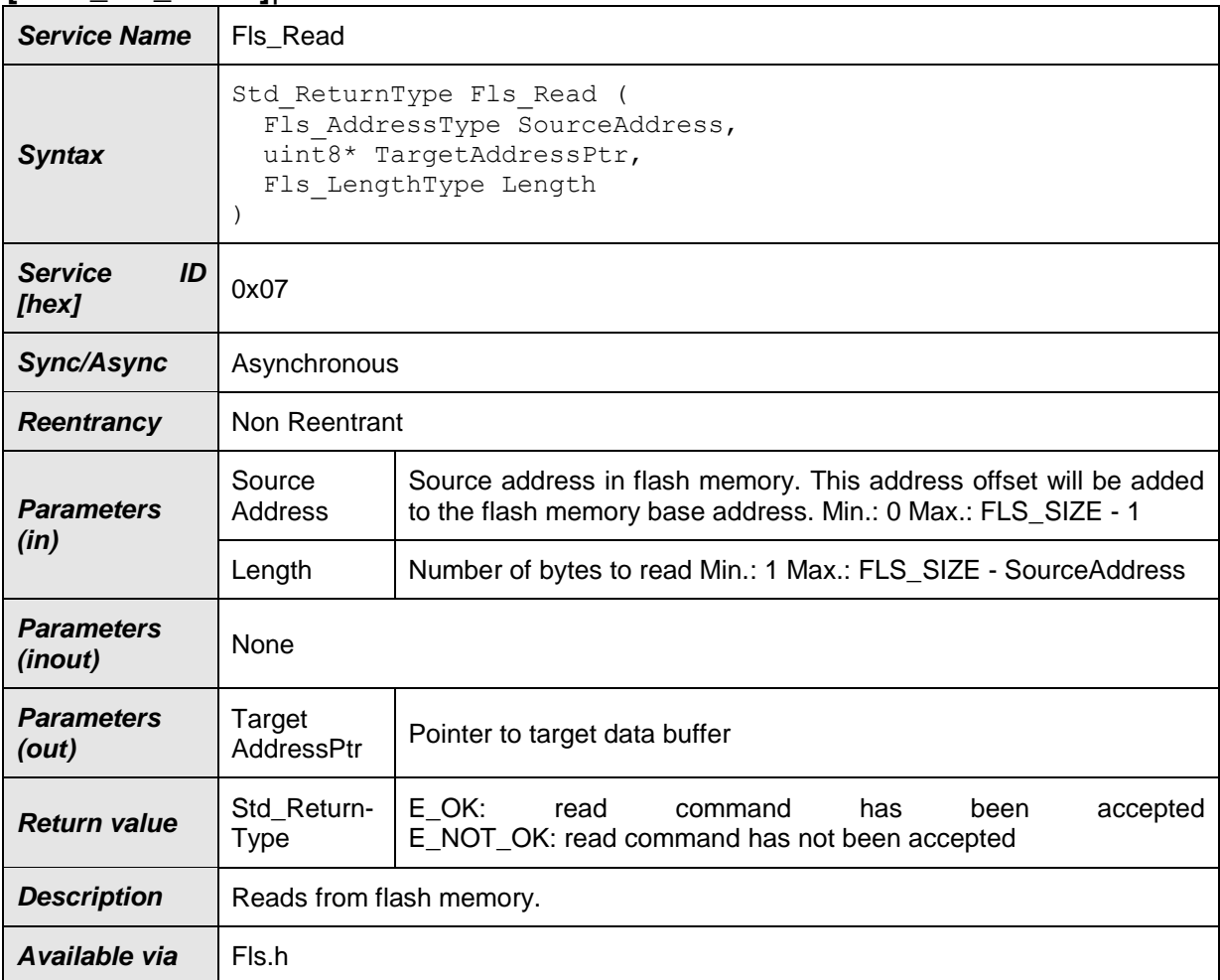

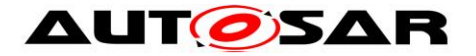

⌋(SRS\_Fls\_12134)

[SWS\_FIs\_00236] [The function Fls Read shall read from flash memory. J (SRS\_Fls\_12134)

**[SWS\_FIs\_00337]** [The function Fls Read shall copy the given parameters to FLS module internal variables and initiate a read job. | (SRS\_Fls\_12134)

**[SWS\_FIs\_00338]** [After initiating a read job, the function Fls\_Read shall set the FLS module status to MEMIF BUSY. J (SRS\_Fls\_12134)

**[SWS\_FIs\_00339]** [After initiating a read job, the function Fls Read shall set the FLS module job result to MEMIF JOB PENDING. J (SRS\_Fls\_12134)

**[SWS\_FIs\_00340]** [After initiating a read job, the function Fls Read shall return with  $E$  OK. I (SRS Fls 12134)

**ISWS FIs 002381 [The FLS module shall execute the read job of the function** Fls Read asynchronously within the FLS module's main function. | (SRS Fls 12134, SRS\_Fls\_12144)

**[SWS\_FIs\_00239] [The read job of the function Fls. Read shall copy a continuous** flash memory block starting from FlsBaseAddress + SourceAddress of size Length to the buffer pointed to by TargetAddressPtr. I (SRS Fls 12134)

**ISWS FIS 000971** If development error detection for the module FIs is enabled: the function Fls Read shall check that the read start address (FlsBaseAddress  $+$ SourceAddress) lies within the specified lower and upper flash address boundaries. If this check fails, the function Fls Read shall reject the read job, raise development error FLS E PARAM ADDRESS and return with E\_NOT\_OK. | (SRS\_BSW\_00323, SRS\_Fls\_12134, SRS\_Fls\_12159)

**[SWS\_FIs\_00098]** If development error detection for the module FIs is enabled: the function Fls Read shall check that the read length is greater than 0 and that the read end address (read start address + length) lies within the specified upper flash address boundary. If this check fails, the function Fls Read shall reject the read job, raise the development error FLS\_E\_PARAM\_LENGTH and return with E\_NOT\_OK.  $\blacksquare$ (SRS\_BSW\_00323, SRS\_Fls\_12134, SRS\_Fls\_12159)

**[SWS\_FIs\_00099]** If development error detection for the module FIs is enabled: the function Fls, Read shall check that the driver has been initialized. If this check fails, the function Fls Read shall reject the read request, raise the development error FLS E\_UNINIT and return with E\_NOT\_OK. | (SRS\_BSW\_00406)

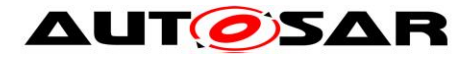

**ISWS FIS 001001** If development error detection for the module FIs is enabled: the function Fls\_Read shall check that the driver is currently not busy. If this check fails, the function Fls Read shall reject the read request, raise the development error FLS E\_BUSY and return with E\_NOT\_OK. J (SRS\_Fls\_12143)

**[SWS\_FIs\_00158]** If development error detection for the module FIs is enabled: the function Fls Read shall check the given data buffer pointer for not being a null pointer. If the data buffer pointer is a null pointer, the function Fls Read shall reject the read request, raise the development error FLS\_E\_PARAM\_DATA and return with E\_NOT\_OK. | (SRS\_BSW\_00323)

**[SWS\_Fls\_00240]** ⌈The FLS module's environment shall only call the function Fls Read after the FLS module has been initialized. J (SRS\_BSW\_00406)

### **8.3.8 Fls\_Compare**

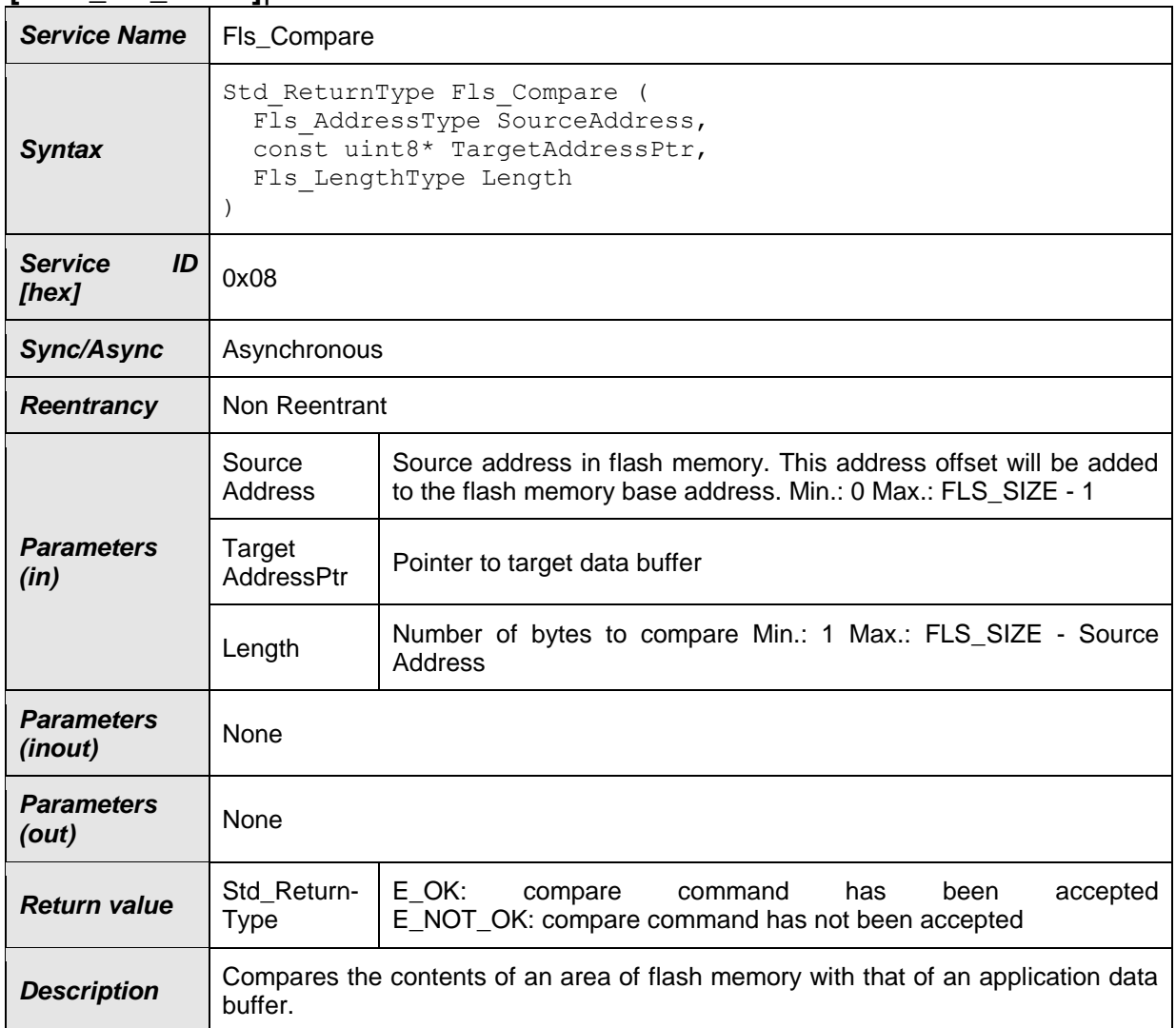

#### **[SWS\_Fls\_00257]**⌈

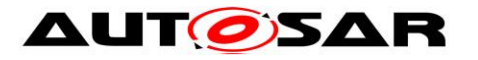

Available via Fls Com.h

⌋(SRS\_Fls\_13301)

**[SWS FIs 00241] [The function Fls Compare shall compare the contents of an** area of flash memory with that of an application data buffer. | (SRS Fls. 13301)

**[SWS\_FIs\_00341]** [The function Fls Compare shall copy the given parameters to Fls module internal variables and initiate a compare job. | (SRS\_Fls\_13301)

**[SWS\_FIs\_00342]** [After initiating the compare job, the function FIs\_Compare shall set the status to MEMIF\_BUSY. | (SRS\_Fls\_13301)

**[SWS\_FIs\_00343]** [After initiating the compare job, the function FIs\_Compare shall set the job result to MEMIF JOB PENDING. J (SRS\_Fls\_13301)

**[SWS\_FIs\_00344]** [After initiating the compare job, the function Fls\_Compare shall return with  $E$  OK. (SRS\_Fls\_13301)

**[SWS\_Fls\_00243]** ⌈The FLS module shall execute the job of the function Fls Compare asynchronously within the FLS module's main function.  $\vert$ (SRS\_Fls\_13301, SRS\_Fls\_12144)

**[SWS\_FIs\_00244] [The job of the function Fls Compare shall compare a** continuous flash memory block starting from FlsBaseAddress + SourceAddress of size Length with the buffer pointed to by TargetAddressPtr. J (SRS\_Fls\_13301)

**ISWS FIS 001501** If development error detection for the module FIs is enabled: the function Fls Compare shall check that the compare start address (FlsBaseAddress + SourceAddress) lies within the specified lower and upper flash address boundaries. If this check fails, the function Fls Compare shall reject the compare job, raise the development error FLS\_E\_PARAM\_ADDRESS and return with  $E$  NOT OK.  $J$  (SRS\_Fls\_13301)

**[SWS\_FIs\_00151]** If If development error detection for the module FIs is enabled: the function  $Fls$  Compare shall check that the given length is greater than 0 and that the compare end address (compare start address + length) lies within the specified upper flash address boundary. If this check fails, the function Fls Compare shall reject the compare job, raise the development error FLS E PARAM LENGTH and return with E\_NOT\_OK. I (SRS\_Fls\_13301)

**[SWS\_FIs\_00152]** If development error detection for the module FIs is enabled: the function Fls Compare shall check that the driver has been initialized. If this check fails, the function Fls Compare shall reject the compare job, raise the development error FLS E\_UNINIT and return with E\_NOT\_OK. | (SRS\_Fls\_13301)

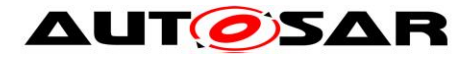

**ISWS FIS 001531** If development error detection for the module FIs is enabled: the function Fls Compare shall check that the driver is currently not busy. If this check fails, the function Fls Compare shall reject the compare job, raise the development error FLS\_E\_BUSY and return with E\_NOT\_OK. | (SRS\_Fls\_13301)

**ISWS FIS 002731** If development error detection for the module FIs is enabled: the function Fls Compare shall check the given data buffer pointer for not being a null pointer. If the data buffer pointer is a null pointer, the function Fls Compare shall reject the request, raise the development error FLS\_E\_PARAM\_DATA and return with E\_NOT\_OK.  $\vert$  (RS\_BRF\_01064)

**[SWS\_FIs\_00186]** [The function Fls Compare shall be pre-compile time configurable  $On/Off$  by the configuration parameter FlsCompareApi. | (SRS\_BSW\_00171, SRS\_Fls\_13301)

#### **8.3.9 Fls\_SetMode**

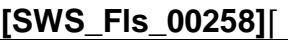

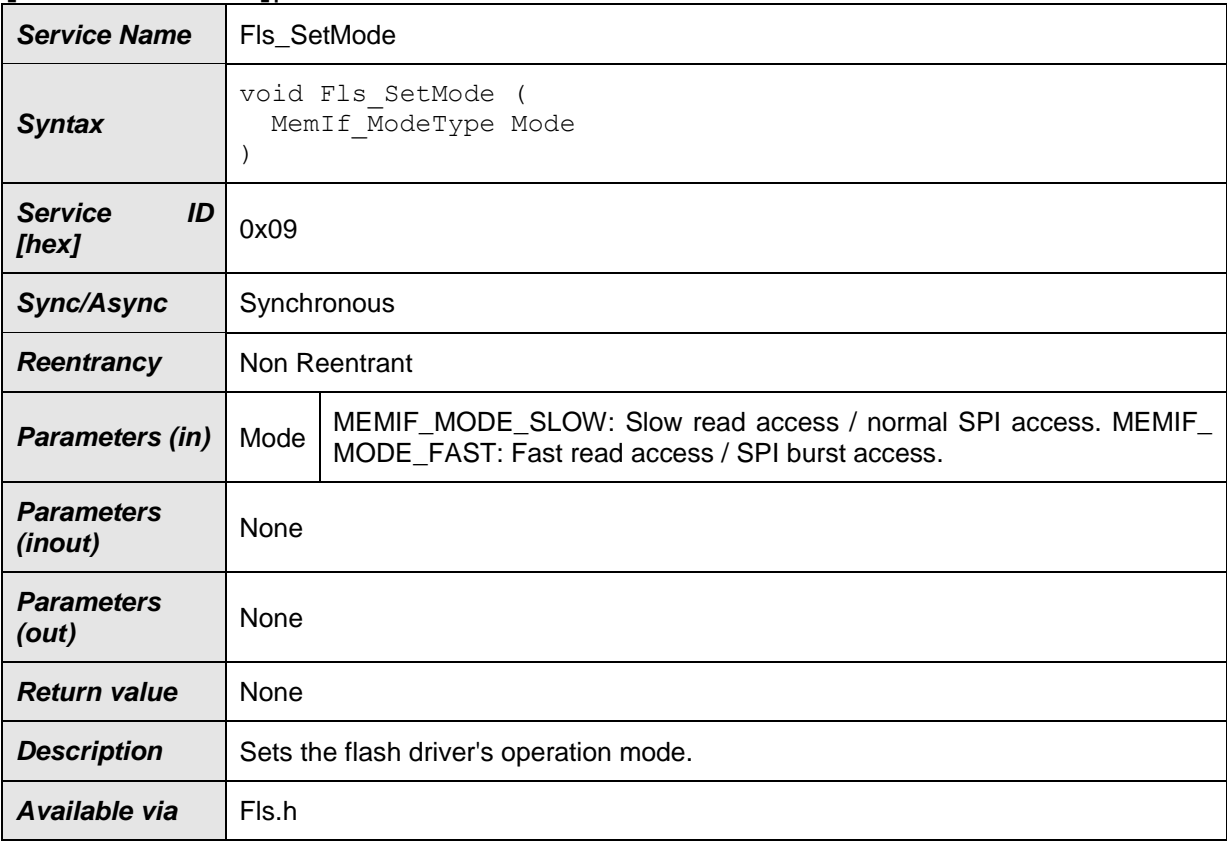

#### ⌋(SRS\_Fls\_13302)

**[SWS\_FIs\_00155]** [The function Fls SetMode shall set the FLS module's operation mode to the given "Mode" parameter. J (SRS\_FIs\_13302)

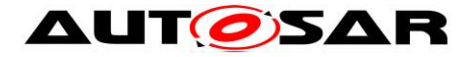

**ISWS FIS 001561** If development error detection for the module FIs is enabled: the function Fls SetMode shall check that the FLS module is currently not busy. If this check fails, the function Fls SetMode shall reject the set mode request and raise the development error code FLS\_E\_BUSY. | (SRS\_Fls\_13302)

[SWS\_FIs\_00187] [The function Fls SetMode shall be pre-compile time configurable  $On/Off$  by the configuration parameter FlsSetModeApi. | (SRS\_BSW\_00171, SRS\_Fls\_13302)

#### **8.3.10 Fls\_GetVersionInfo**

#### **[SWS\_Fls\_00259]**⌈

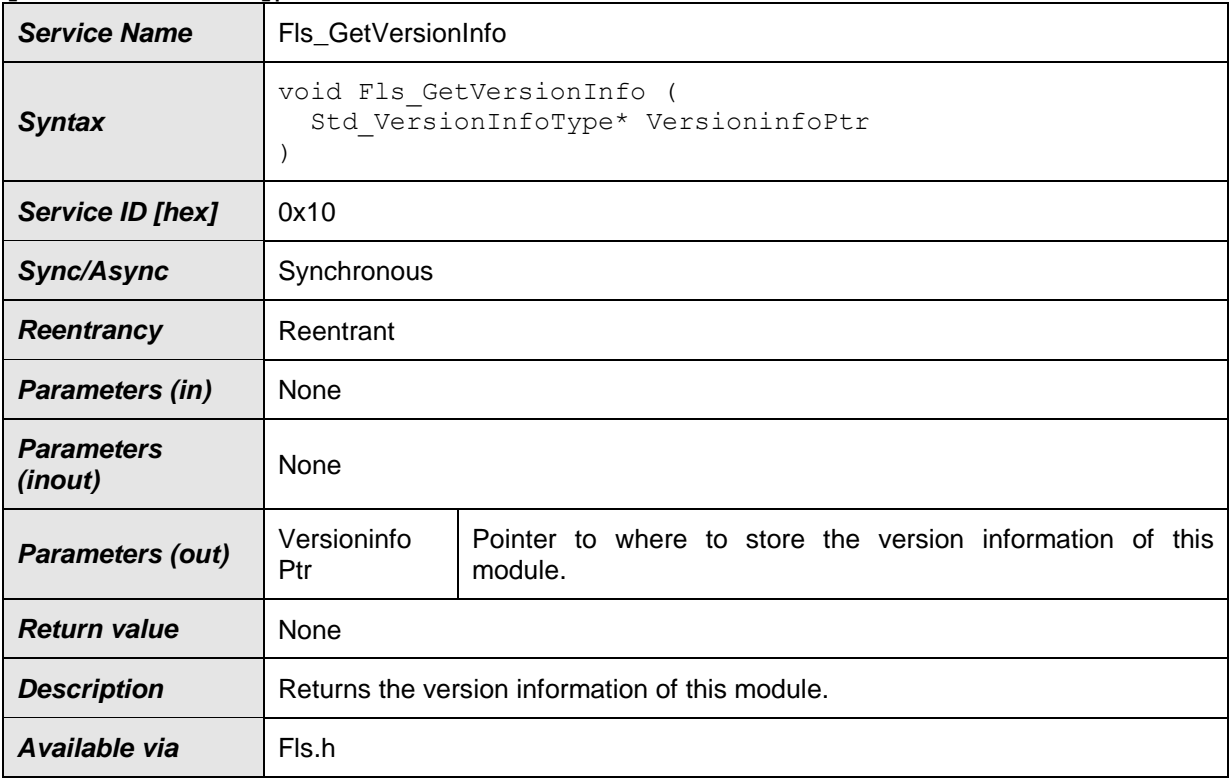

⌋(SRS\_BSW\_00407)

**[SWS\_FIs\_00363]** [If development error detection for the module Fls is enabled: the function Fls GetVersionInfo shall raise the development error FLS E PARAM POINTER if the argument is a NULL pointer and return without any action. | (SRS BSW 00323)

### **8.3.11 Fls\_BlankCheck**

**[SWS\_Fls\_00371]**⌈

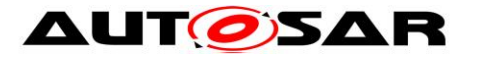

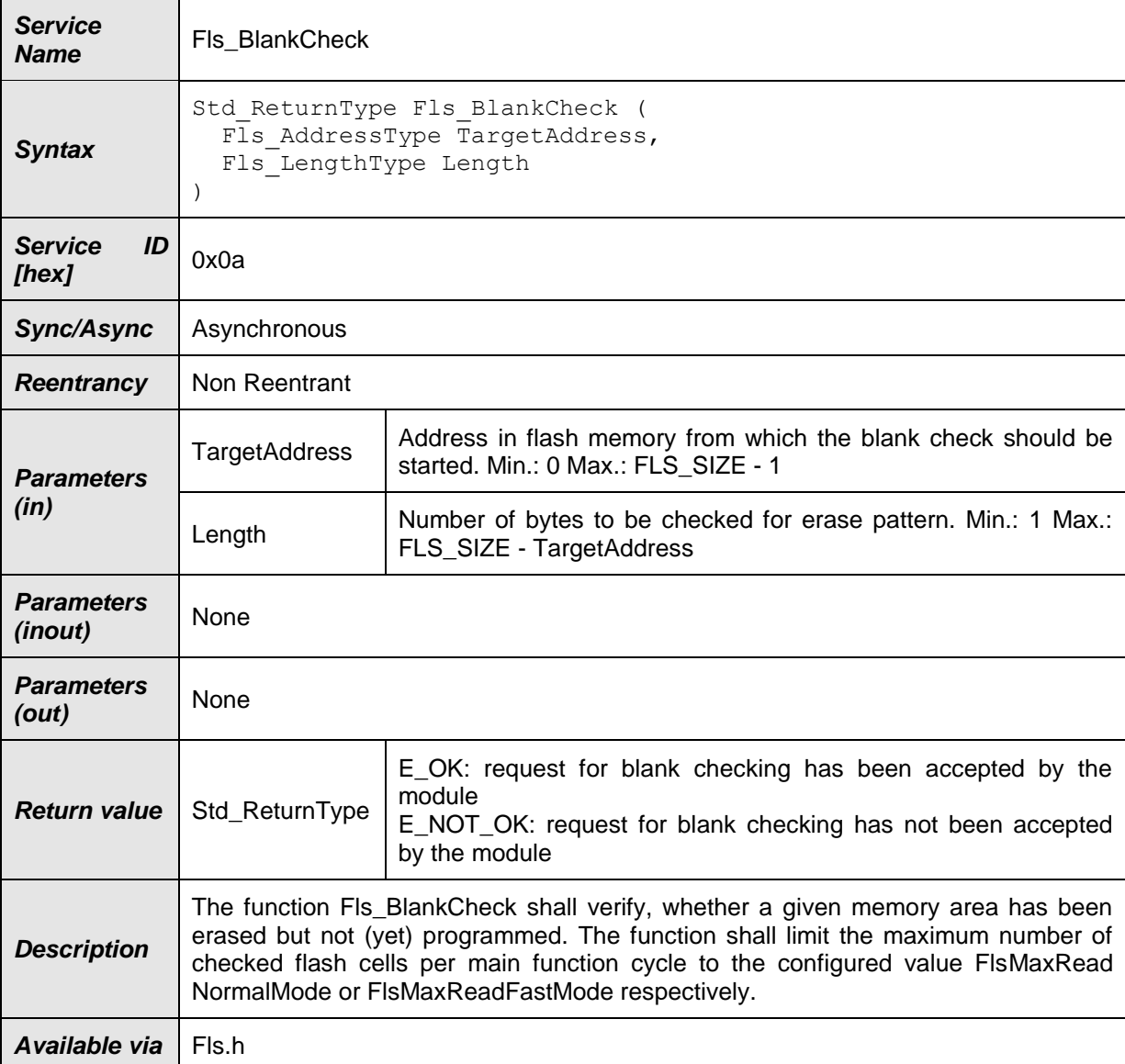

⌋(RS\_BRF\_01076)

**[SWS\_FIs\_00373]** The function Fls BlankCheck shall verify, whether a given memory area has been erased but not (yet) re-programmed. *(RS\_BRF\_01076)* 

**[SWS\_Fls\_00374]**⌈The function Fls\_BlankCheck shall copy the given parameters to FLS module internal variables and initiate the verification job.⌋**(SRS\_Fls\_12144)**

**[SWS\_FIs\_00375]** [After initiating the verification job, the function Fls\_BlankCheck shall set the FLS module status to MEMIF\_BUSY.⌋**(SRS\_Fls\_12144)**

**[SWS\_FIs\_00376]** [After initiating the verification job, the function Fls\_BlankCheck shall set the FLS module job result to MEMIF\_JOB\_PENDING.⌋**(SRS\_Fls\_12144)**

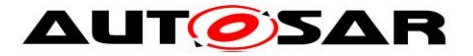

**[SWS\_FIs\_00377]** [After initiating the verification job, the function Fls\_BlankCheck shall return with E\_OK.⌋**(SRS\_Fls\_12144)**

**[SWS\_FIs\_00378]** IThe FLS module shall execute the verification job of the function Fls BlankCheck asynchronously within the FLS module's main function. 
1 **(SRS\_Fls\_12144)**

**[SWS FIs 00379]** [The verification job of the function Fls BlankCheck shall check, that the continuous flash memory area starting from FlsBaseAddress + TargetAddress of size Length is erased.⌋**(SRS\_Fls\_12144)**

**[SWS\_FIs\_00380]** If development error detection for the module FLS is enabled; the function Fls BlankCheck shall check that the verification start address (FlsBaseAddress + TargetAddress) lies within the specified lower and upper flash address boundaries. If this check fails, the function Fls BlankCheck shall reject the verification job, raise the development error FLS\_E\_PARAM\_ADDRESS and return with E\_NOT\_OK.⌋**(SRS\_Fls\_12159)**

**[SWS\_Fls\_00381]**⌈ If development error detection for the module FLS is enabled: the function  $Fls$  BlankCheck shall check that the given length is greater than 0 and that the verification end address (verification start address + length) lies within the specified upper flash address boundary. If this check fails, the function Fls BlankCheck shall reject the verification job, raise the development error FLS E\_PARAM\_LENGTH and return with E\_NOT\_OK.**<sub>I</sub>(SRS\_FIs\_12159)** 

**[SWS\_FIs\_00382]** If development error detection for the module FLS is enabled: the function Fls\_BlankCheck shall check that the driver has been initialized. If this check fails, the function Fls\_BlankCheck shall reject the verification request, raise the development error FLS EUNINIT and return with E\_NOT\_OK.  $\vert$ **(SRS\_BSW\_00406)**

**[SWS\_FIs\_00383]** If development error detection for the module FLS is enabled: the function Fls\_BlankCheck shall check that the driver is currently not busy. If this check fails, the function  $Fls$   $BlankCheck$  shall reject the verification request, raise the development error FLS E\_BUSY and return with E\_NOT\_OK.  $\vert$ **(SRS\_BSW\_00406)**

## **8.4 Call-back notifications**

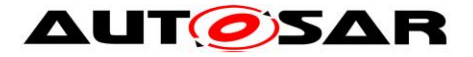

This chaper lists all functions provided by the Fls module to lower layer modules.

*Note: There are no callback functions to lower layer modules provided by the Flash Driver since this module is at the lowest (software) layer.*

**[SWS\_FIs\_00193]** [Depending on implementation, callback routines provided and/or invoked by the FLS module may be called on interrupt level. The module providing those routines has therefore to make sure that their runtime is reasonably short, i.e.

since callbacks may be propagated upward through several software layers.  $\vert$ (SRS\_BSW\_00164, SRS\_BSW\_00325)

### **8.5 Scheduled functions**

This chapter lists all functions provided by the Fls module and called directly by the Basic Software Module Scheduler.

**[SWS FIs 00269] [The FIs module shall provide only one scheduled function.** Reading from / writing to flash memory cannot usually be done simultaneously and the overhead for synchronizing two scheduled functions would outweigh the benefits.

⌋ (SRS\_BSW\_00432)

#### **8.5.1 Fls\_MainFunction**

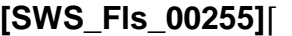

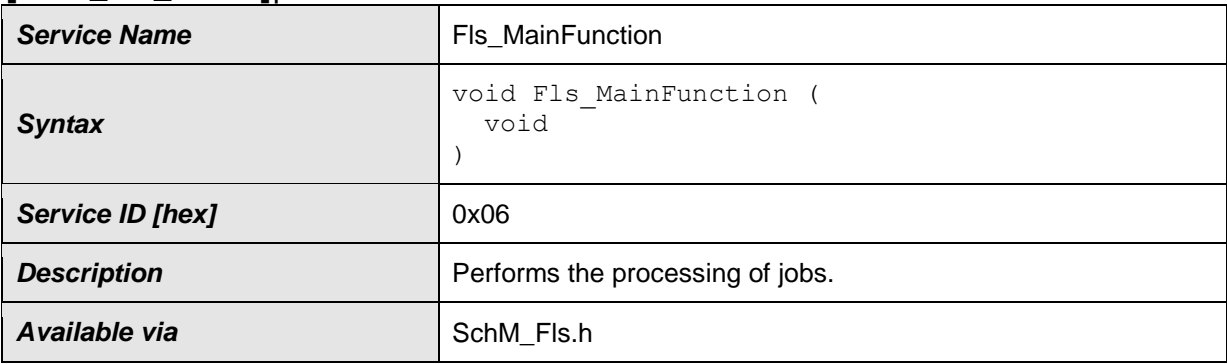

⌋(SRS\_Fls\_12144)

**[SWS\_FIs\_00037] [The function Fls\_MainFunction shall perform the processing** of the flash read, write, erase and compare jobs.  $\mid$  (SRS Fls 12144)

**[SWS\_FIs\_00038]** [When a job has been initiated, the FLS module's environment shall call the function Fls MainFunction cyclically until the job is finished.  $\vert$ (SRS\_Fls\_12144)

Note: The function Fls\_MainFunction may also be called cyclically if no job is currently pending.

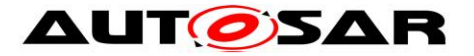

**ISWS FIs 000391** [The function Fls MainFunction shall return without any action if no job is pending. | (SRS\_Fls\_12144)

**[SWS FIs 00040] [The function Fls MainFunction shall only process as much** data in one call cycle as statically configured for the current job type (read, write or compare) and the current FLS module's operating mode (normal, fast).  $\vert$ (SRS\_Fls\_13303, SRS\_Fls\_13304, SRS\_Fls\_12145, SRS\_Fls\_12184)

**[SWS\_FIs\_00104]** [The function Fls MainFunction shall set the job result to MEMIF JOB FAILED and report the error code FLS E\_ERASE\_FAILED to the DET if a flash erase job fails due to a hardware error. | (SRS BSW 00339, SRS BSW 00385, SRS\_BSW\_00466)

**[SWS FIs 00105]** [The function Fls MainFunction shall set the job result to MEMIF JOB FAILED and report the error code FLS E WRITE FAILED to the DET if a flash write job fails due to a hardware error. | (SRS BSW 00339, SRS BSW 00385, SRS\_BSW\_00466)

**[SWS FIs 00106]** [The function Fls MainFunction shall set the job result to MEMIF JOB FAILED and report the error code FLS E\_READ\_FAILED to the DET if a flash read job fails due to a hardware error. | (SRS BSW 00339, SRS BSW 00385, SRS\_BSW\_00466)

**[SWS\_FIs\_00154]** [The function Fls MainFunction shall set the job result to MEMIF JOB FAILED and report the error code FLS E COMPARE FAILED to the DET if a flash compare job fails due to a hardware error. I (SRS BSW 00339, SRS\_BSW\_00385, SRS\_BSW\_00466)

**[SWS\_FIs\_00385]:** If the underlying flash technology requires a certain alignment of the read address or length information and if the address and/or length parameter for a read or compare Job are not correctly aligned, the function Fls\_MainFunction shall internally compensate for this missing alignment, that is the function Fls\_MainFunction shall provide byte-wise read access to the flash memory, regardless of any alignment restrictions imposed by the Hardware. GRS Fls 12135, SRS Fls 12159)

**[SWS FIs 00200]** [The function Fls MainFunction shall set the job result to MEMIF BLOCK INCONSISTENT if the compared data from a flash compare job are not equal. J (SRS\_Fls\_12141)

**[SWS FIs 00022] Fig. erase verification is enabled (compile switch)** FlsEraseVerificationEnabled set to TRUE): After a flash block has been erased, the function Fls MainFunction shall compare the contents of the addressed memory area against the value of an erased flash cell to check that the block has been completely erased. If this check fails, the function

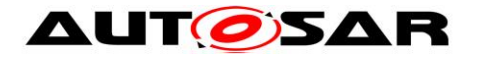

Fls MainFunction shall set the FLS module's job result to MEMIF JOB FAILED and raise the runtime error FLS\_E\_VERIFY\_ERASE\_FAILED. J (SRS\_Fls\_12160)

**[SWS FIs 00055] Fig. 16 erase verification is enabled (compile switch is a switch in the switch of SWS FIS 2005 5000 FIS 2006 5000 FIS 2006 FIS 2006 FIS 2006 FIS 2006 FIS 2006 FIS 2006 FIS 2006 FIS 2006 FIS 2006 FIS 200** FlsEraseVerificationEnabled set to TRUE): Before writing a flash block, the function Fls MainFunction shall compare the contents of the addressed memory area against the value of an erased flash cell to check that the block has been completely erased. If this check fails, the function Fls\_MainFunction shall set the FLS module's job result to MEMIF JOB FAILED and raise the runtime error FLS\_E\_VERIFY\_ERASE\_FAILED. J (SRS\_Fls\_12158)

**[SWS FIs 00056] [** If write verification is enabled (compile switch FlsWriteVerificationEnabled set to TRUE): After writing a flash block, the function Fls MainFunction shall compare the contents of the reprogrammed memory area against the contents of the provided application buffer to check that the block has been completely reprogrammed. If this check fails, the function Fls MainFunction shall set the FLS module's job result to MEMIF JOB FAILED and raise the runtime error FLS\_E\_VERIFY\_WRITE\_FAILED. | (SRS\_Fls\_12141)

**[SWS\_FIs\_00345]** [After a read, erase, write or compare job has been finished, the function Fls MainFunction shall set the FLS module's job result to MEMIF JOB OK if it is currently in state MEMIF JOB PENDING. Otherwise, it shall leave the result unchanged. | (SRS Fls 12144)

**[SWS\_FIs\_00346]** [After a read, erase, write or compare job has been finished, the function Fls\_MainFunction shall set the FLS module's state to MEMIF\_IDLE and call the job end notification function if configured (see ECUC Fls 00307).  $\vert$ (SRS\_Fls\_12144)

**[SWS\_FIs\_00232] [The configuration parameter FlsUseInterrupts shall switch** between interrupt and polling controlled job processing if this is supported by the flash memory hardware. | (SRS BSW 00164)

**[SWS\_FIs\_00233] [The FLS module's implementer shall locate the interrupt service** routine in Fls Irq.c. J (RS\_BRF\_01144)

**[SWS\_FIs\_00234]** If interrupt controlled job processing is supported and enabled with the configuration parameter FlsUseInterrupts, the interrupt service routine shall reset the interrupt flag, check for errors reported by the underlying hardware, reload the hardware finite state machine for the next round of the pending job or call the appropriate notification routine if the job is finished or aborted.  $\mid$  (RS BRF 01144)

**[SWS\_FIs\_00235]** [The function Fls MainFunction shall process jobs without hardware interrupt support (e.g. read jobs). | (SRS\_Fls\_12144)

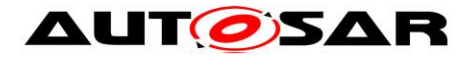

**ISWS FIs 002721** If timeout supervision is enabled (compile switch FIsTimeoutSupervisionEnabled set to TRUE): the function F1s MainFunction shall provide a timeout monitoring for the currently running job, that is it shall supervise the deadline of the read / compare / erase or write job.  $\vert$  (SRS, Fls. 12144, RS, BRF, 01076)

**ISWS FIs 003591** If timeout supervision is enabled (compile switch FIsTimeoutSupervisionEnabled set to TRUE): the function F1s MainFunction shall check, whether the configured maximum erase time (see [ECUC\\_Fls\\_00298](#page-70-0) FlsEraseTime) has been exceeded. If this is the case, the function Fls MainFunction shall raise the runtime error FLS E TIMEOUT. | (RS\_BRF\_01076)

**[SWS FIs 00360]** [If timeout supervision is enabled (compile switch FIsTimeoutSupervisionEnabled set to TRUE): the function F1s MainFunction shall check, whether the expected maximum write time (see note below) has been exceeded. If this is the case, the function Fls MainFunction shall raise the runtime error FLS\_E\_TIMEOUT. | (RS\_BRF\_01076)

*Note: The expected maximum write time depends on the current mode of the Fls module (see SWS\_Fls\_00258), the configured number of bytes to write in this mode (see [ECUC\\_Fls\\_00278](#page-64-0) and [ECUC\\_Fls\\_00277](#page-63-0) respectively), the size of a single flash page (see [ECUC\\_Fls\\_00281\)](#page-67-0) and last the maximum time to write one flash page (see [ECUC\\_Fls\\_00301\)](#page-71-0). The number of bytes to write divided by the size of one*  flash page yields the number of pages to write in one cycle. This multiplied with the *maximum write time for one flash page gives you the expected maximum write time.*

**[SWS FIs 00362]** [If timeout supervision is enabled (compile switch FIsTimeoutSupervisionEnabled set to TRUE): the function F1s MainFunction shall check, whether the expected maximum read / compare time (see note below) has been exceeded. If this is the case, the function Fls\_MainFunction shall raise the runtime error FLS\_E\_TIMEOUT. | (RS\_BRF\_01076)

*Note: There are no published timings for read / compare (these would mostly depend on whether the flash device is internal or external e.g. connected via SPI). The solution would be similar as for write jobs above: the configured number of bytes to read (and to compare) is coupled to the expected read / compare times which should be supervised by the Fls\_MainFunction. If this is not detailed enough there are two possibilities:*

- *specify expected read / compare times (difficult because of the dependency mentioned above)*
- *leave read / compare jobs out of the timeout supervision (change SWS\_Fls\_00272).*

**[SWS\_FIs\_00196]** [The function Fls MainFunction shall at the most issue one sector erase command (to the hardware) in each cycle. | (SRS Fls 12144)

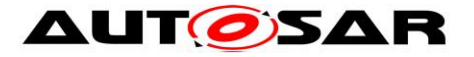

Note: The requirement above shall ensure that maximum one sector is erased sequentially within one cycle of the driver's main function. If the hardware is capable of erasing more than one sector in parallel, this shall not be restricted by this specification.

### **8.6 Expected Interfaces**

This chapter lists all functions the Fls module requires from other modules.

#### **8.6.1 Mandatory Interfaces**

This chapter defines all interfaces which are required to fulfill the core functionality of the module.

#### **[SWS\_Fls\_00260]**⌈

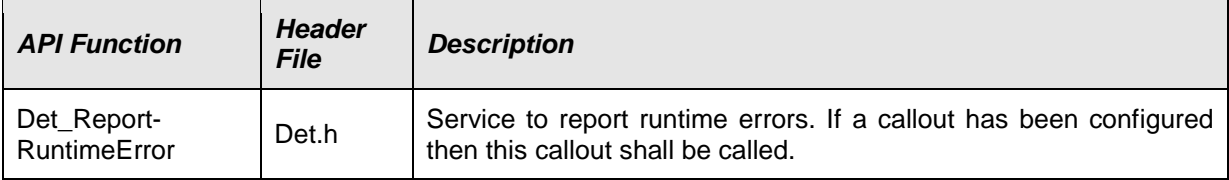

#### ⌋(SRS\_BSW\_00469, SRS\_BSW\_00339)

*Note: If the flash device is connected via SPI, also the SPI interfaces are required to fulfill the modules core functionality. Which interfaces are needed exactly shall not be detailed further in this specification.*

#### **8.6.2 Optional Interfaces**

This chapter defines all interfaces which are required to fulfill an optional functionality of the module.

#### **[SWS\_Fls\_00261]**⌈

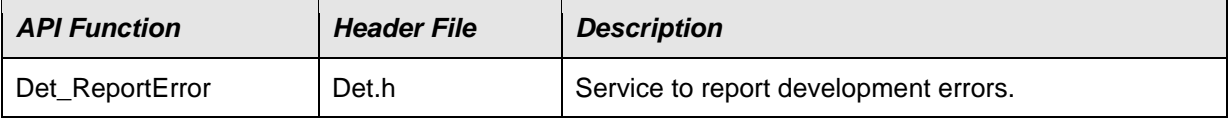

 $\vert$ ()

#### **8.6.3 Configurable interfaces**

In this chapter, all interfaces are listed for which the target function can be configured. The target function is usually a call-back function. The names of these kind of interfaces is not fixed because they are configurable.

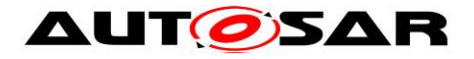

**[SWS\_FIs\_00109] [The job processing callback notifications shall be configurable as** function pointers within the initialization data structure ( $Fls$  ConfigType).  $\vert$ (RS\_BRF\_01064 )

**[SWS\_FIs\_00110] [The callback notifications shall have no parameters and no** return value. J (RS\_BRF\_01064)

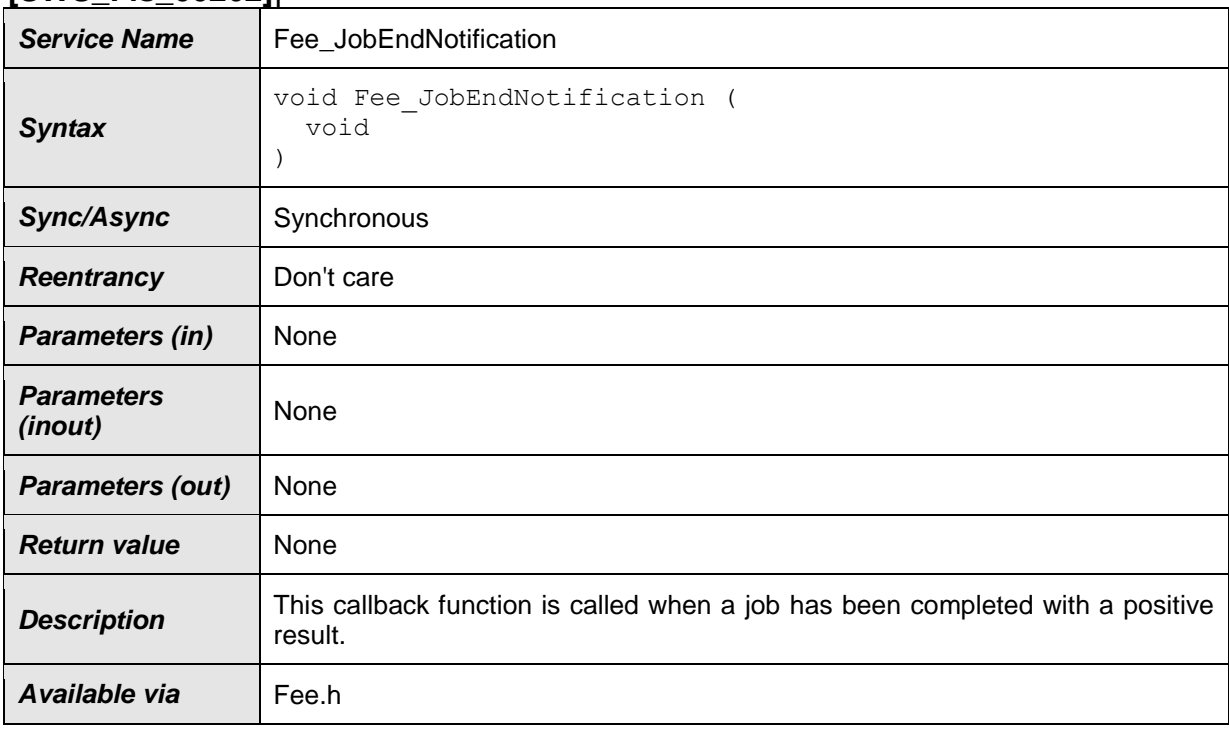

#### **[SWS\_Fls\_00262]**⌈

### ⌋(RS\_BRF\_01064)

**ISWS FIs 001671 [The FLS module shall call the callback function** Fee JobEndNotification when the module has completed a job with a positive result:

- Read job finished & OK
- Write job finished & OK
- Erase job finished & OK
- Compare job finished & memory blocks are the same  $|$  (RS\_BRF\_01064)

### **[SWS\_Fls\_00263]**⌈

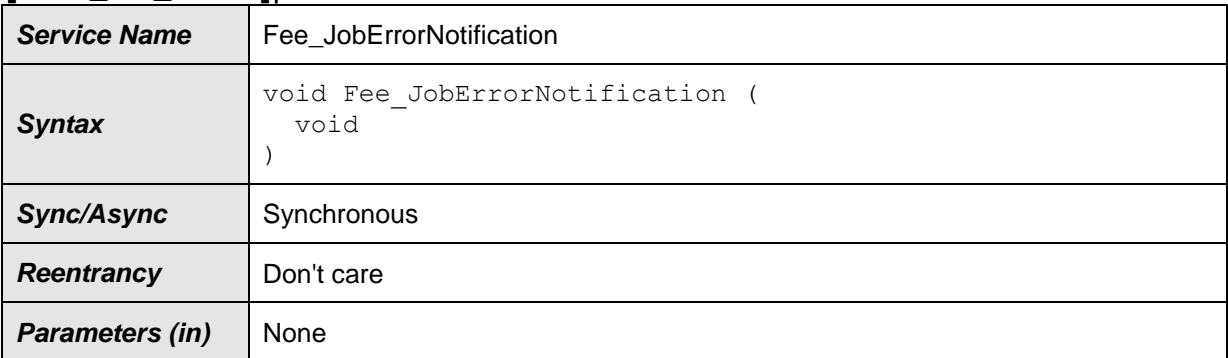

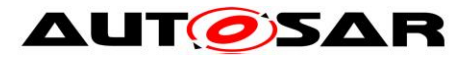

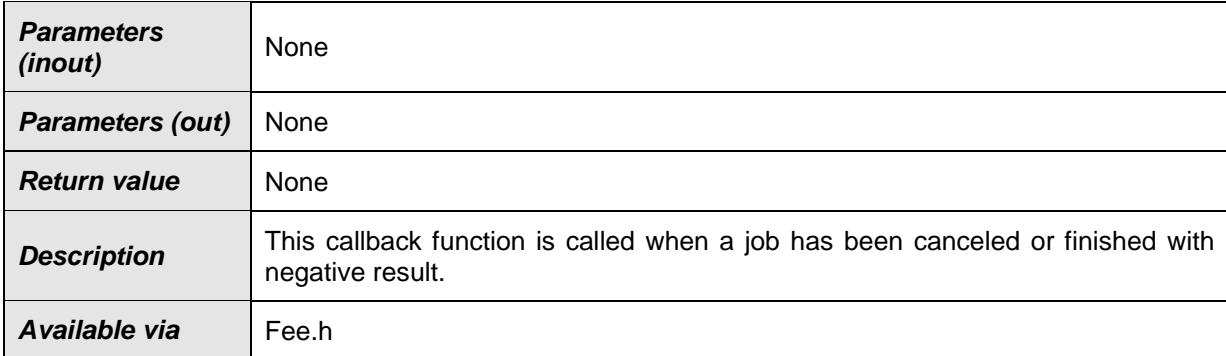

### ⌋(RS\_BRF\_01064)

**[SWS FIs 00347]** [The FLS module shall call the callback function Fee JobErrorNotification when the module has finished a job with a negative result:

- Read job failed
- Write job failed
- Erase job failed
- Compare job failed | (RS\_BRF\_01064)

**[SWS FIs 00348]** [The FLS module shall call the callback function Fee JobErrorNotification when the module has canceled an ongoing job:

- Read iob aborted
- Write job aborted
- Erase job aborted
- Compare job aborted | (RS\_BRF\_01064)

**[SWS FIs 00349]** [The FLS module shall call the callback function Fee JobErrorNotification when the module has finished a compare job and the memory blocks differ:

• Compare job finished and memory blocks differ  $|$  (RS\_BRF\_01064)

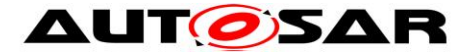

# **9 Sequence diagrams**

## **9.1 Initialization**

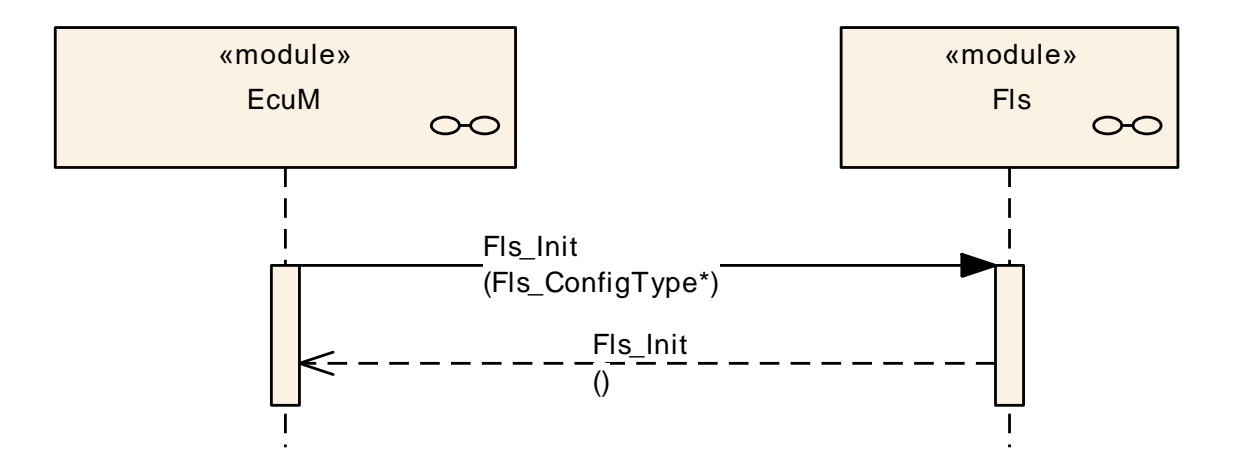

**Figure 1: Flash driver initialization sequence**

## **9.2 Synchronous functions**

The following sequence diagram shows the function Fls GetJobResult as an example for the synchronous functions of this module. The same sequence applies also to the functions Fls GetStatus and Fls SetMode.

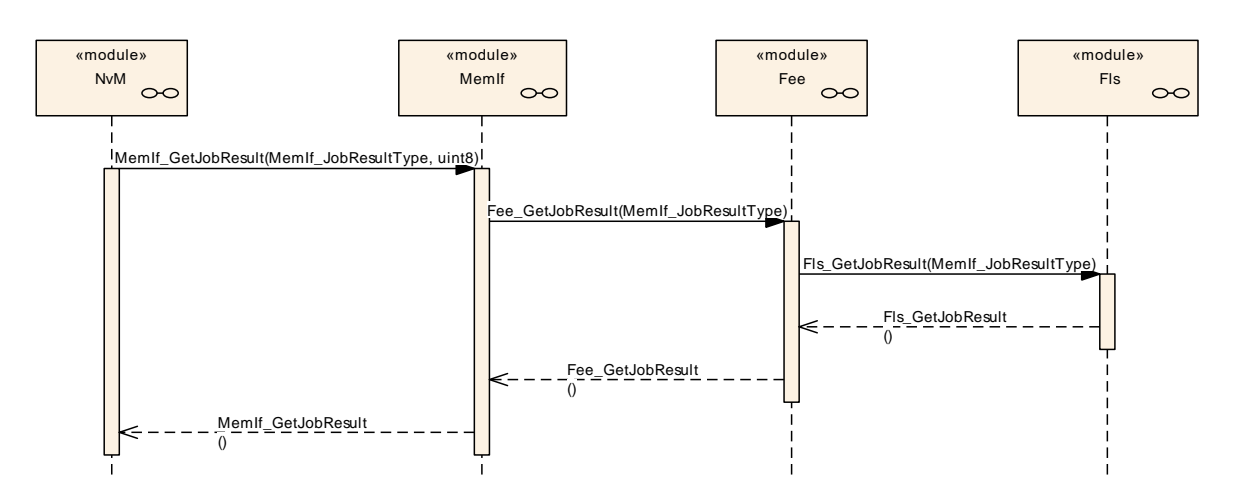

**Figure 2: Fls\_GetJobResult**

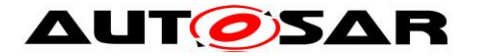

## **9.3 Asynchronous functions**

The following sequence diagram shows the flash write function (with the configuration option FlsAcLoadOnJobStart set) as an example for the asynchronous functions of this module. The same sequence applies to the erase, read and compare jobs, with the only difference that for the read and compare jobs no flash access code needs to be loaded to / unloaded from RAM.

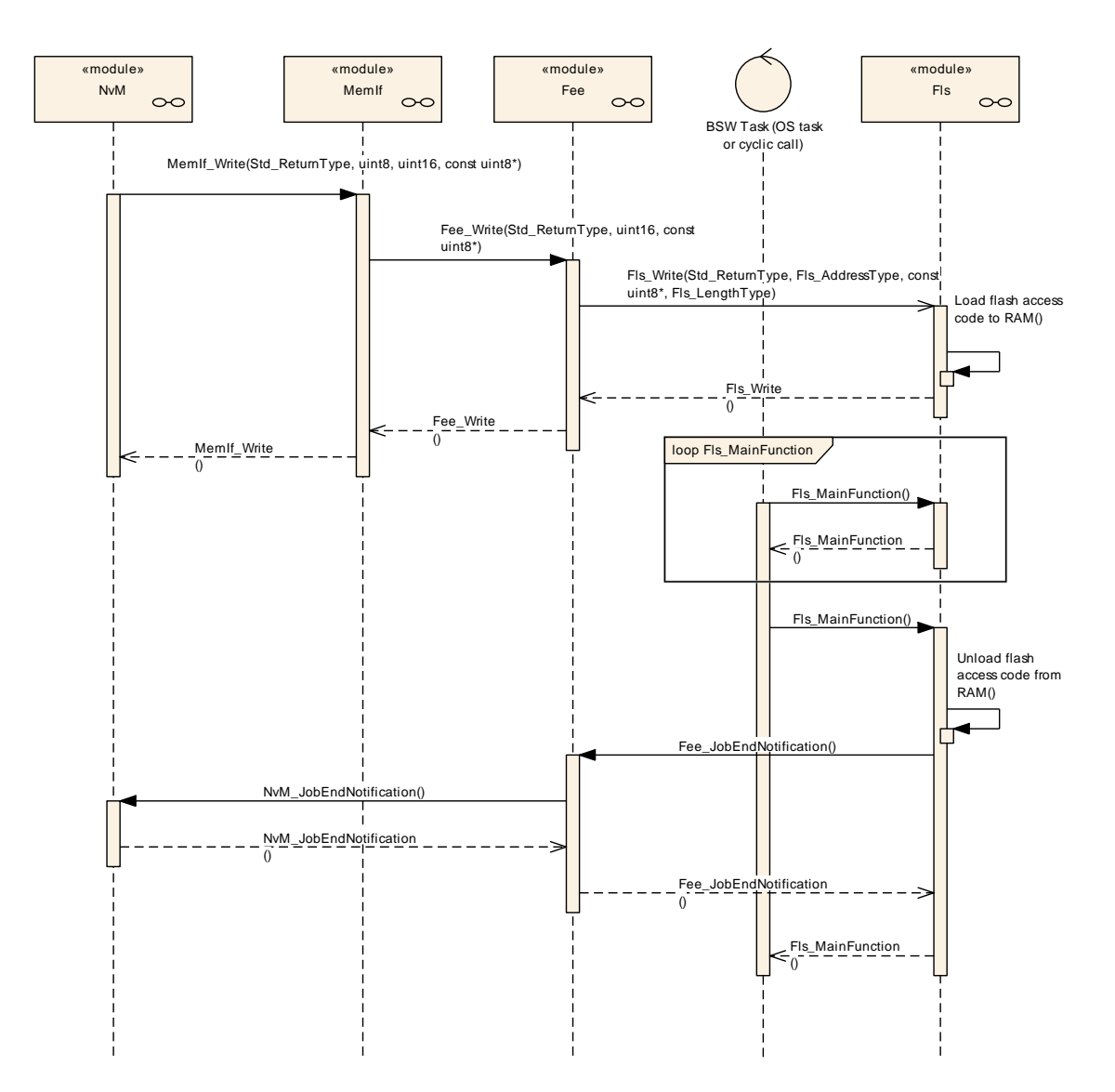

**Figure 3: Flash write sequence, flash access code loaded on job start**

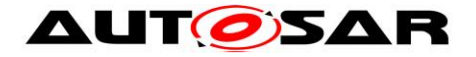

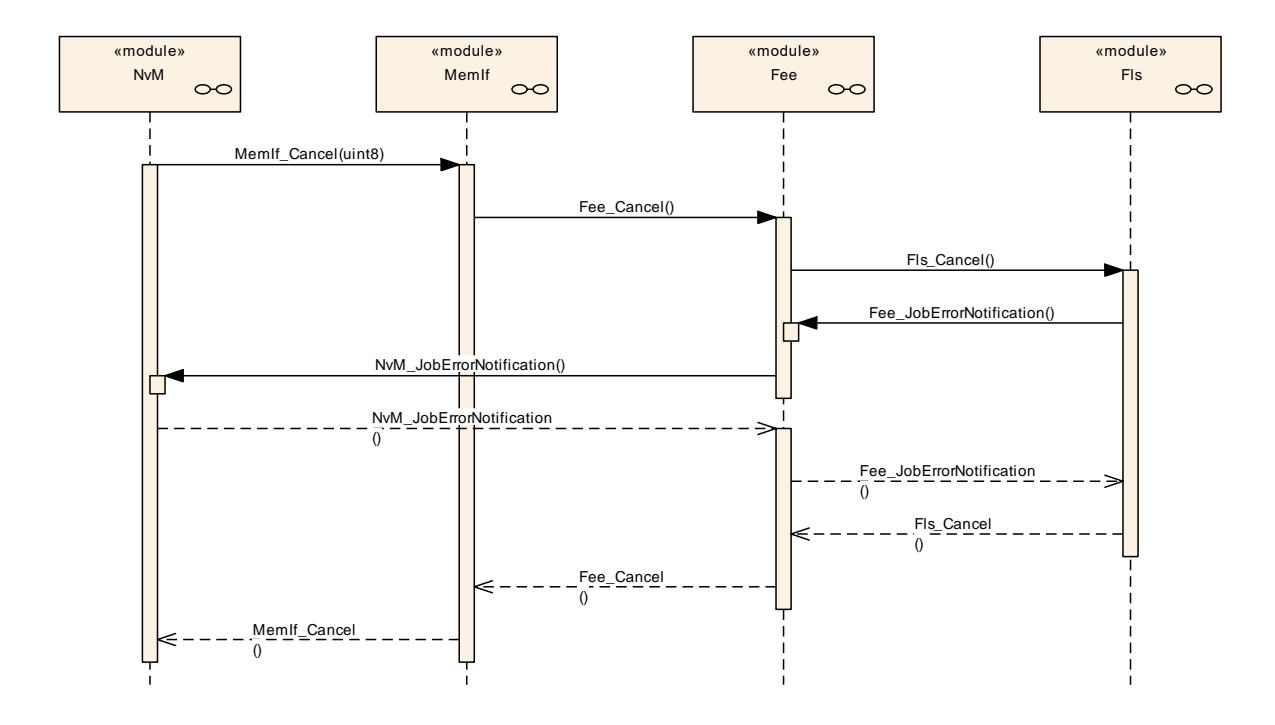

# **9.4 Canceling a running job**

**Figure 4: Canceling a running flash job**

*Note: The FLS module's environment shall not call the function Fls Cancel during a running Fls\_MainFunction invocation.*

*This can be achieved by one of the following scheduling configurations:*

- *Possibility 1: The job functions of the NVRAM manager and the flash driver are synchronized (e.g. called sequentially within one task)*
- *Possibility 2: The task that calls the Fls\_MainFunction function can not be preempted by another task.*

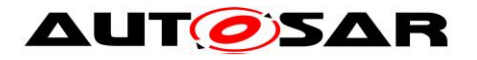

# **10 Configuration specification**

# **10.1Containers and configuration parameters**

The following chapters summarize all configuration parameters.

## **10.1.1 Fls**

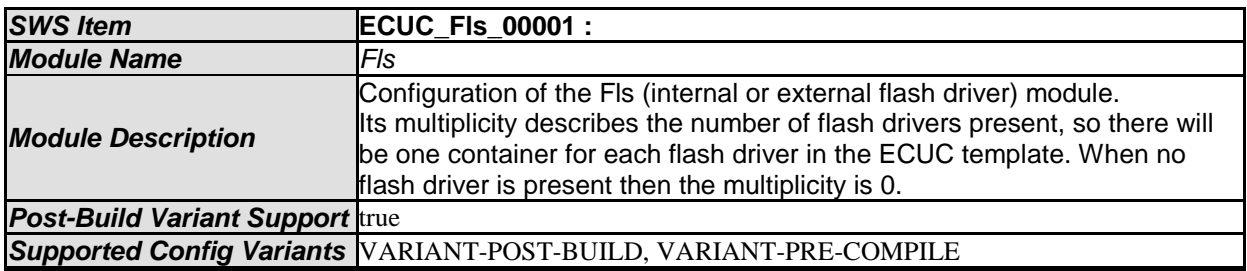

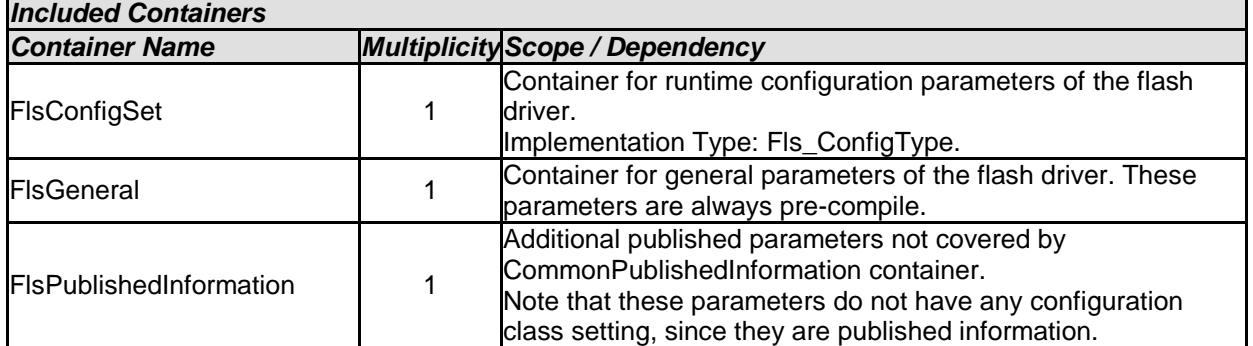

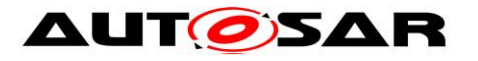

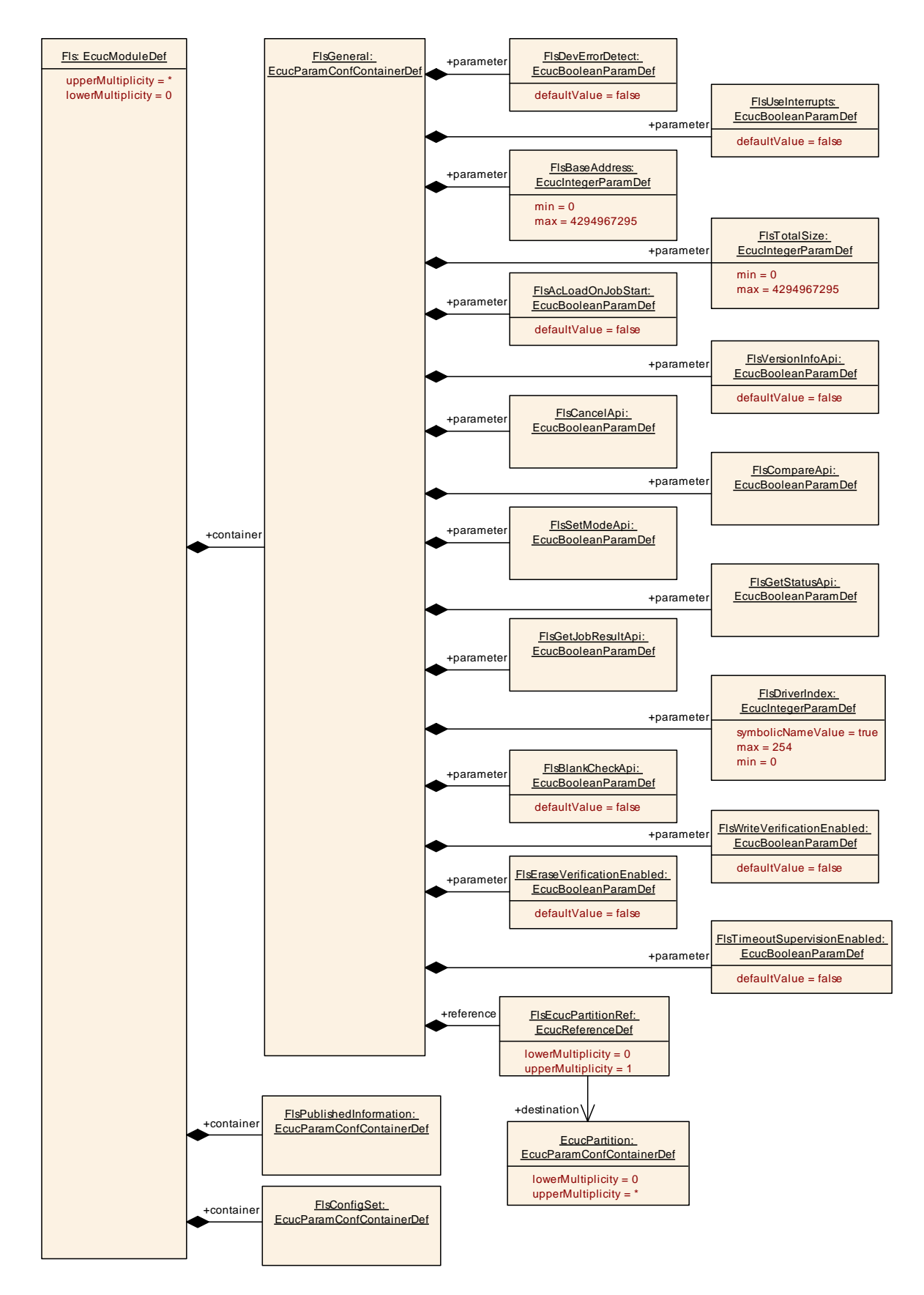

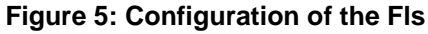

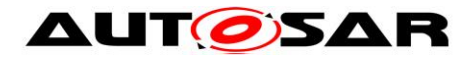

## **10.1.2 FlsGeneral**

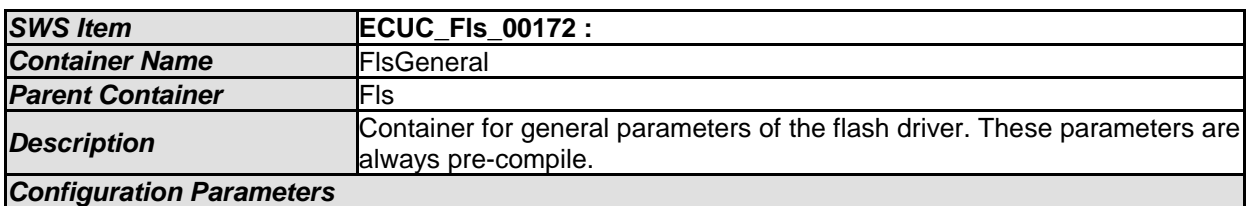

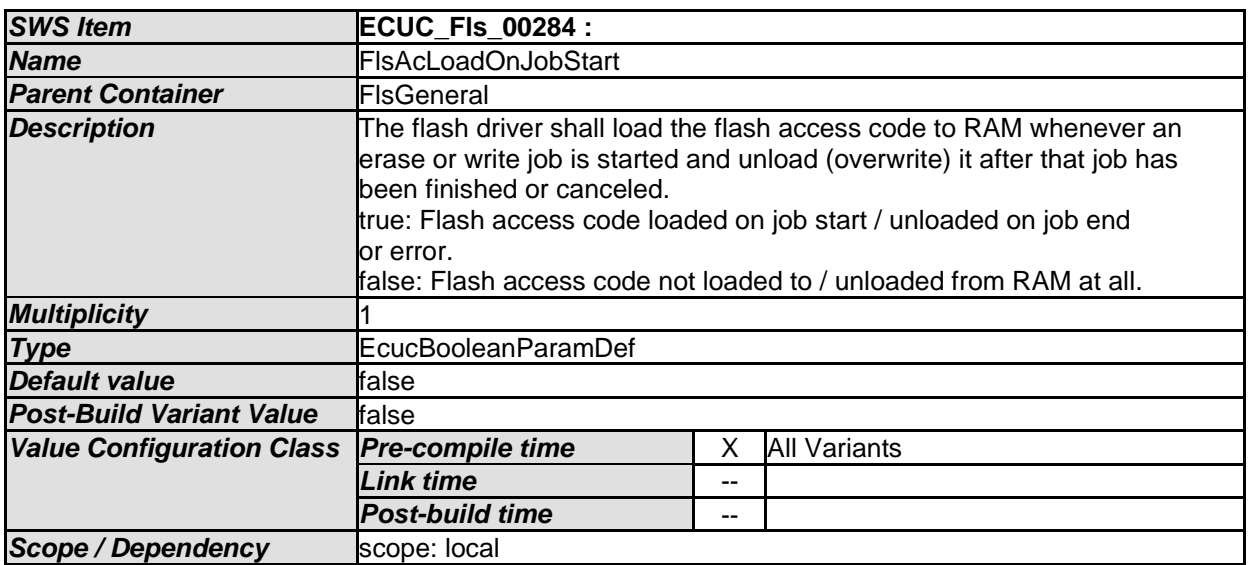

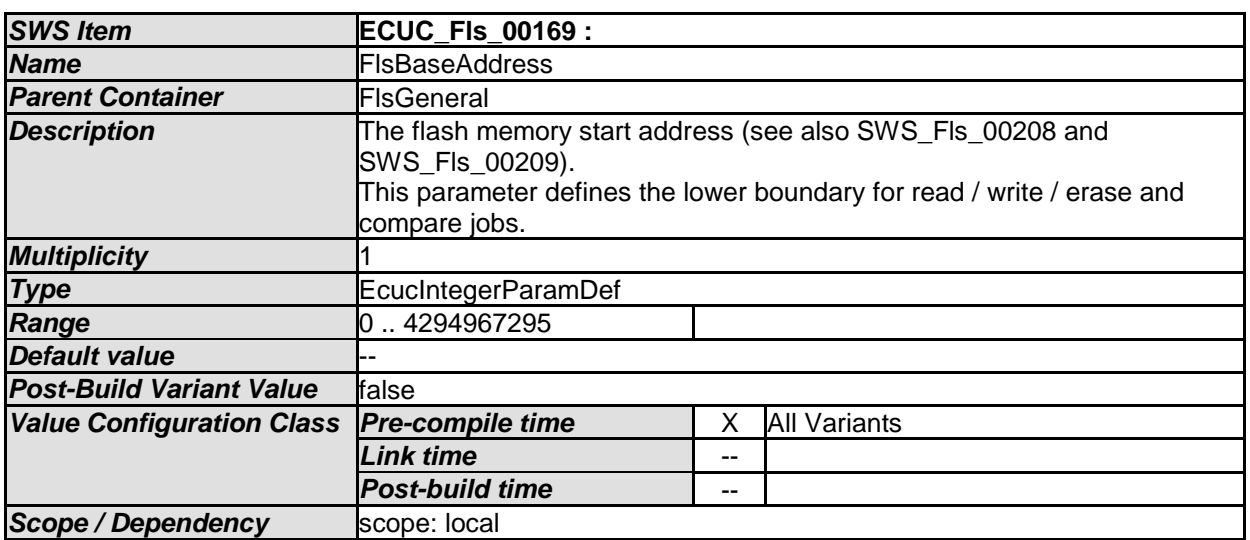

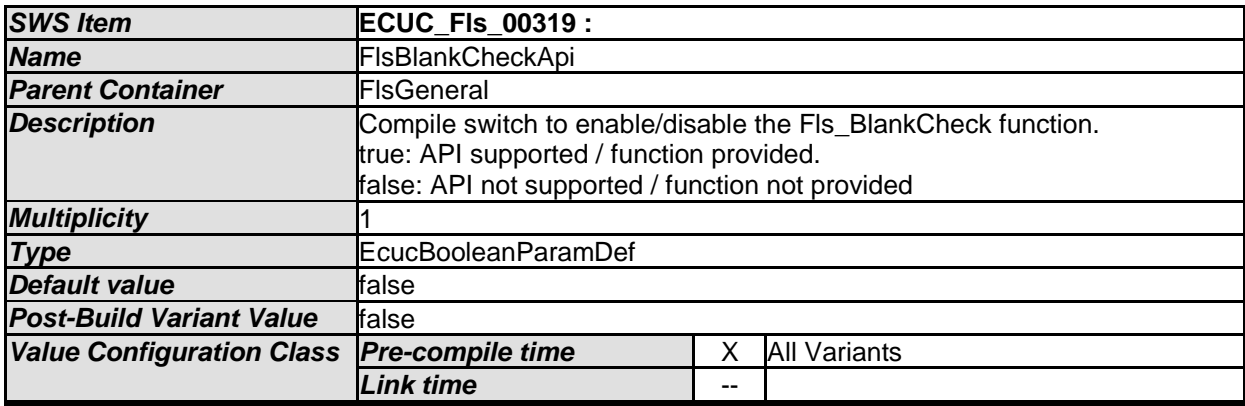

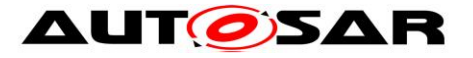

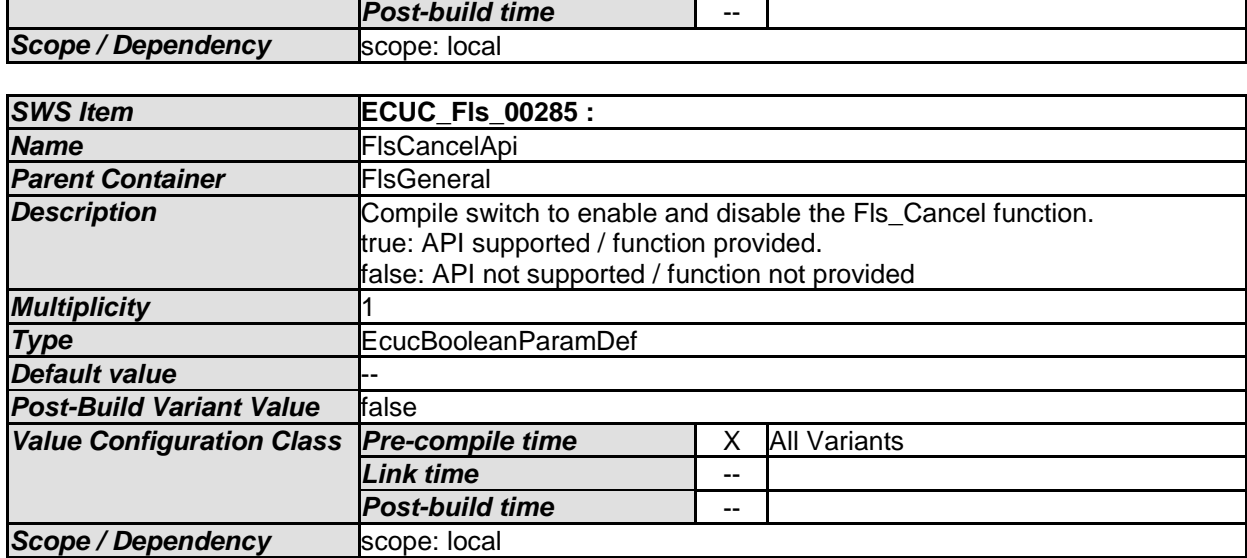

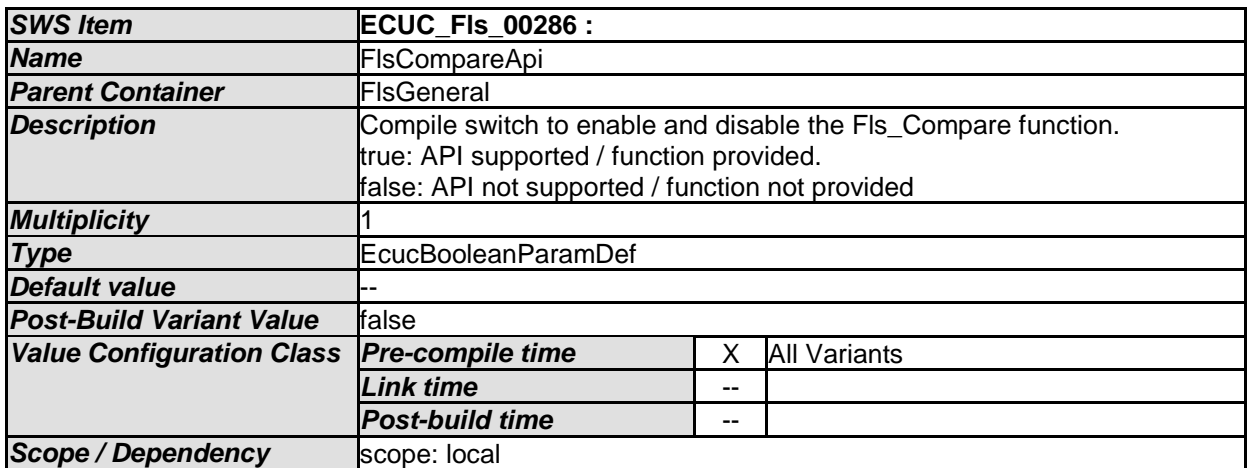

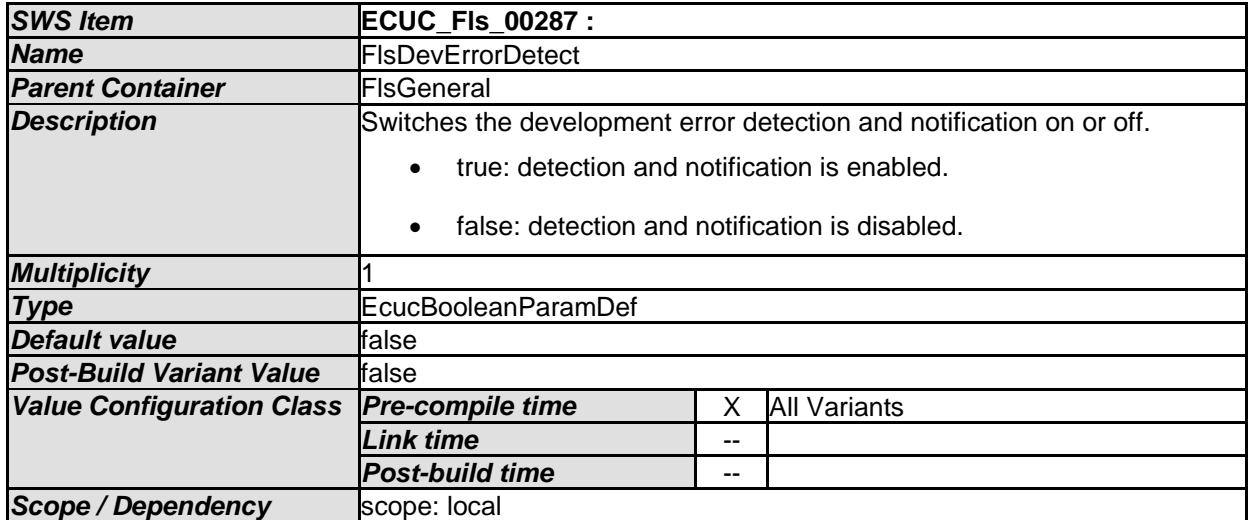

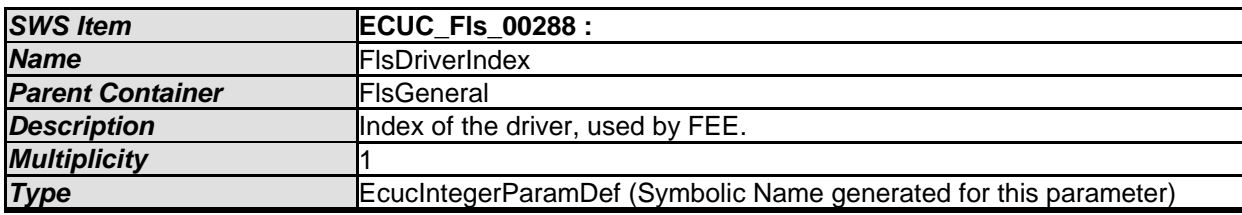

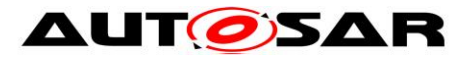

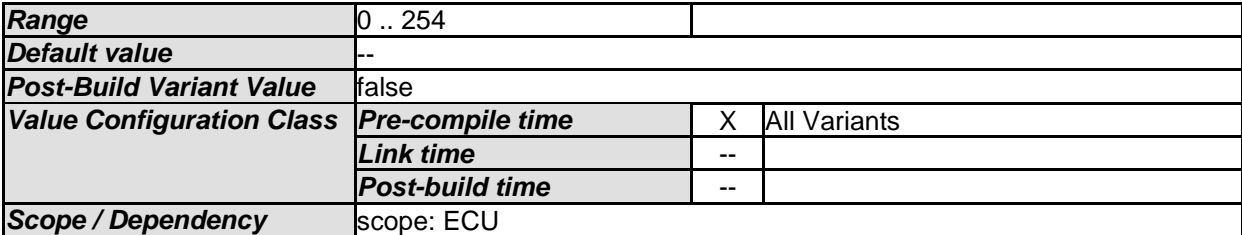

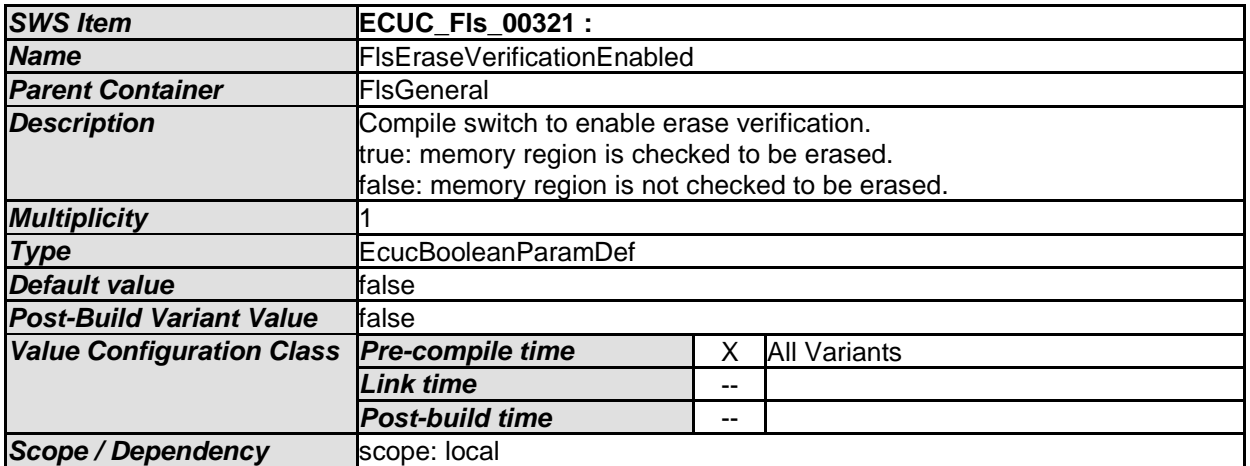

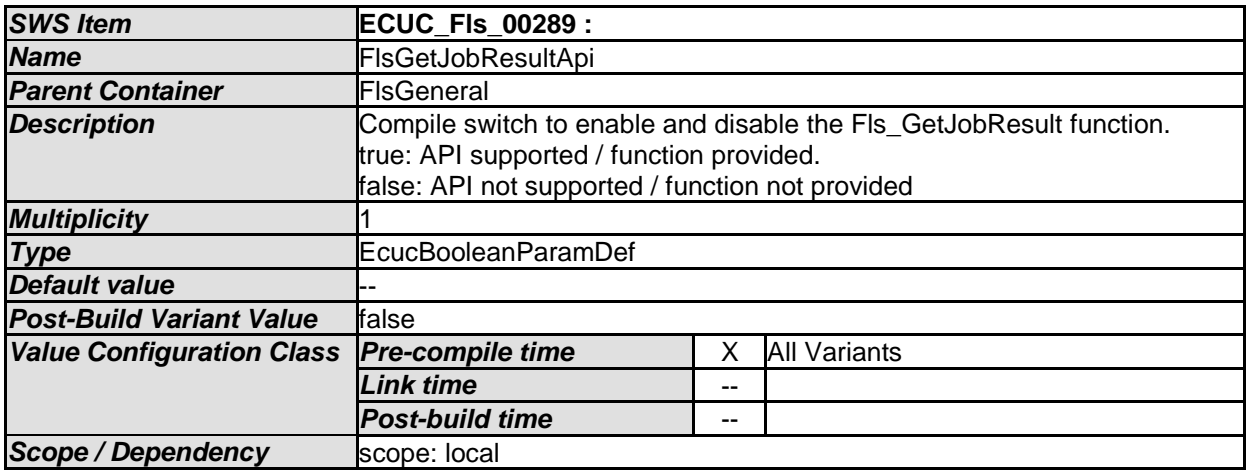

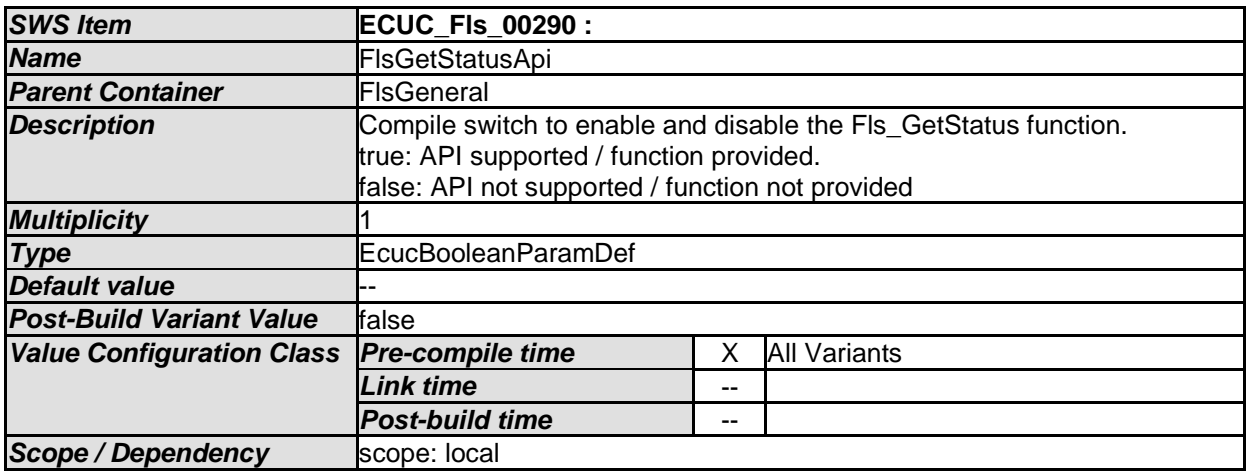

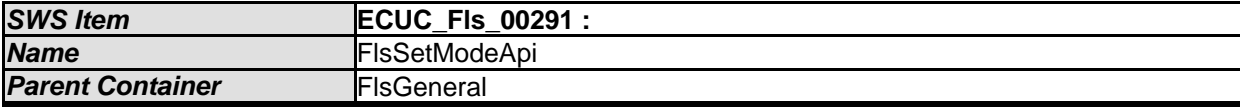

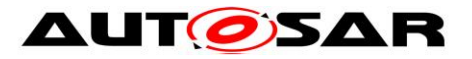

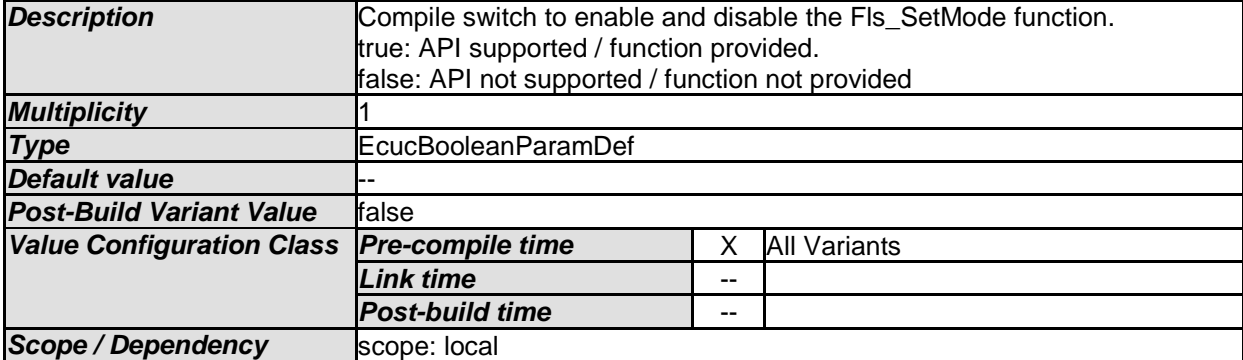

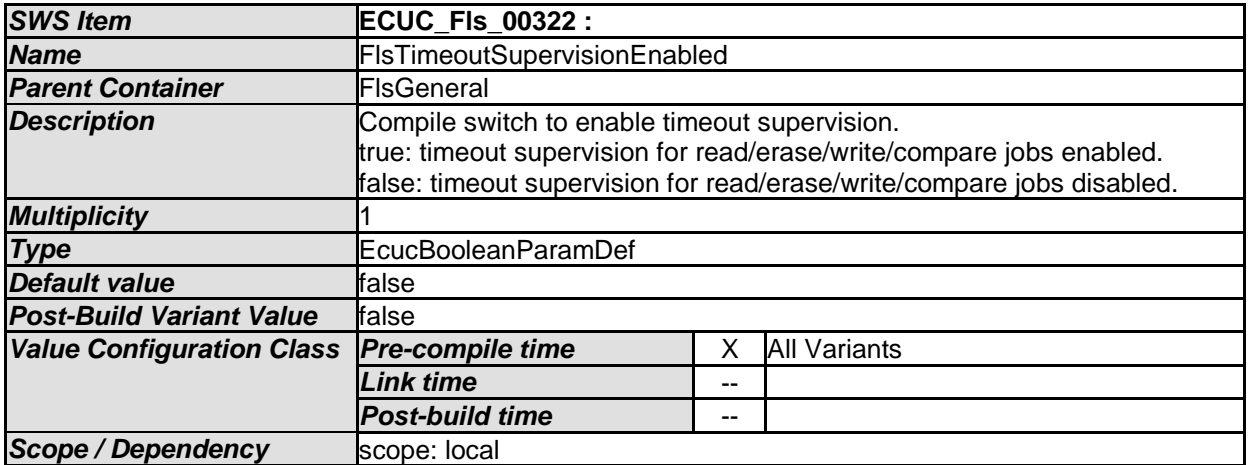

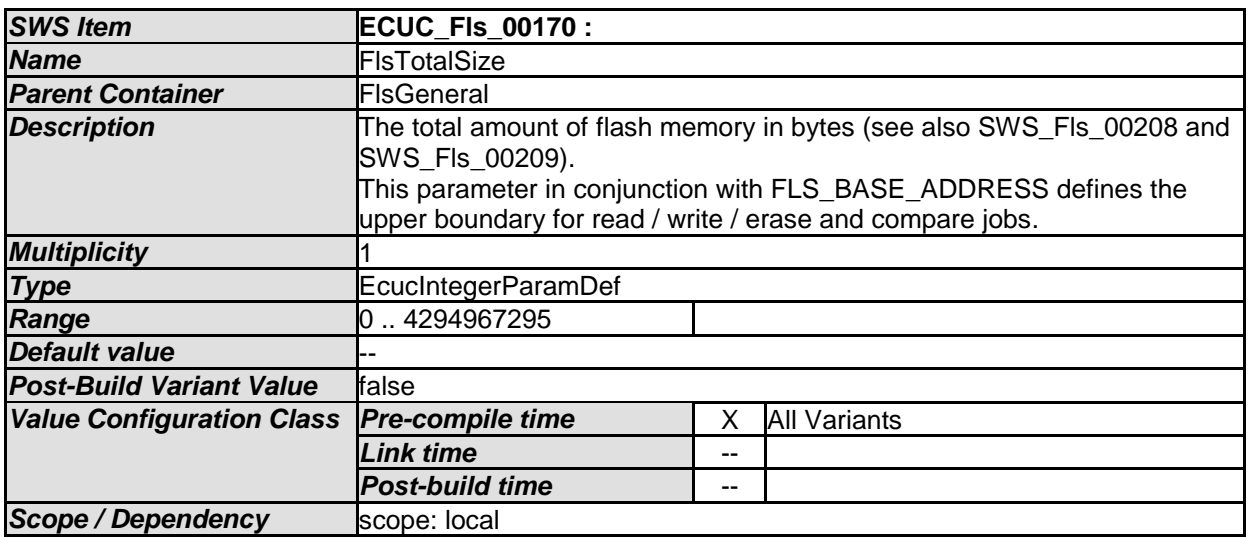

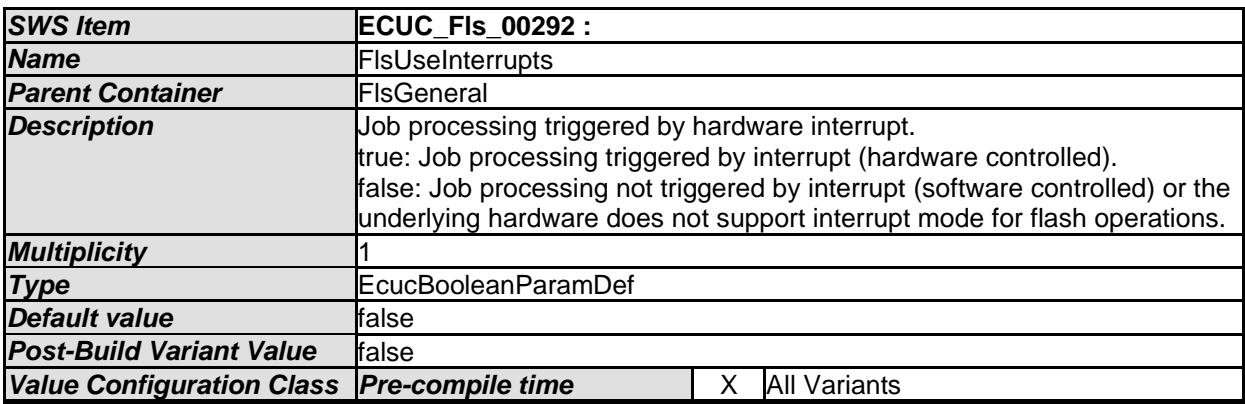

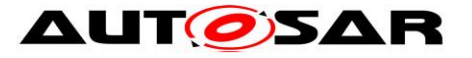

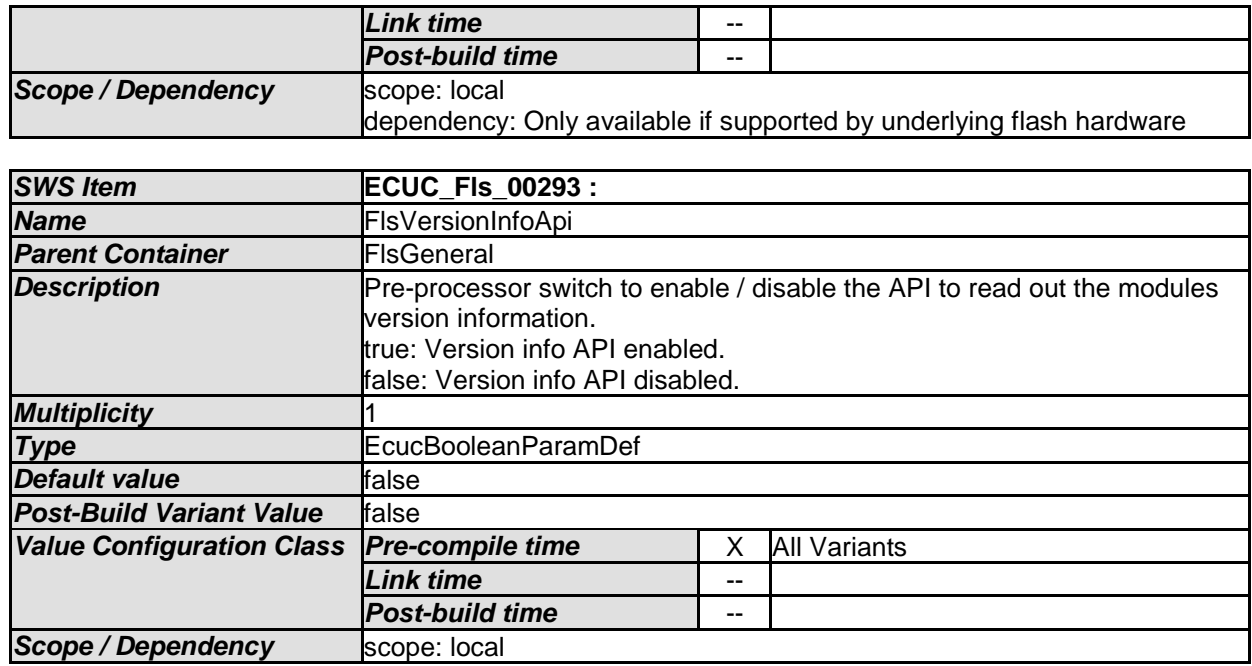

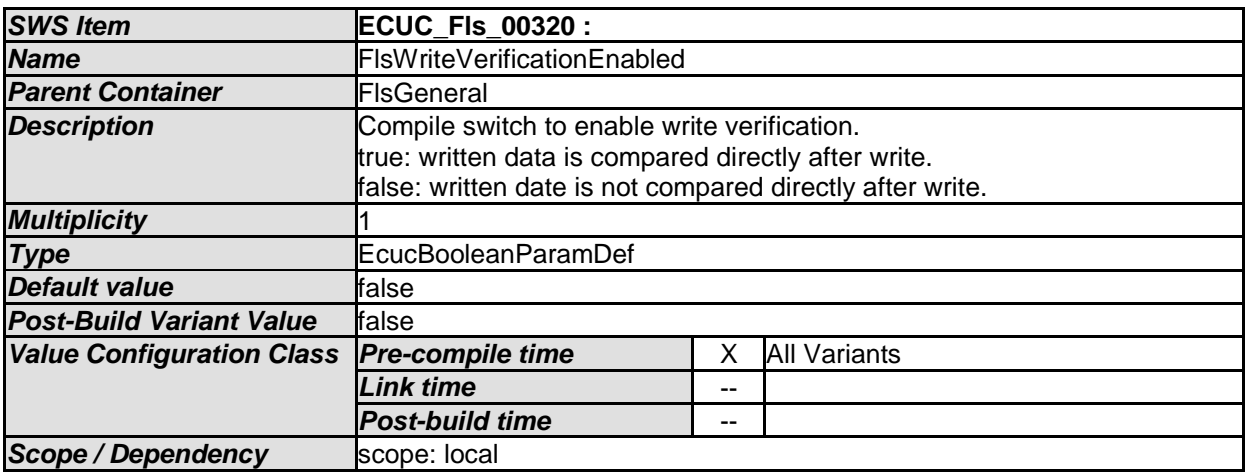

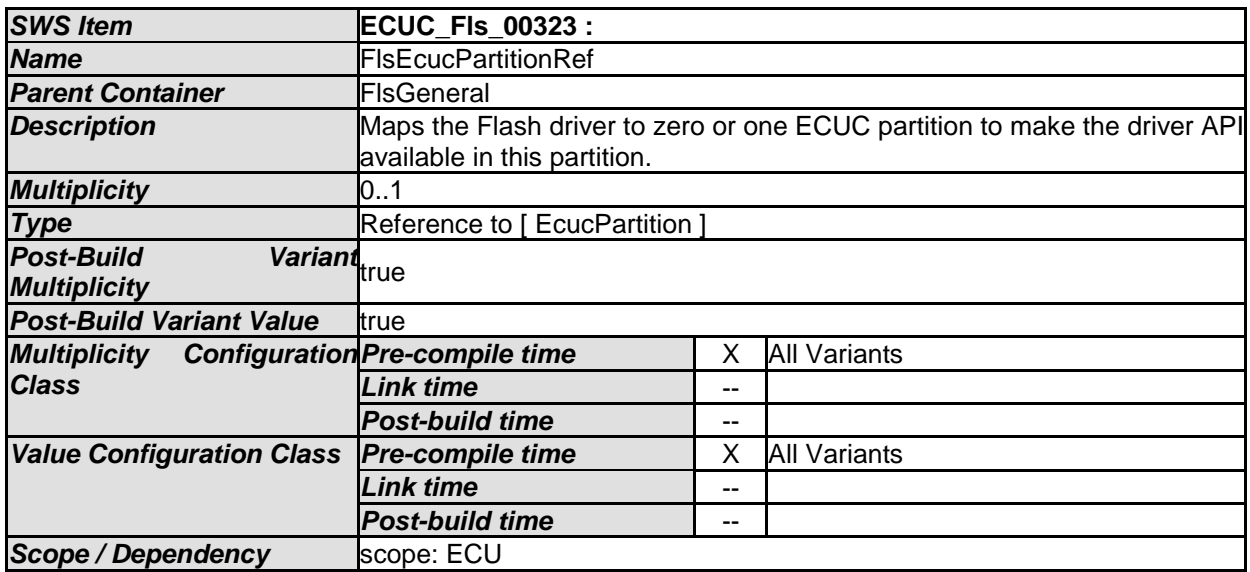

#### *No Included Containers*

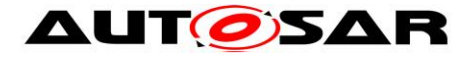

# **10.1.3 FlsConfigSet**

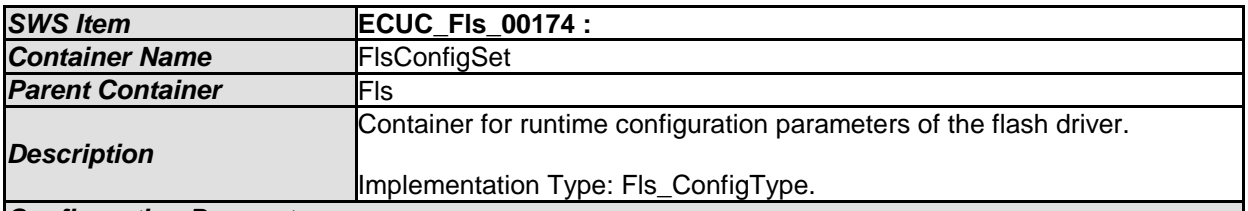

*Configuration Parameters* 

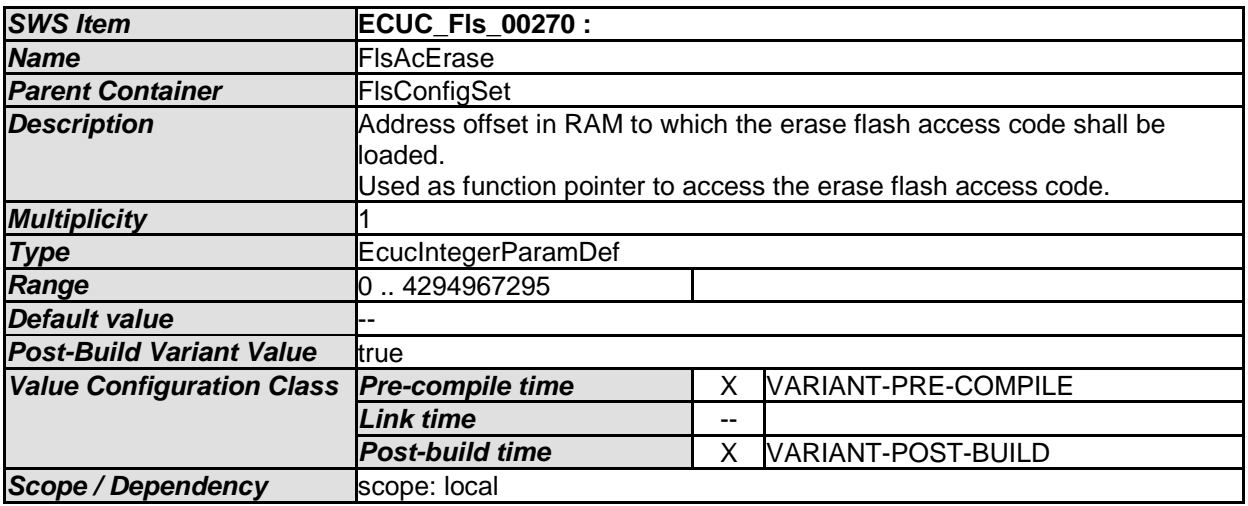

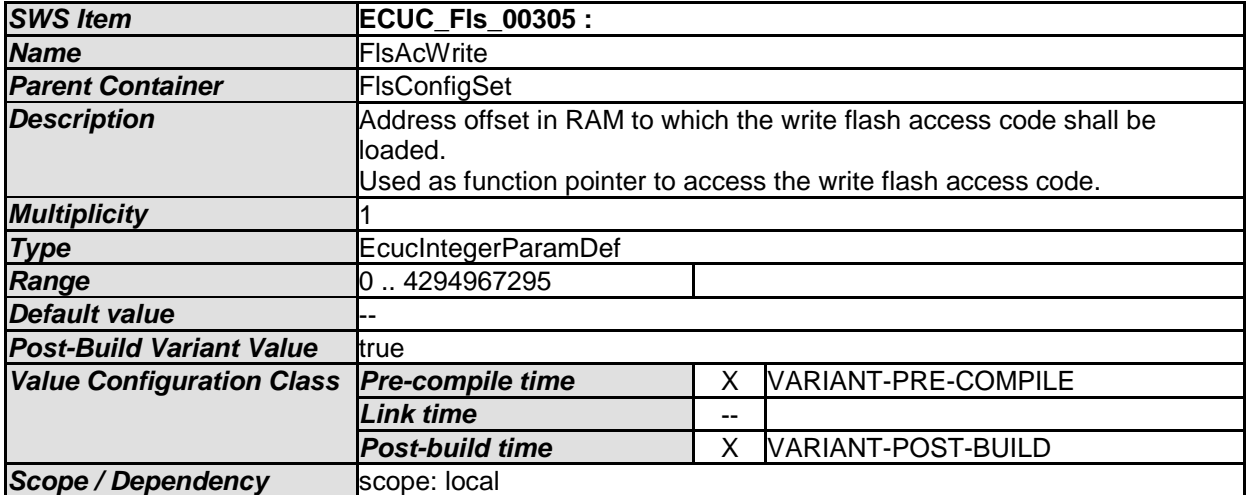

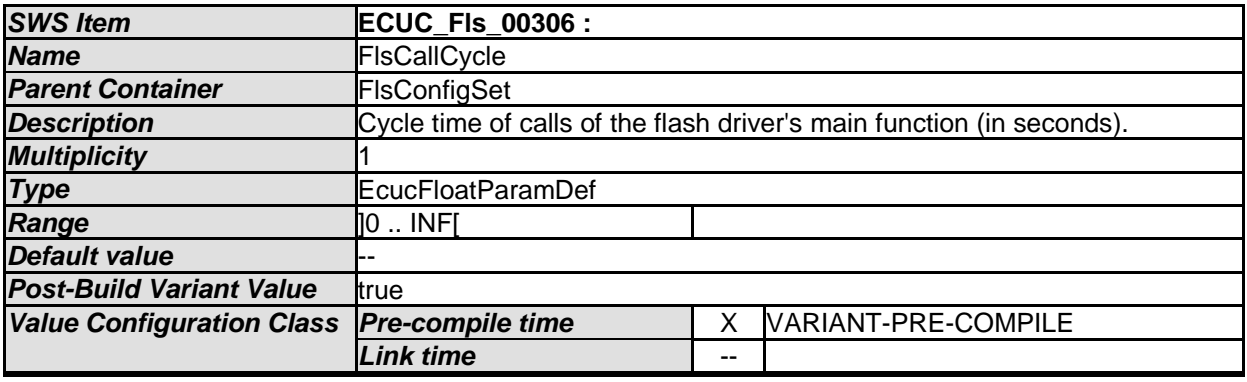

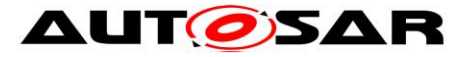

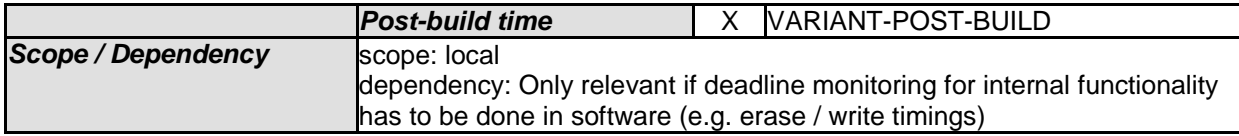

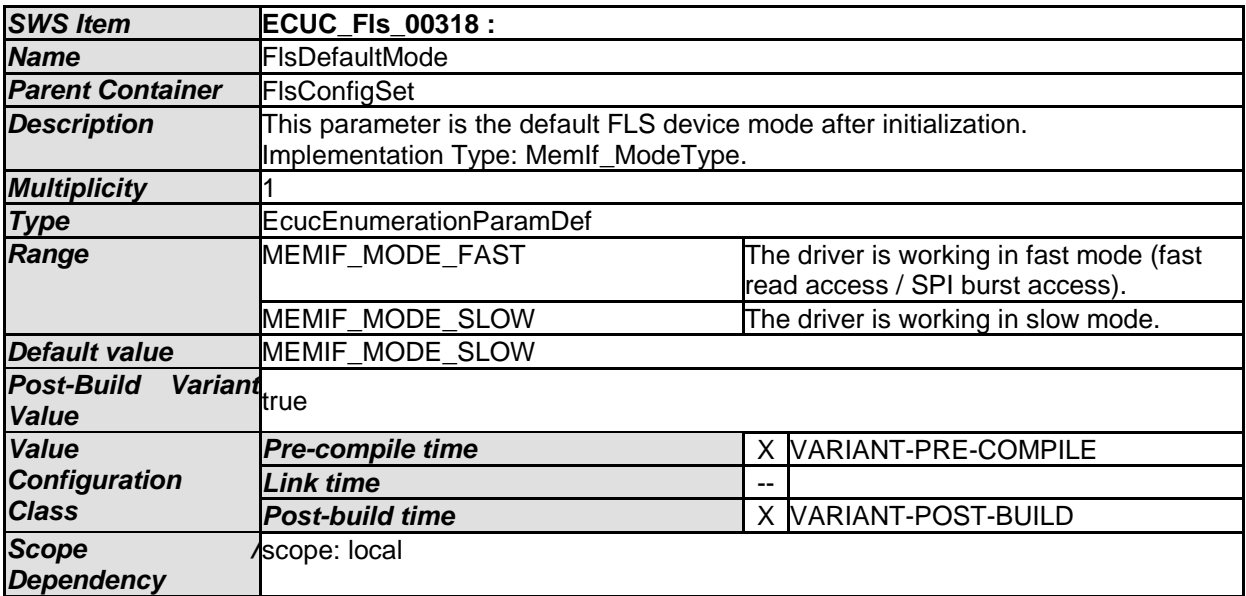

<span id="page-62-0"></span>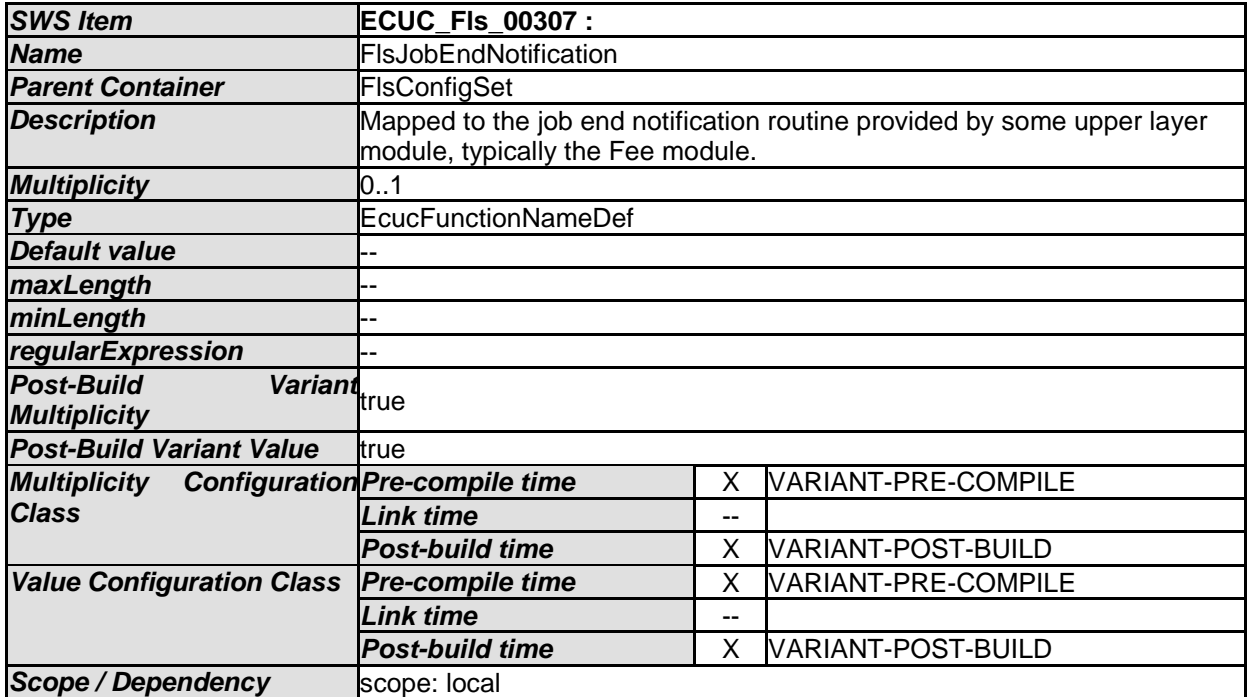

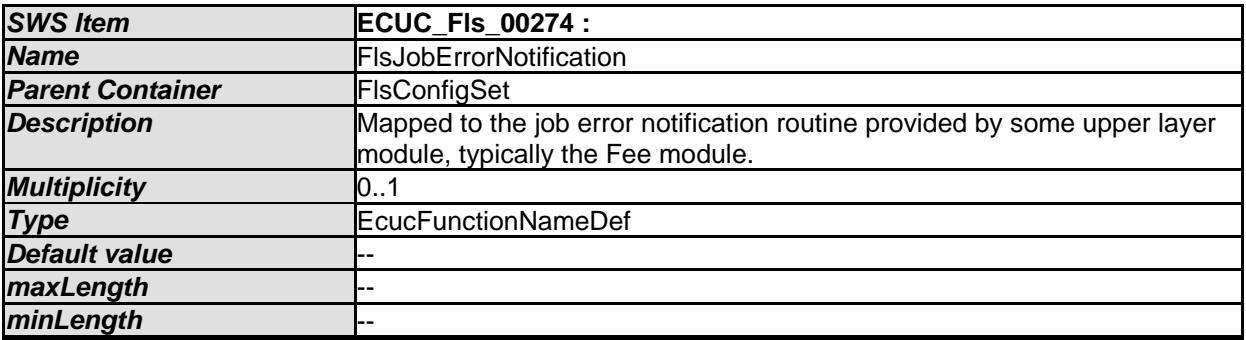

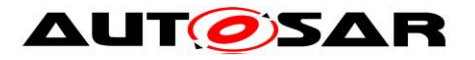

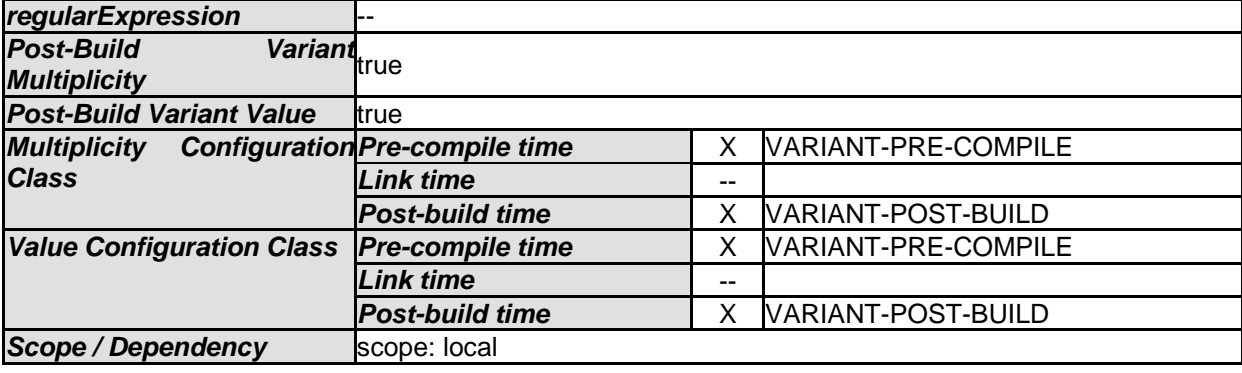

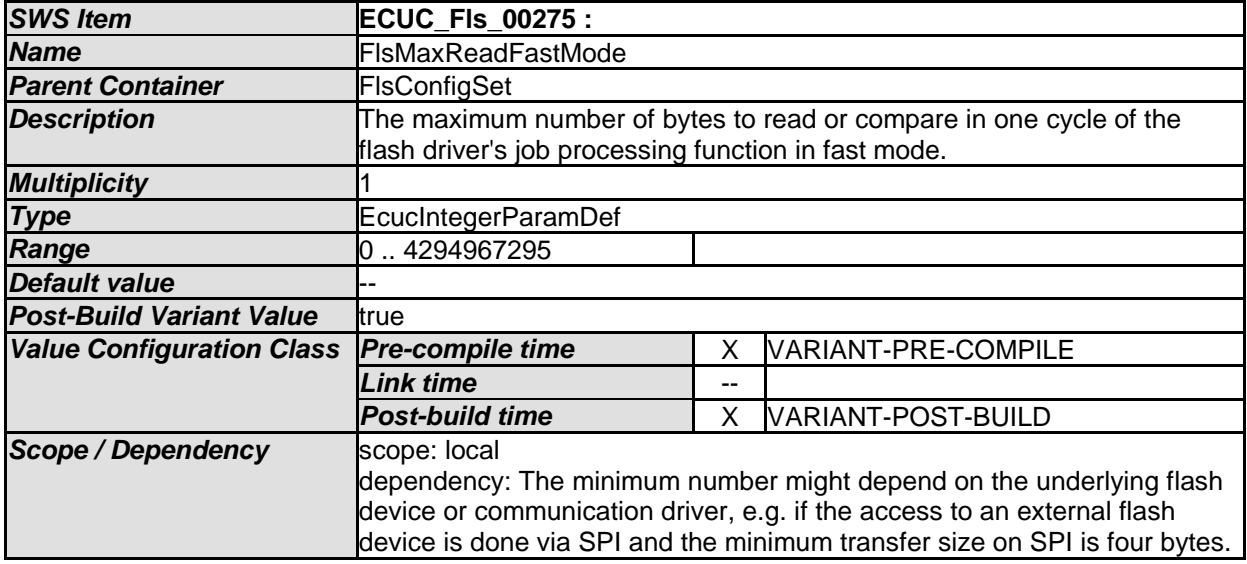

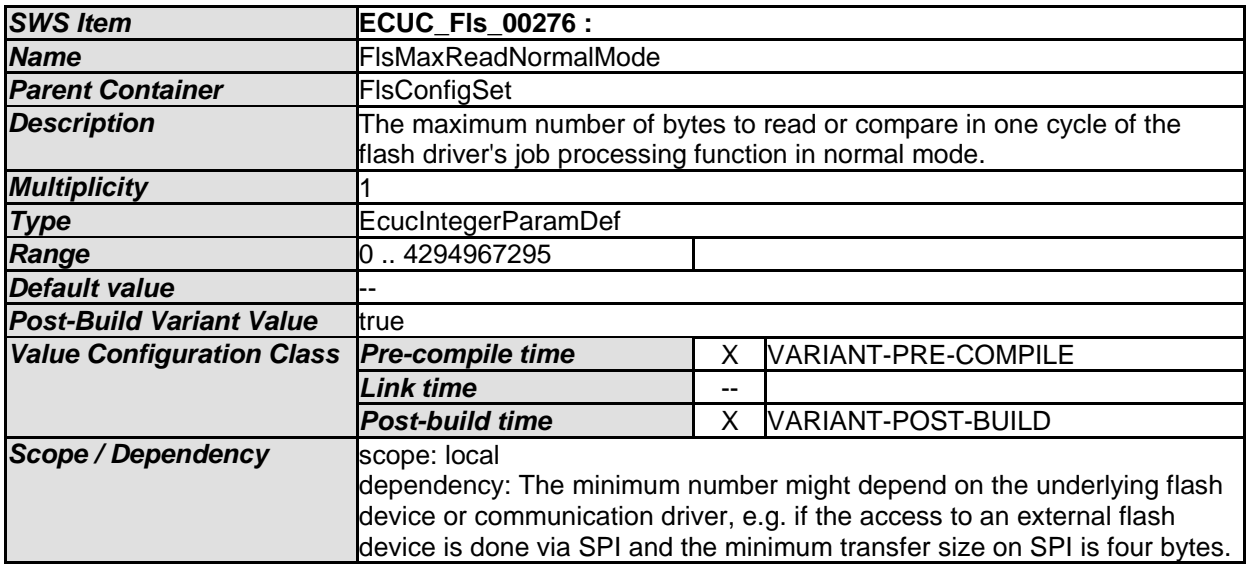

<span id="page-63-0"></span>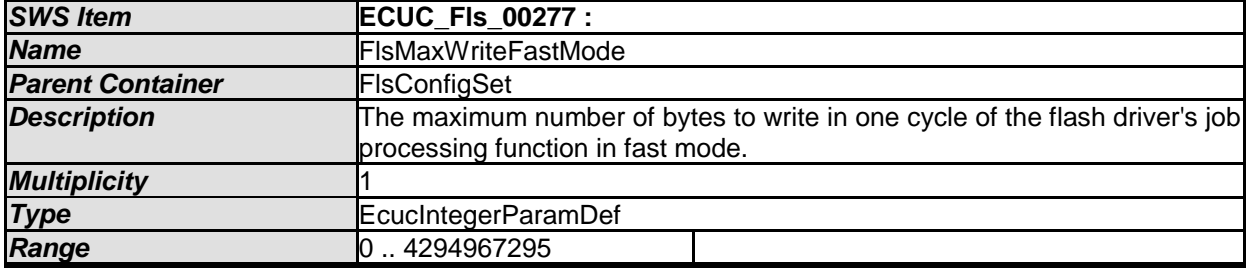

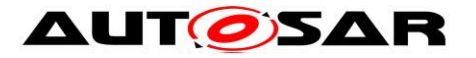

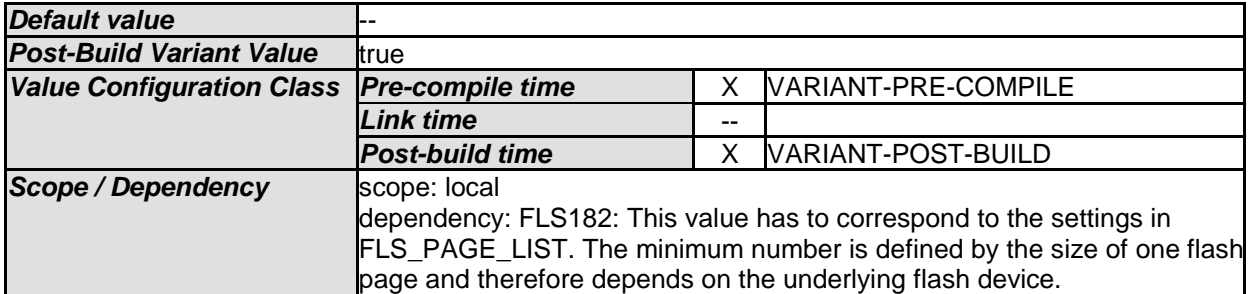

<span id="page-64-0"></span>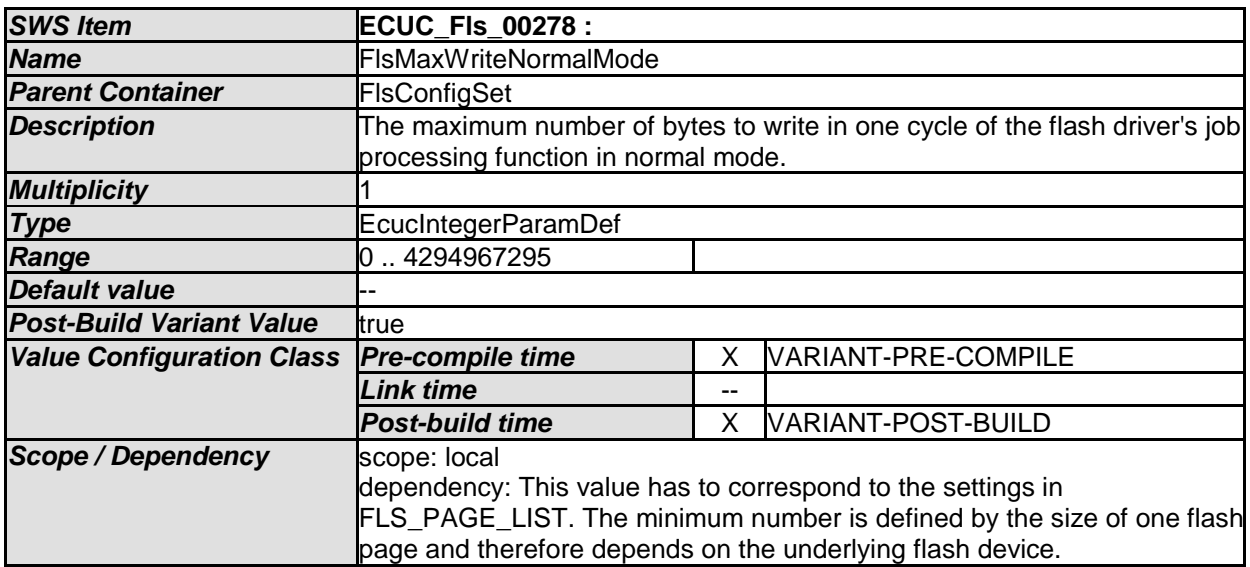

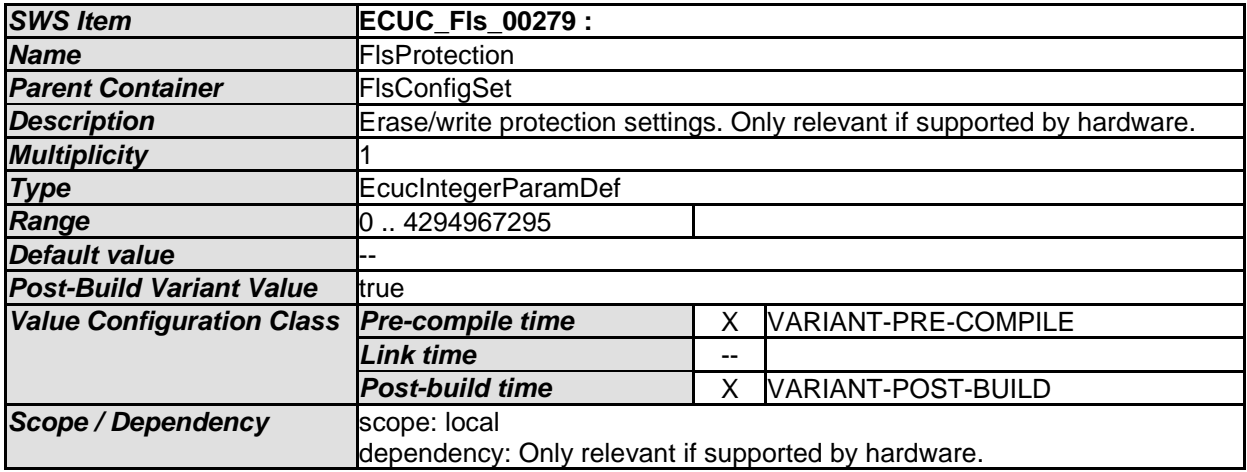

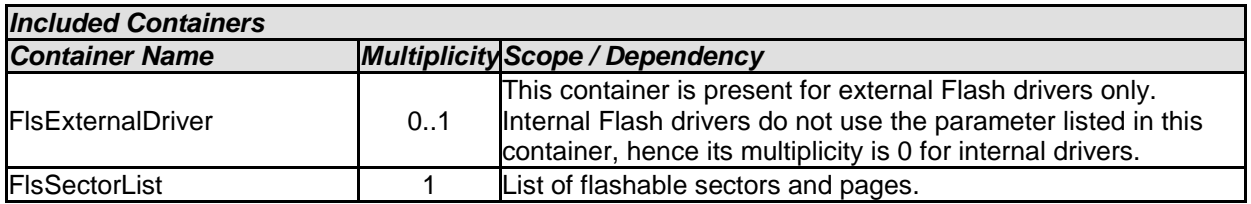

**[SWS\_Fls\_00352]** ⌈The table above specifies the parameters that shall be located in an external data structure of type Fls\_ConfigType. J (SRS\_BSW\_00438, SRS\_BSW\_00388)

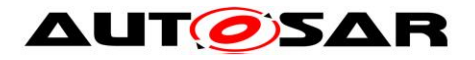

**[SWS\_Fls\_00353]** ⌈The organization and location of the data structure Fls ConfigType shall be up to the implementer. | (SRS\_BSW\_00438)

**[SWS\_FIs\_00355]** [Hardware or implementation specific parameters can be added to Fls ConfigType if necessary. J (SRS\_BSW\_00438)

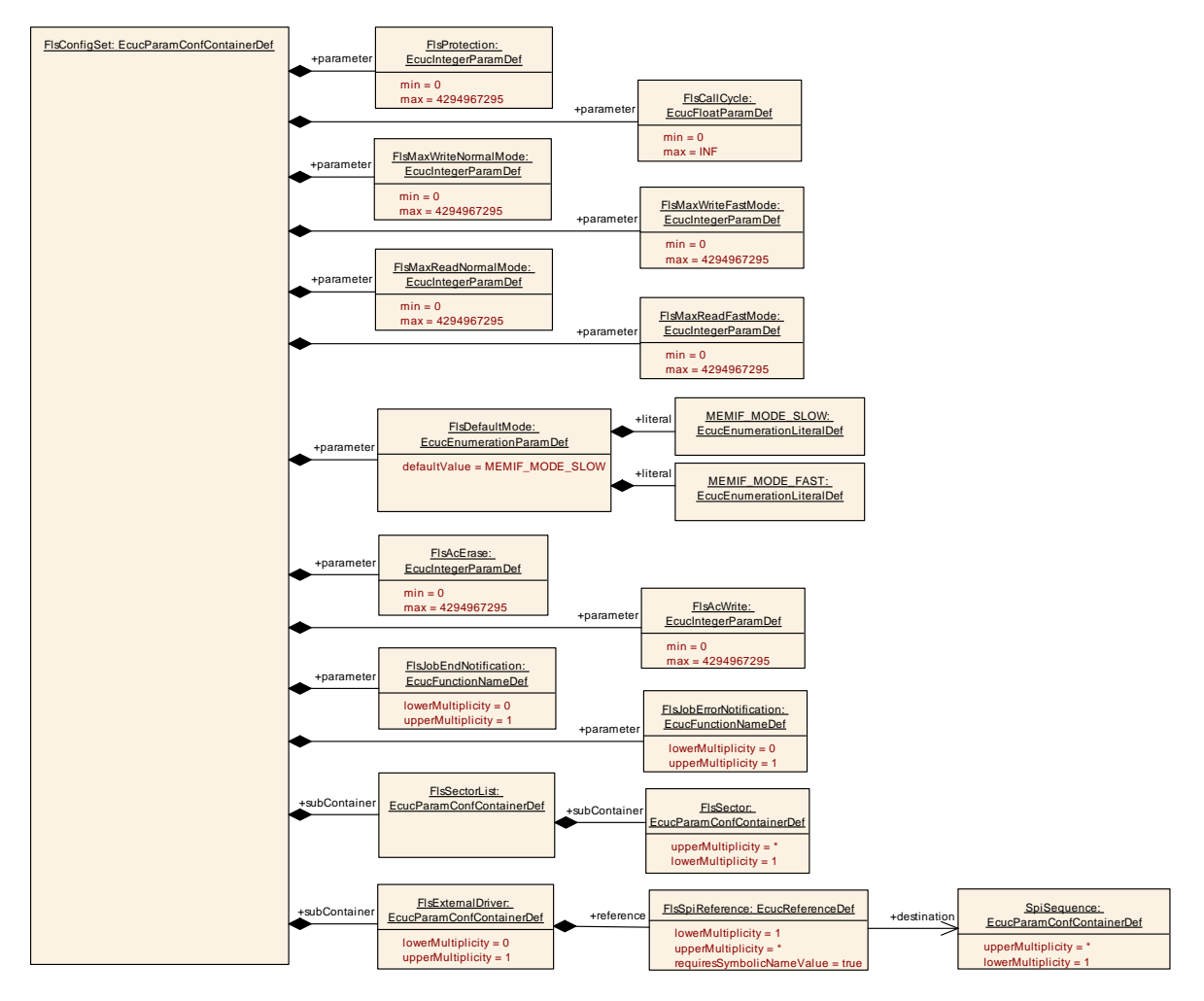

**Figure 6: Runtime Configuration Parameters**

### **10.1.4 FlsExternalDriver**

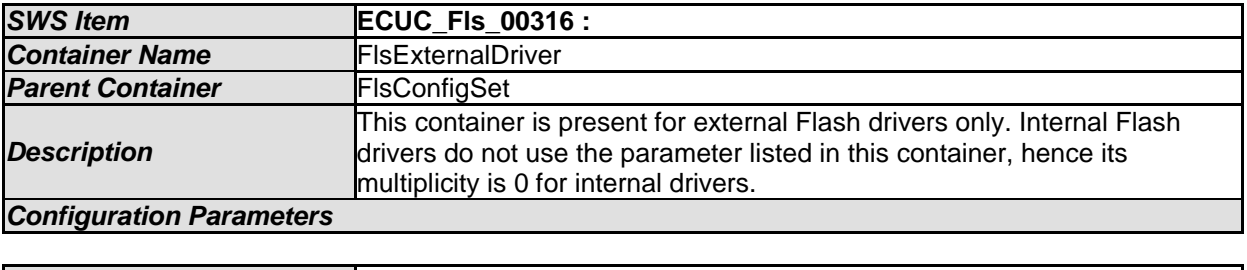

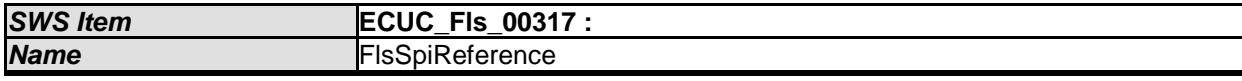

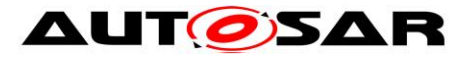

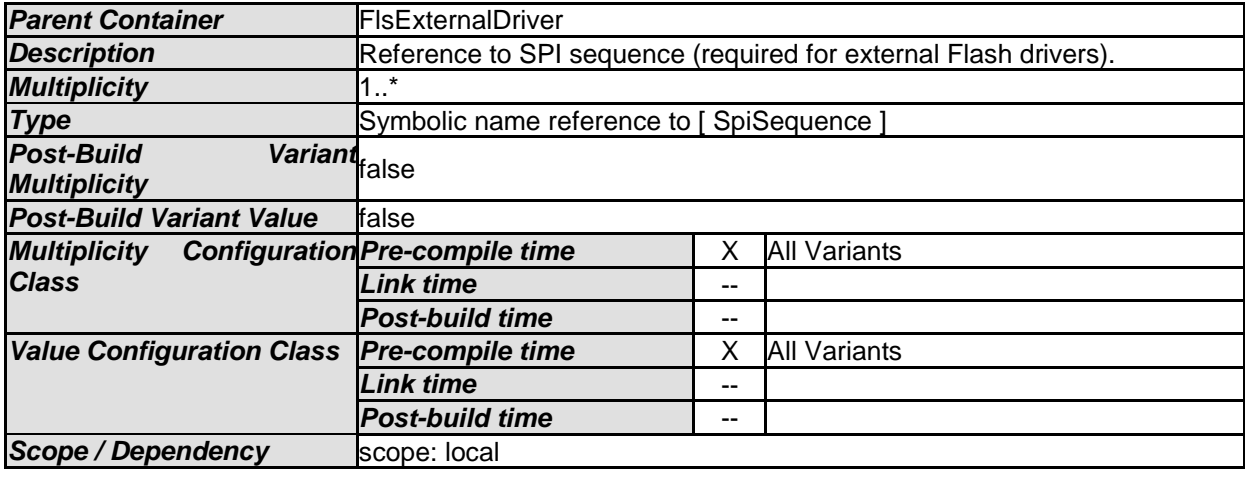

*No Included Containers* 

## **10.1.5 FlsSectorList**

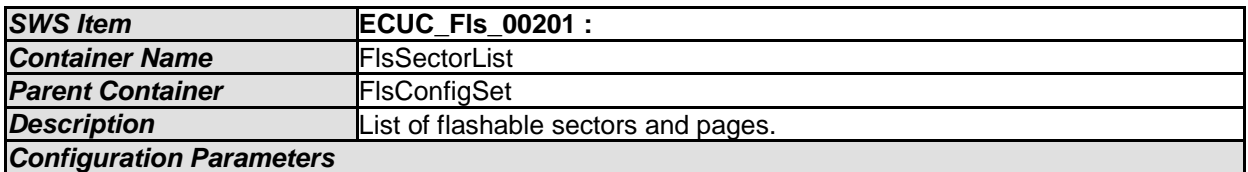

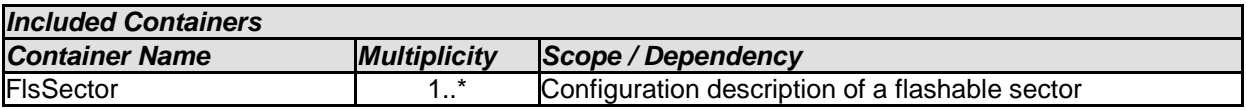

## **10.1.6 FlsSector**

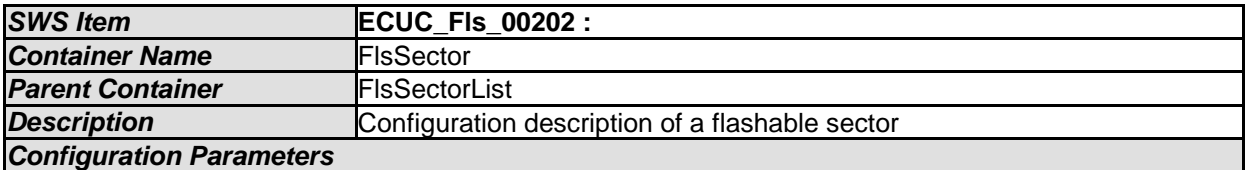

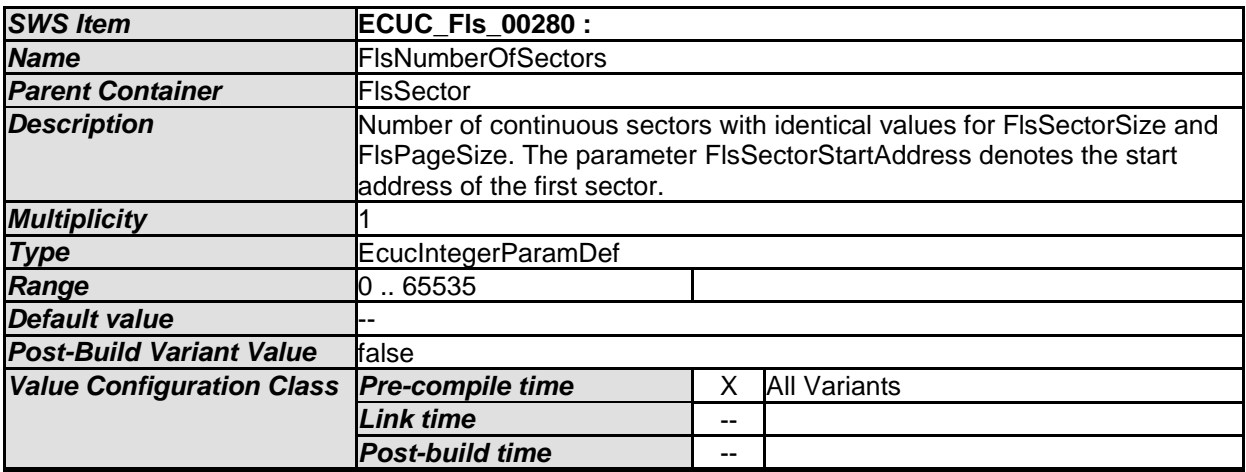

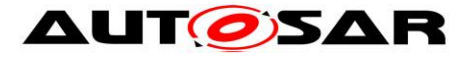

<span id="page-67-0"></span>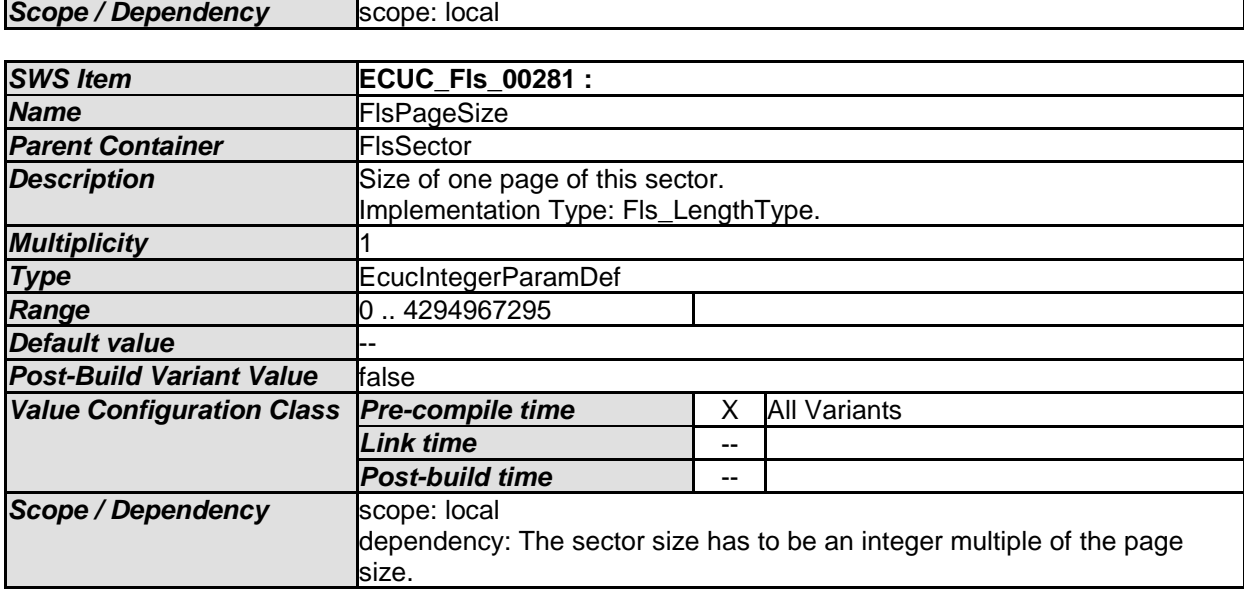

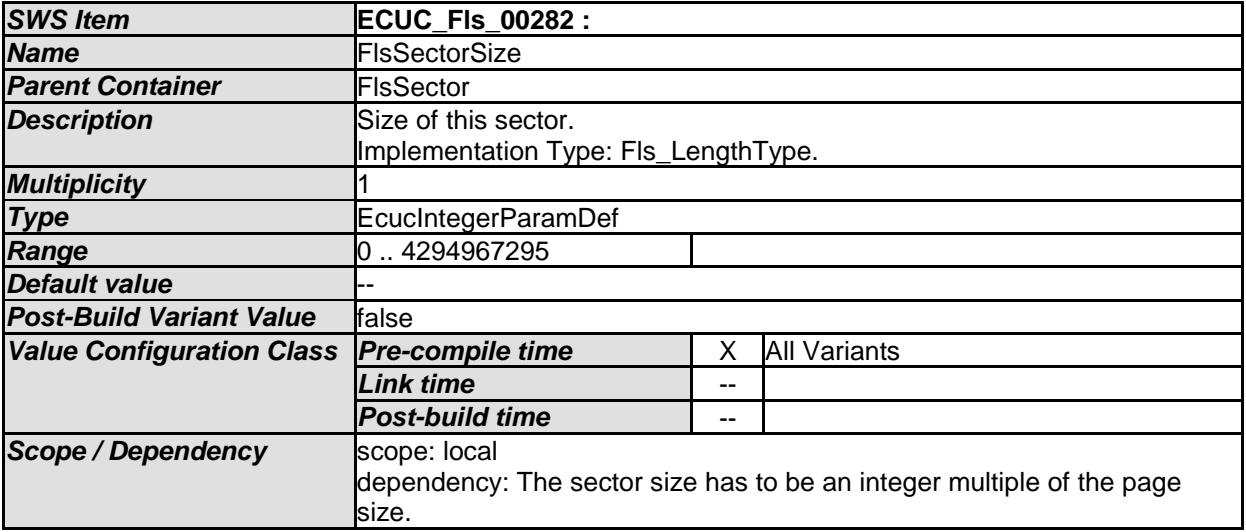

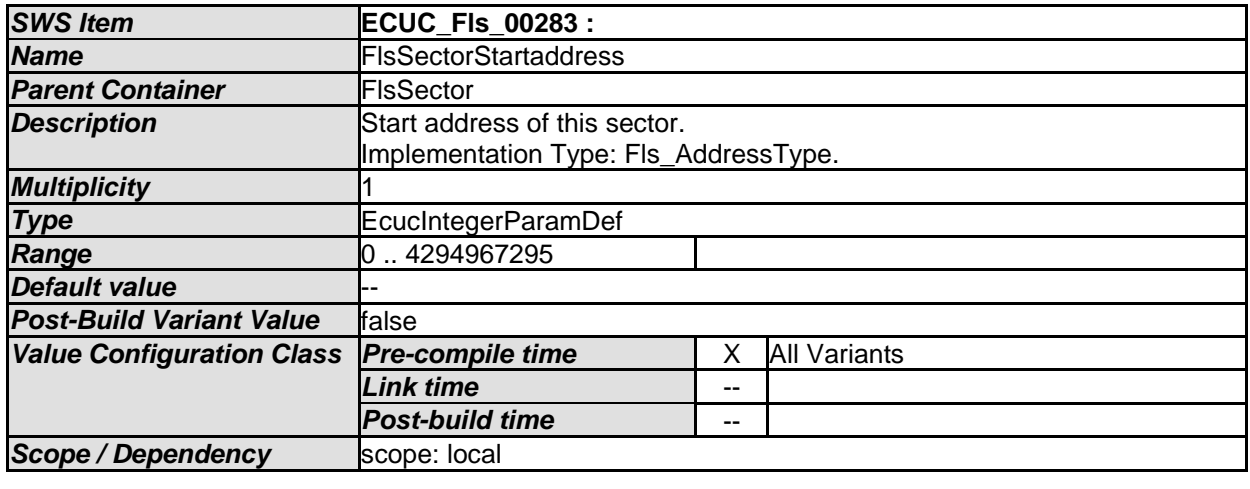

*No Included Containers* 

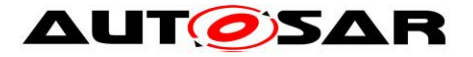

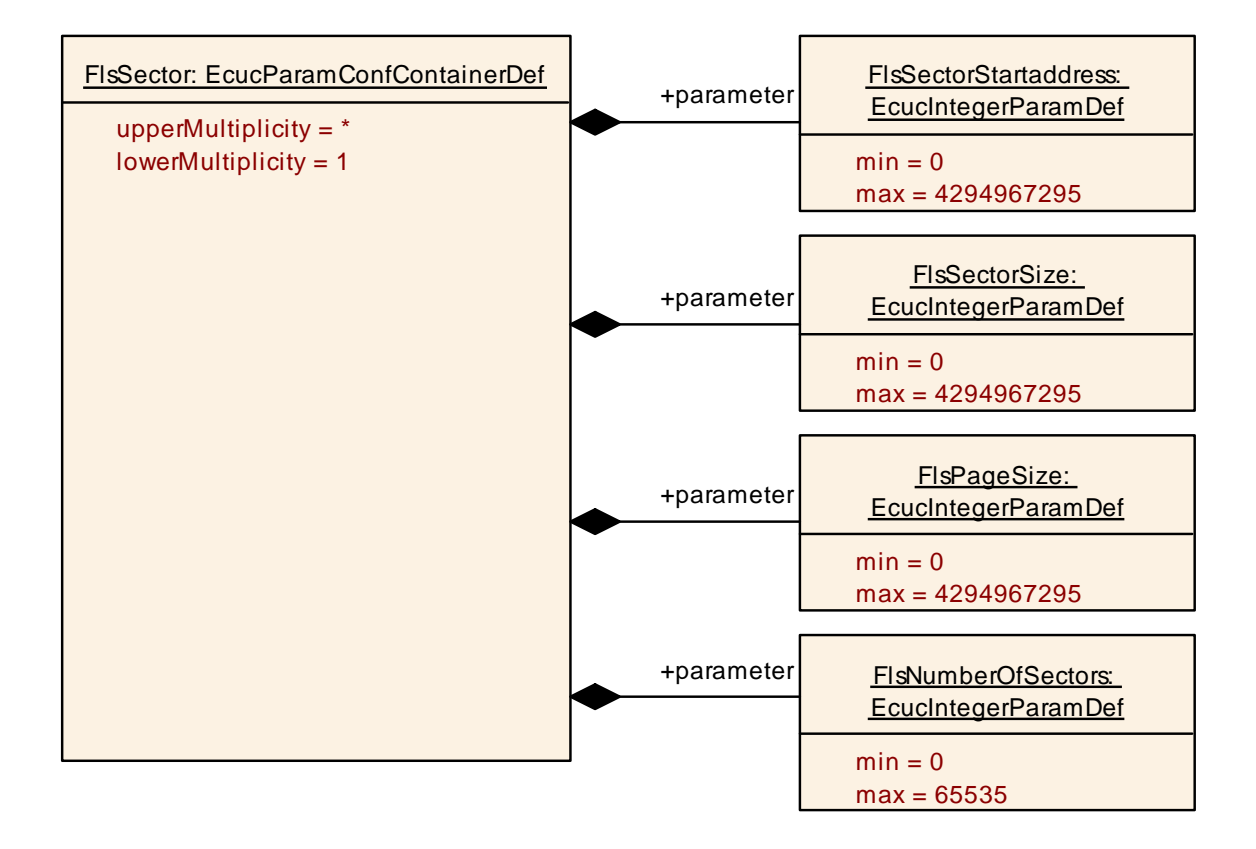

**Figure 7: Sector Parameters**

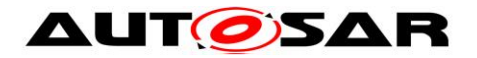

# **10.2Published Information**

## **10.2.1 FlsPublishedInformation**

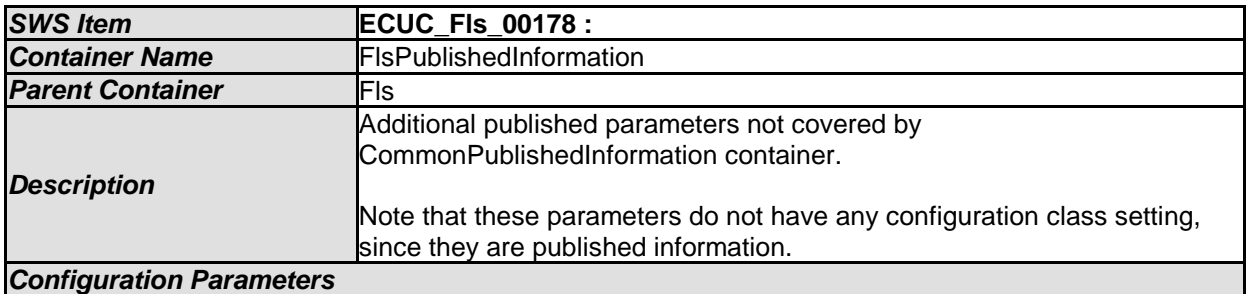

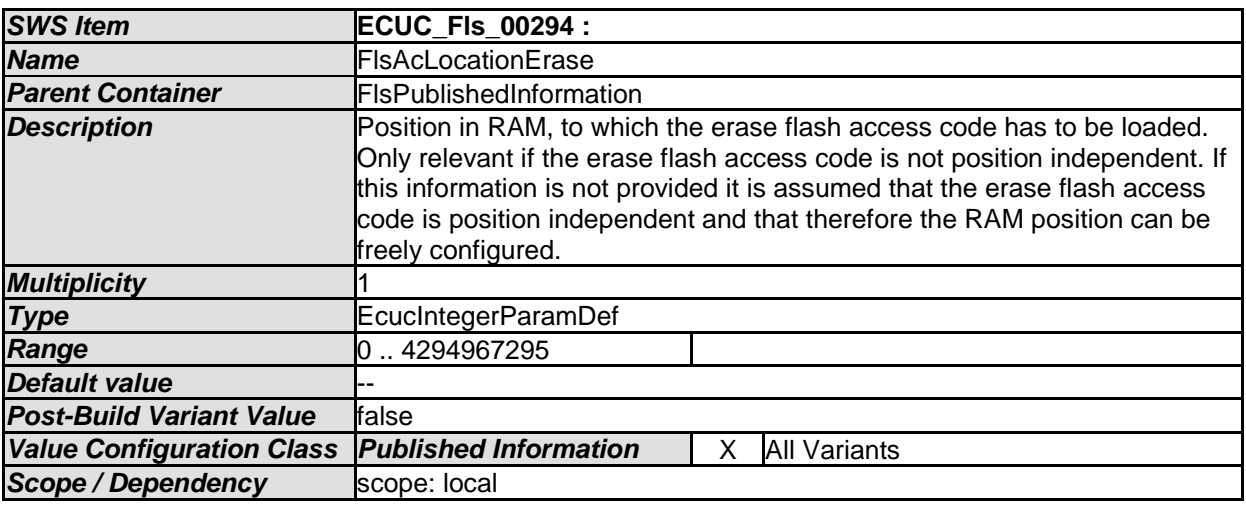

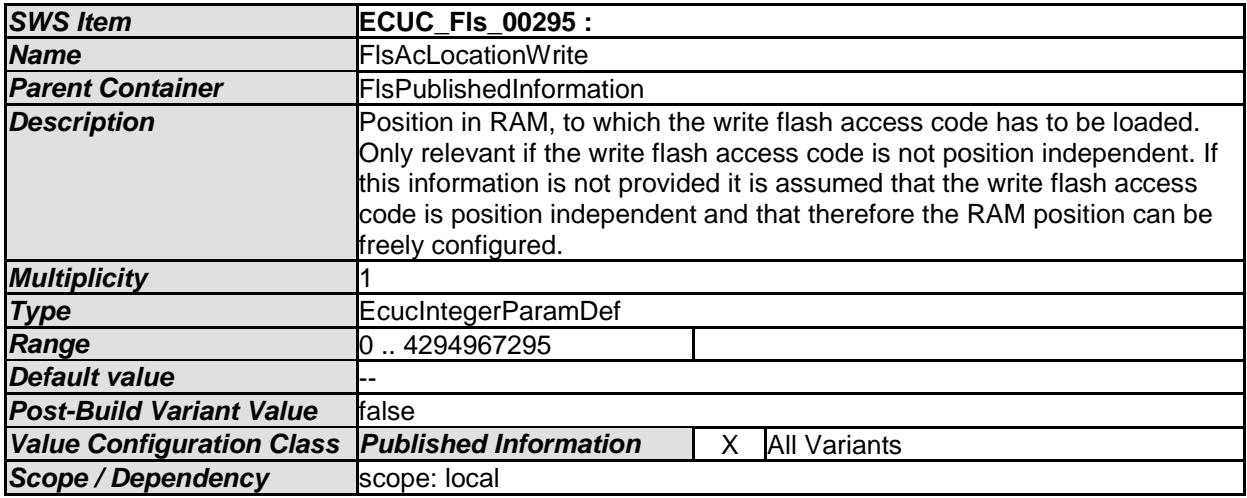

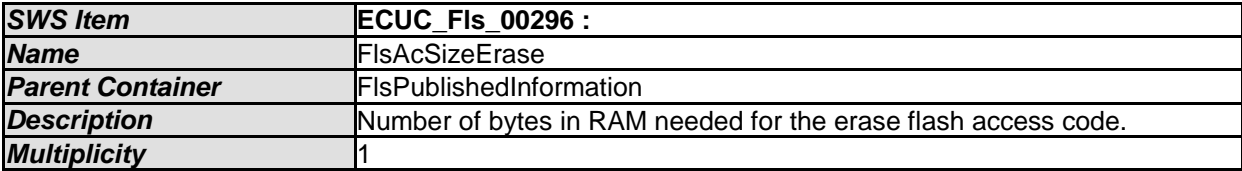

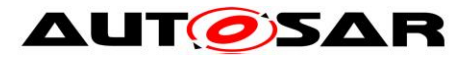

<span id="page-70-0"></span>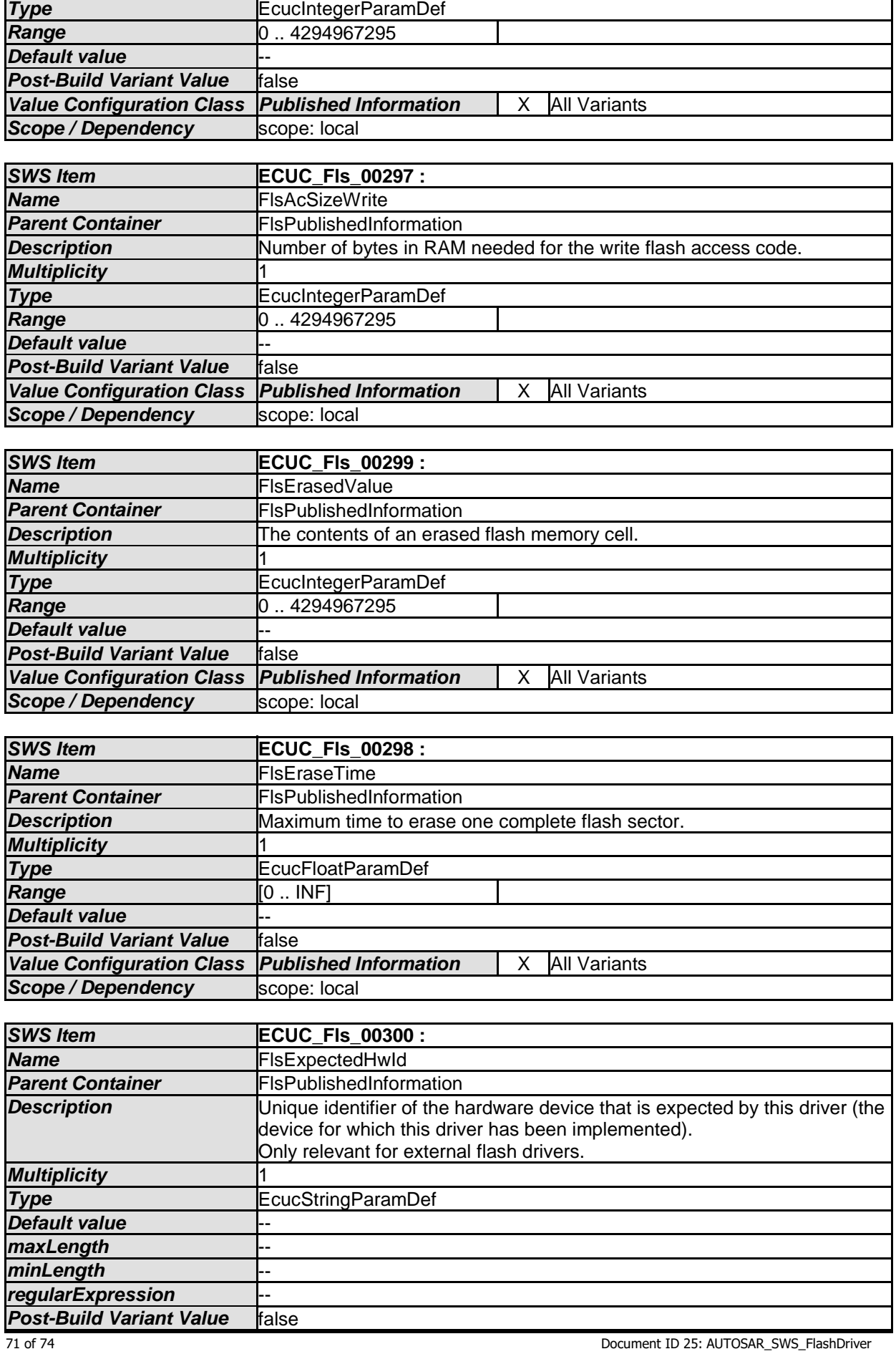

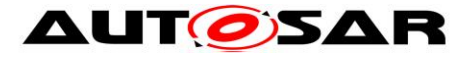

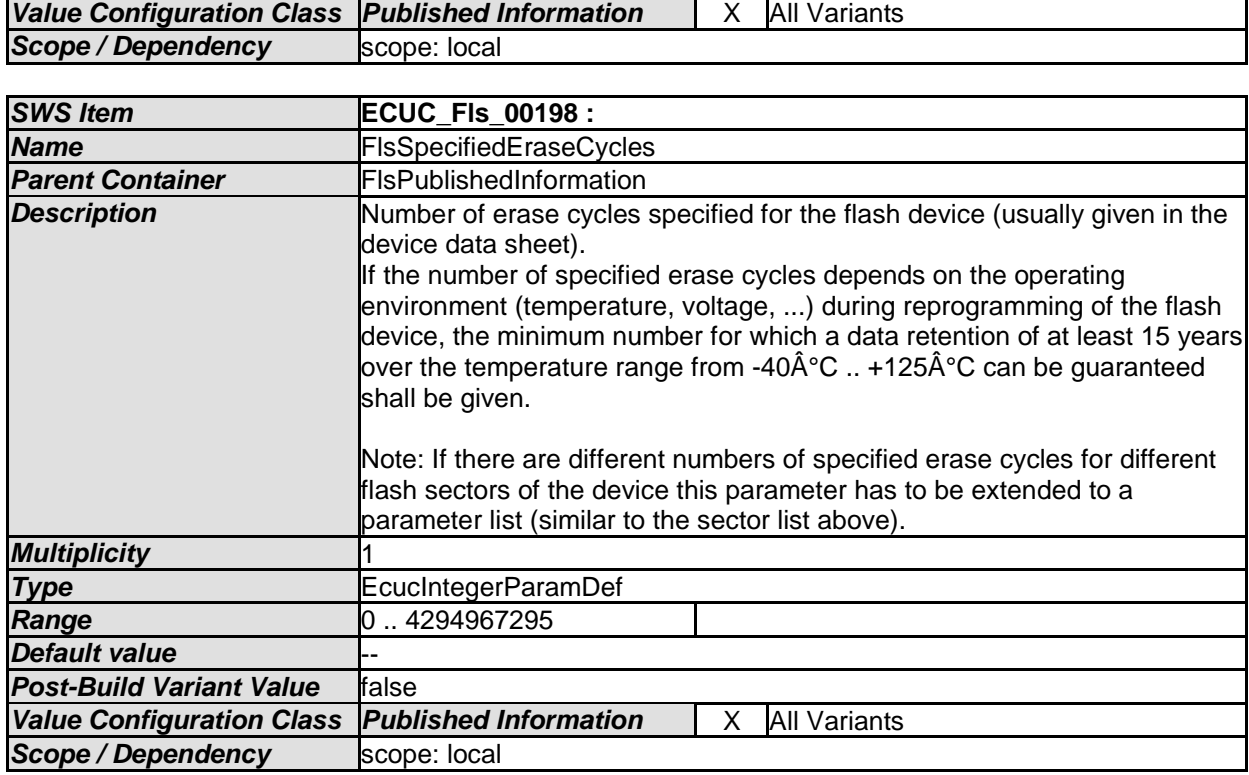

<span id="page-71-0"></span>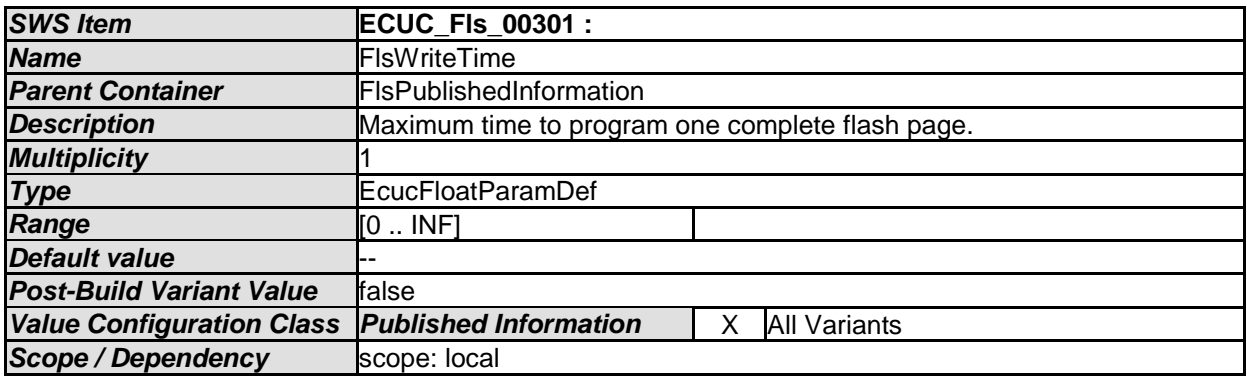

*No Included Containers*
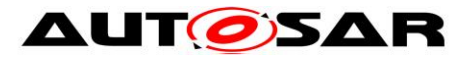

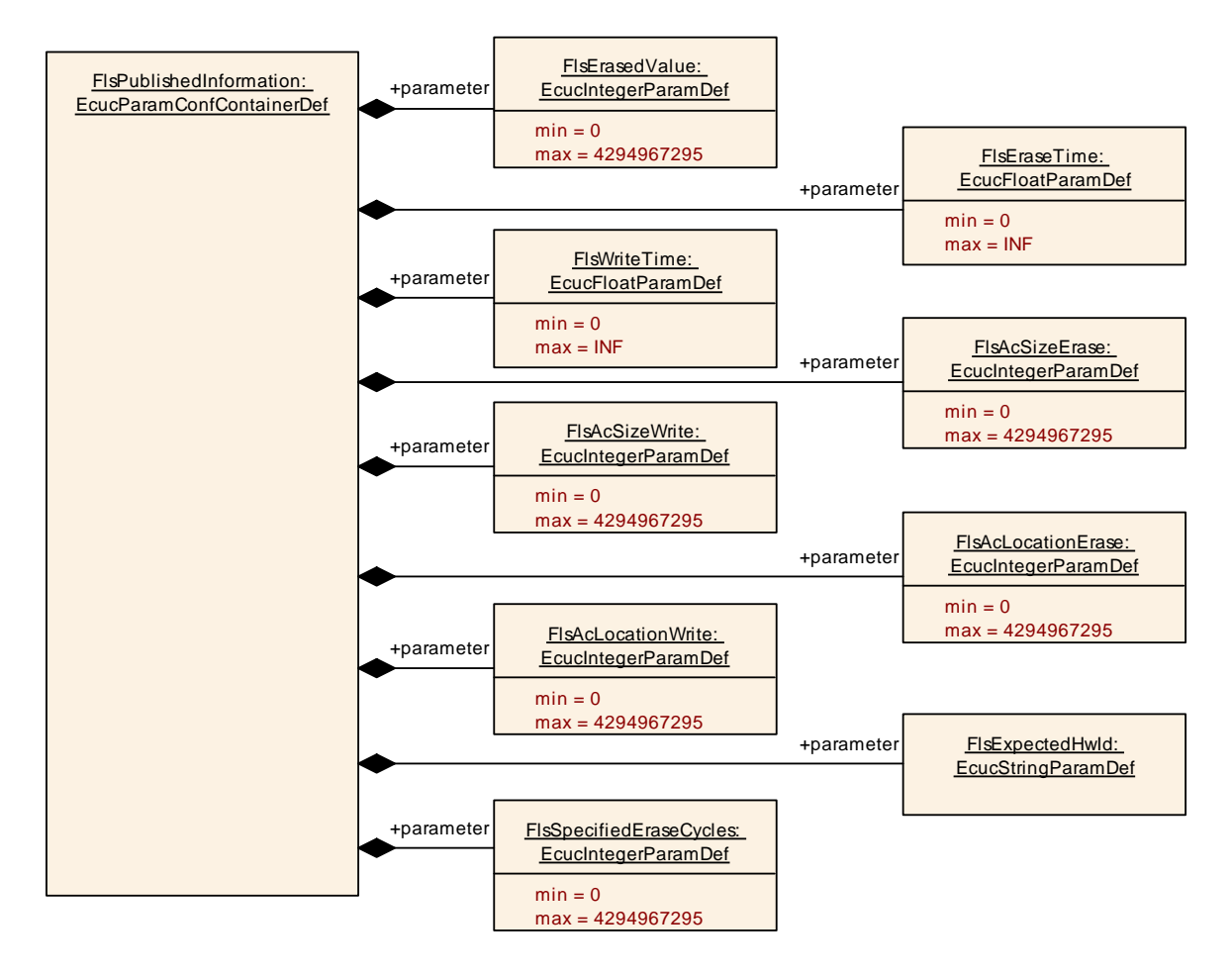

**Figure 8: Additional Published Parameters**

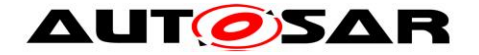

## **11 Not applicable requirements**

**[SWS FIs 00366]** [These requirements are not applicable to this specification. | (SRS\_BSW\_00344, SRS\_BSW\_00170, SRS\_BSW\_00398, SRS\_BSW\_00375, SRS\_BSW\_00416, SRS\_BSW\_00168, SRS\_BSW\_00423, SRS\_BSW\_00424, SRS\_BSW\_00426, SRS\_BSW\_00427, SRS\_BSW\_00428, SRS\_BSW\_00429, SRS\_BSW\_00433, SRS\_BSW\_00336, SRS\_BSW\_00339, SRS\_BSW\_00422, SRS\_BSW\_00417, SRS\_BSW\_00161, SRS\_BSW\_00162, SRS\_BSW\_00005, SRS\_BSW\_00415, SRS\_BSW\_00342, SRS\_BSW\_00160, SRS\_BSW\_00007, SRS\_BSW\_00300, SRS\_BSW\_00347, SRS\_BSW\_00307, SRS\_BSW\_00314, SRS\_BSW\_00348, SRS\_BSW\_00353, SRS\_BSW\_00361, SRS\_BSW\_00302, SRS\_BSW\_00328, SRS\_BSW\_00312, SRS\_BSW\_00006, SRS\_BSW\_00304, SRS\_BSW\_00378, SRS\_BSW\_00306, SRS\_BSW\_00308, SRS\_BSW\_00309, SRS\_BSW\_00371, SRS\_BSW\_00359, SRS\_BSW\_00360, SRS\_BSW\_00330, SRS\_BSW\_00009, SRS\_BSW\_00401, SRS\_BSW\_00172, SRS\_BSW\_00010, SRS\_BSW\_00333, SRS\_BSW\_00321, SRS\_BSW\_00341, SRS\_BSW\_00334, SRS\_SPAL\_12267, SRS\_SPAL\_12163, SRS\_SPAL\_12462, SRS\_SPAL\_12463, SRS\_SPAL\_12069, SRS\_SPAL\_12063, SRS\_SPAL\_12064, SRS\_SPAL\_12067, SRS SPAL 12078, SRS Fls 12149)